$79$ <br> $29$ en

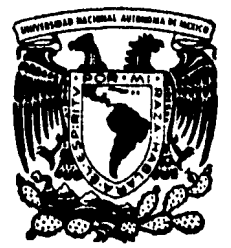

# Universidad Nacional Autónoma de México

# FACULTAD DE INGENIERIA

# PROGRAMAS DE COMPUTADORA PARA LA APLICACION EN SISTEMAS ELECTRICOS

# TESIS PROFESIONAL

Que para obtener el título de: INGENIERO MECANICO ELECTRICISTA INGENIEKU MEGANIGU ELEGIKIGIJIA<br>Presentan:

JOSE MANUEL JUAREZ MADARIAGA REYES LUNA AGUILAR JUAN C. GOMEZ GUZMAN

Director: ING. JACINTO VIQUEIRA LANDA

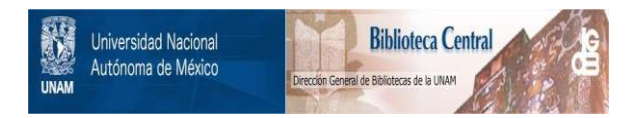

# **UNAM – Dirección General de Bibliotecas Tesis Digitales Restricciones de uso**

# **DERECHOS RESERVADOS © PROHIBIDA SU REPRODUCCIÓN TOTAL O PARCIAL**

Todo el material contenido en esta tesis está protegido por la Ley Federal del Derecho de Autor (LFDA) de los Estados Unidos Mexicanos (México).

El uso de imágenes, fragmentos de videos, y demás material que sea objeto de protección de los derechos de autor, será exclusivamente para fines educativos e informativos y deberá citar la fuente donde la obtuvo mencionando el autor o autores. Cualquier uso distinto como el lucro, reproducción, edición o modificación, será perseguido y sancionado por el respectivo titular de los Derechos de Autor.

# INDICE

 $\ddot{\phantom{0}}$ 

 $\ddot{\phantom{1}}$ 

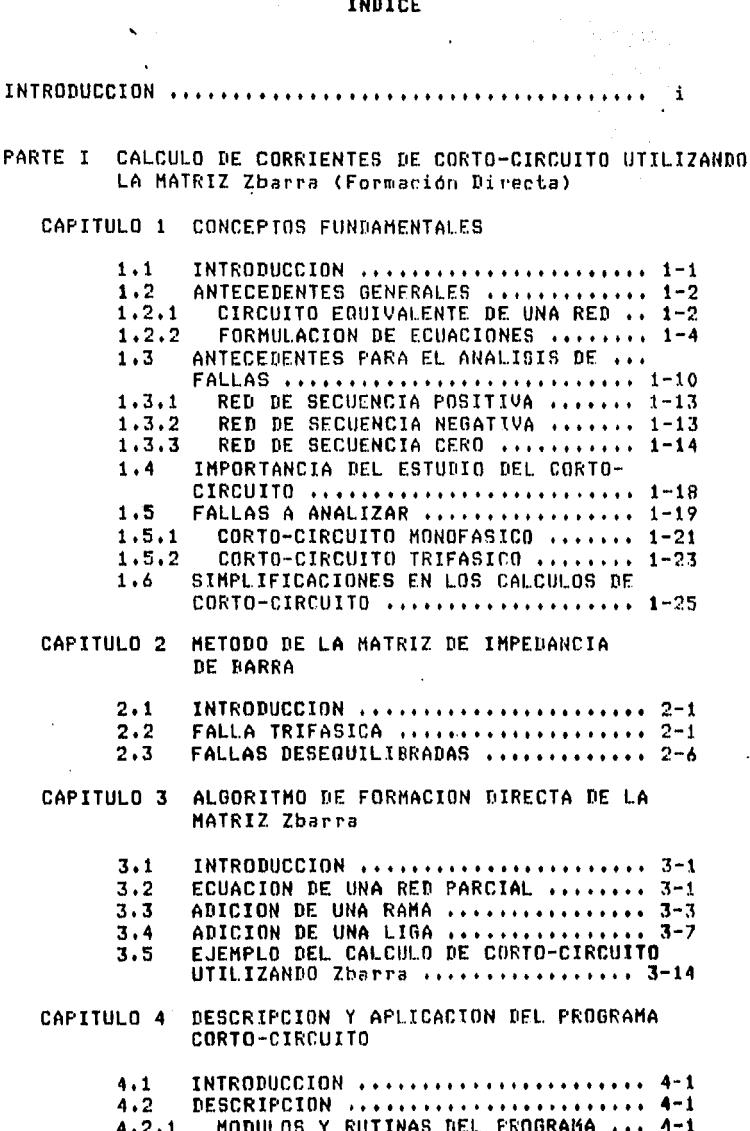

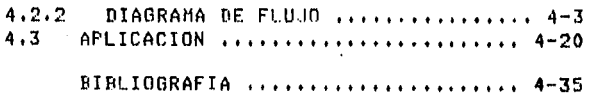

# PARTE II CALCULO DE FLECHAS Y TENSIONES Y LOCALIZACION DE SOPORTES EN LINEAS AEREAS

# CAPITULO 1 CALCULO DE TENSIONES Y FLECHAS

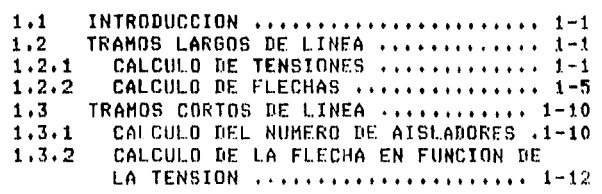

# CAPITULO 2 LOCALIZACION DE SOPORTES

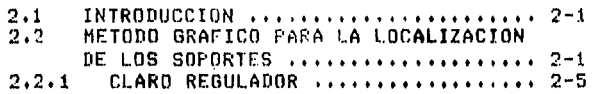

#### CAPITULO 3 OESCRIPCION Y APLICACtON DEL PROGRAMA

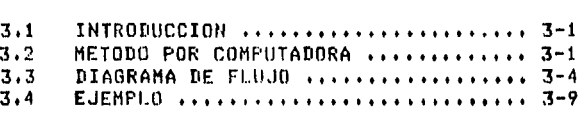

# BIBLIOGRAFIA ,,,,,,,,,,,,,,,,,,,,,,, 3-15

## PARTE III CALCULO DEL AREA DEL CONDUCTOR EN CABLES **SUBTERRANEOS**

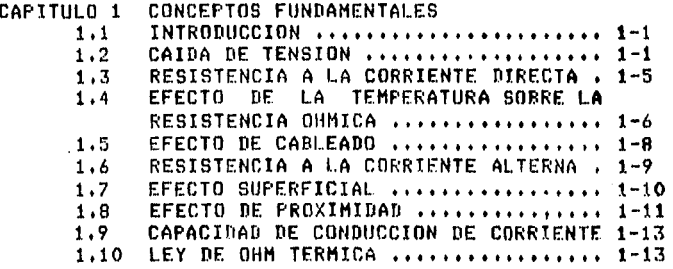

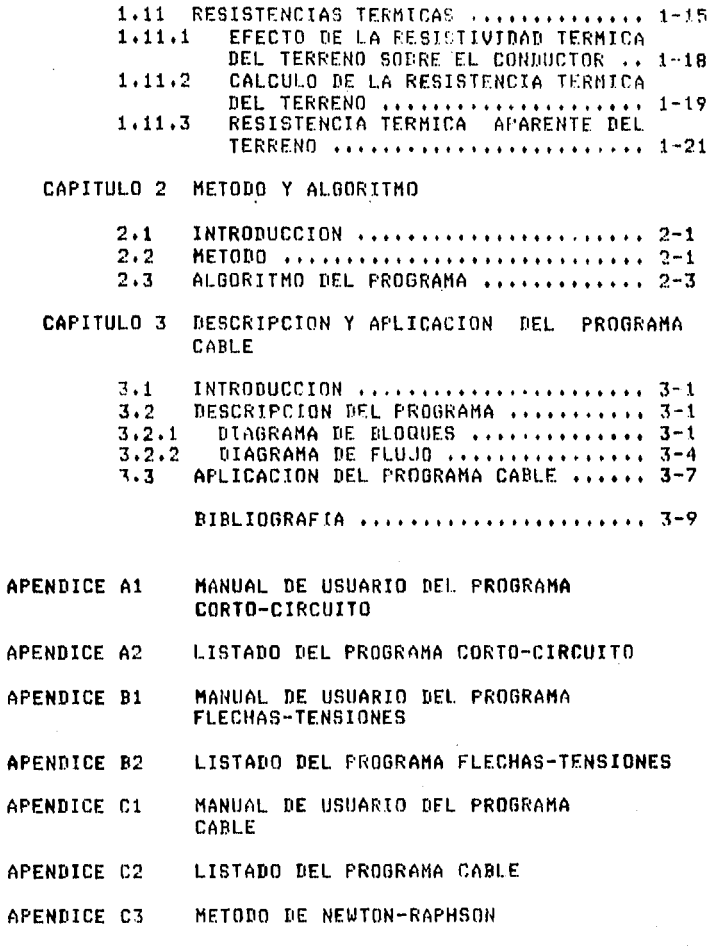

### **INTRODUCCION**

Debido a los srandes avances en el diseño y producción de computadoras disitales, estas se han convertido en herramientas poderosas en el campo de la ingenieria, proporcionando la capacidad de edecutar cálculos que antes eran imposibles de realizar, sa sea por su complejidad o por el excesivo tiempo que habia que dedicarles.

La elanificación, diseño y operación de los sistemas eléctricos siemere ha requerido de análisis continuos eara evaluar el comportamiento del sistema y en caso de ser necesario hacer las modificaciones requeridas Para sarantizar una alta confiabilidad del sistema.

En un principio dichos análisis eran ejecutados por una computadora analósica llamada analizador de redes de corriente alterna. En este dispositivo se simulaban las condiciones tanto normales como de emergencia, obteniendose resultados que se reflejaban directamente en el sistema. Sin embargo, cuando el tamaño de los sistemas eléctricos lledo a ser muy drande, la simulación de los mismos en el analizador de redes era excesivamente compleja, orisinando con ello errores en los resultados.

Este hecho influsó eara que los estudios fueran entonces realizados a través de computadoras disitales. Sin embarão, no fue sino hasta, mediados, de los años. 50 en que las<br>computadoras, disitales, fueron lo suficientemente rápidas s capaces para resolver los problemas planteados por la insenierla eléctrica.

Las ventadas obtenidas al - utilizar - computadoras disitales en los cálculos realizados en insenierta eléctrica sout

 $\mathbf{i}$ 

1. Masor eficiencia s economia en la adacución de los ealculos rutinarios.

# **INTRODUCCION**

- 2. Una medor utilización de la caracidad del inseniero al relevario de la tarea rutinaria del cálculo.
- 3. Habilidad de Plantear los Problemas de tal manera **AUBER SE PUBDEN Obtener varias soluciones para un**<br>Problema en particular y proporcionar de esa manera una amplia base para la toma de decisiones.
- $4.1$ La caracidad de realizar estudios que ror su alto volumen de cálculos eran casi imposibles de realizar.

En el presente trabajo se abordan tres aspectos relacionados con el análisis de sistemas eléctricos, los cuales son:

- CALCULO DE CORRIENTES DE CORTO-CIRCUITO POR EL  $1.1$ METODO DE LA MATRIZ Zbarra (Formación Directa)
- $2<sub>1</sub>$ CALCULO DE **FLECHAS. TENSIONES** MECANICAS Y **LOCALIZACION DE SOPORTES**
- **CONDUCTOR** CALCULO DEL **AREA DEL** EN. CABLES  $\mathbf{z}$ . **SUBTERRANEOS**

Para cada uno de estos aspectos se presentan los conceptos leóricos y cun base en ellos se desarrollan los programas de computadora respectivos, los cuales es aclarar están enfocados hacia un objetivo conveniente totalmente didáctico.

#### **IRTE**  $\mathbf{r}$

# CALCULO DE CORRIENTES DE CORTO-CIRCUITO

# UTILIZANDO LA MATRIZ Zbarra

(Formación Directa)

#### CAPITULO 1

#### **CONCEPTOS FUNDAMENTALES**

#### 1.1 INTRODUCCION

Un sistema eléctrico está constituido basicamente ene fuentes productoras de energía: elementos de transformación; lineas de transmisión y redes de distribución, así como por los elementos de consumo comunmente conocidos como cargas.

Existem basicamente tres aspectos relacionados con la operación de los sistemas eléctricos de potencia que se resumen en la siduiente forma:

- $1.1$ La operación normal del sistema, lo que implica que no existe interrupción del servicio.
- La prevención de fallas, lo que sisnifica que  $2.1$ an. los criterios de diseño de los sistemas do protección se debe de encontrar un equilibrio entre confiabilidad y economía, ya que teoricamente es eosible diseñar sistemas libres de fallas eero su varias veces mayor de Puede ser costo  $1<sub>0</sub>$ economicamente realizable y por el contrario el· diseño más económico no será el más confiable.
- 3. La reducción de los efectos de las fallas y además que estos se transmitan a la menor cantidad posible de eartes del sistema.

Es comprensible sues gorque es necesario analizar al los sistemas eléctricos bajo condiciones normales y anormales de operación de los mismos.

#### 1.2 ANTECEDENTES GENERALES

Para realizar el análisis de un sistema eléctrico, el Proceso se divide en tres pasos:

- Establecer el circuito equivalente que regresente  $1.1$ la red real.
- $2.1$ Formular las ecuaciones matemáticas que describen al circuito.
- 3. Resolver el sistema de ecuaciones obtenido.

# 1.2.1 CIRCUITO EQUIVALENTE DE UNA RED

Puesto que un sistema eléctrico trifásico tiene un alto srado de simetria entre sus tres fases, los cálculos eueden realizarse para una sole fase y luego denoralizarse para las otras dos. Esto significa que rara representar un sistema eléctrice, trifásico es suficiente con obtener la regresentación de una sola fase, conociendose a esta : representación como diasrama Nunifilar cuso objetivo es suministrar de una manera conscisa los datos más visnificatives del sistema.

En la fisura 1.1 se muestra el diagrama unifilar de un sistema eléctrico sencillo.

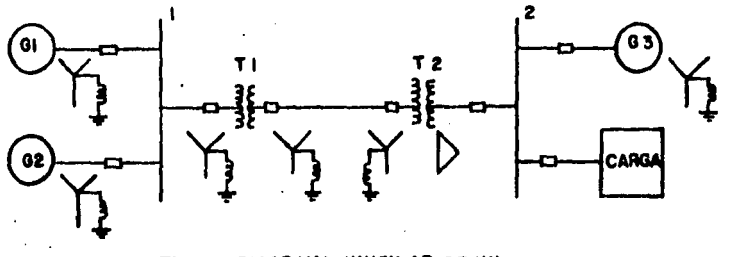

# Fig. 1-1 DIAGRAMA UNIFILAR DE UN SISTEMA ELECTRICO.

Los neutros de los deneradores Gi y G2 están puestos tierro a través de una reactancia y una resistencia respectivamente. Ambos seneradores están conectados a la barra 1 y esta, ostá conectada, a través de un transformador clevador, a una línea de transmisión. El neutro del demerador. G3 está ruesto a tierra por medio de una

reactancia y junto con la carsa L, se hayan conectados a  $1a$ barra 2, la cual está conectada también a la líne: de transmisión por medio de un transformador reductor.

Para analizar el comportamiento de un sistema en condiciones normales o de fallar el diasrama unifilar se transforma en un diastrama, del impedancias, que muestra 1a impedancia equivalente de cada elemento del sistema. En la fidura 1.2 se muestra el diadrama de impedancito del diagrama unifilar de la figura 1.1.

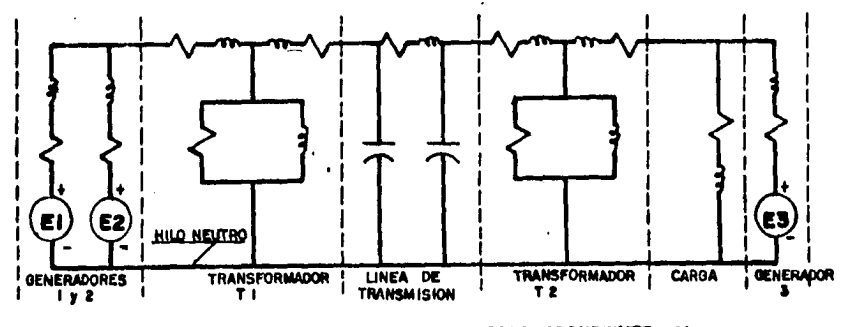

# Fig.1.2 DIAGRAMA DE IMPEDANCIAS CORRESPONDIENTE AL DIAGRAMA UNIFILAR DE FIGURA I.I.

La línea de transmisión es representada con bastante , exactitud por el circuito equivalente a para rerresentar al transformador se toman en quenta la resistencia.  $-1$   $\sim$ reactancia de dispersión y el paso para la corriente masnetizante. Cada senerador está representado por una fuenta de voltade en serie con valores adecuados de resistencia y reactancia no incluyendose las imredancias limitadoras de corriente, puesto que en condiciones de equilibrio no circulan corrientes por tierra.

El cálculo se simplifica: si todas las contidades eléctricas (impedancias, tensiones, corrientes, Fotencias, etc.) se expresan como el cociente de la cantidad eléctrica dividida por una referencia-del-mismo-tipo. Esto permite eliminar los distintos niveles de voltade, estableciendo un circuito enuivalente en el que no aparecen transformadores. A este método se le conoce como **en por unidad**; cusa<br>explicación queda fuera de esta trabajo, considerando que es un antecedente minimo para el lector.

#### 1.2.2 **FORHULACION DE ECUACIONES**

Antes de oue las computadoras. disitales fuerari lo suficientemente ráPidas, confiables Y econó~icasr **l•**  herramienta utilizada Para analizar los diferentes asrectos de un sistema eléctrico era el analizador de redes de corriente alterna. Puesto que los analizadores <mark>de redes son</mark><br>réPlicas .del sistema real, su utilización evitaba el tener<br>que formular ecuaciones de red. Sin embarso cuando el tamaño de los sistemas eléctricos llesó a ser muy srander resultaba muY complicado simular las condiciones de dichos sistemas en el analizador de redes, siendo preciso entonces utilizar una comPutadora disital Para efectuar el análisis. En la actualidad las computadoras disitales da<mark>do su</mark><br>velocidad de procesamiento y tamaño permiten analizar sistemas eléctricos muy srandes sin srandes complicaciones y obteniendose resultados bastante Precisos en un tiemPo relativamente corto, lo cual las hace superiores a los analizadoras de redes.

El análisis de un sistema el•ctrico utili~ando una computadora disital reauiere el Planteamiento correcto de derivará el Programa de computadora Para la solucion del Problomar Por lo cual es •UY imPortante co•Prender la formulación de las ecuaciones.

Para facilitar la formulación de las ecuaciones de red se utilizan unos esquemas seométric<mark>os llamados srafos que</mark><br>muestran la interconexión de los element**os** de la red. En la fisura 1.3 se muestra un sistema eléctrico con su respectivo srafo,

Un subgrafo que contiene todos los nodos del grafor pero<br>que no se cierra se llama árbol y a los elementos del árbol se les llama ramas. El nómero de ramas (r) requeridas **para** <sup>.</sup> formar un drbol es!

r = n - 1<br>donde:<br>**n** es el nómero de nodos en el sra**f**o.

Aquellos elementos del srafo que no son incluidos en el ~rbol ~on lla~ados liaa•. El nómero de li~as **(1)** do un ~raro **P.s:** 

 $1 = e - r$ donde! **e** es el nómero de elementos del arafo.

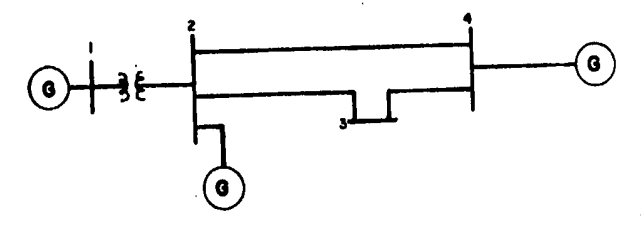

 $\alpha$ 

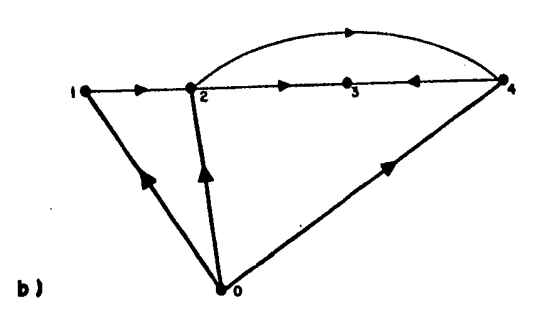

#### el DIAGRAMA UNIFILAR , b) GRAFO.  $F(a. 1.3)$

El árbol de la fisura 1.3b es mostrado en la fisura 1.4.

Si una liga es adredada al árbol, el subdrafo resultante contiene una travectoria cerrada, la cual se llama malla.<br>Las mallas del grafo de la figura 1.3b se ilustran también. en la fisura 1.4.

Con este antecedente se pueden formular -98 las ecuaciones de red, lo cual consiste simplemente en aplicar las dos leges de Kirchhoff. Cuando se utiliza como marco de referencia a la malla se aplica la les de tensiones s'en el caso de que se utilice al nodo como marco de referencia se aplica. Ia les de corrientes, Para ilustrar las diferencias entre ambos métodos, estos se describen a continuación para el sistema eléctrico de la fisura 1.5.

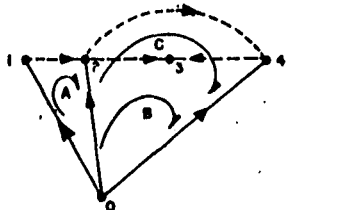

*RAMAS :* LIAAS :  $l = s$ .C: MALLAS DEL GRAFO

FIG. I.4 ARBOL DE UN GRAFO.

# a) METODO DE ECUACIONES DE MALLA

En primer término se dibuja el diagrama de reactancias del sistema de la fisura 1.5, como se ilustra en la fisura  $1.6.$ 

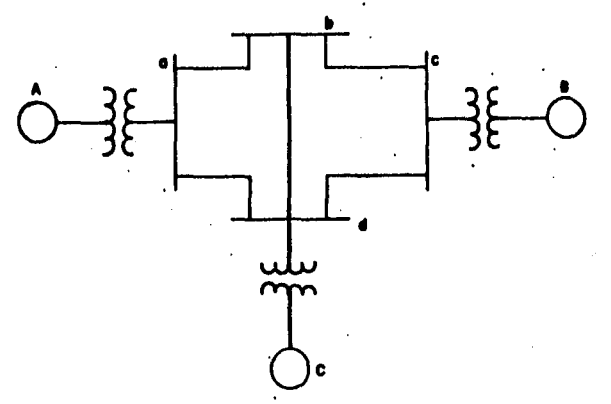

FIG. I.S DIAGRAMA UNIFILAR DEL SISTEMA ELECTRICO DEL QUE SE OBTENDRAN LAS ECUACIONES DE RED BAJO DOS METODOS DISTINTOS.

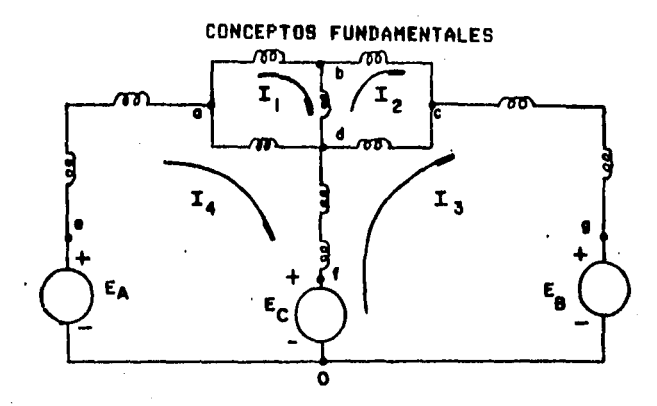

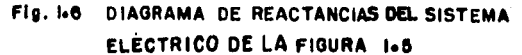

Para rlantear las ecuaciones, se toman las mallas que señalan cada una de las corrientes y se arlica la ley de tensiones de Kirchhoff.

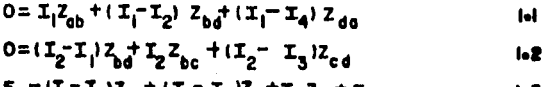

$$
-C_{-1}+2+4_{+}+4_{-}+2_{+}+3+5_{+}+2_{+}+6_{+}+2_{+}+8
$$

$$
E_A = I_4 Z_c \dot{J} (I_4 - I_1) Z_0 \dot{J} (I_4 - I_3) Z_d \dot{J} E_C
$$

Reasrupando términos:

$$
0 = I_{1} (Z_{00}^+ Z_{b0}^+ Z_{d0}^+ + I_{2} (-Z_{00}^+) + I_{4} (-Z_{00}^-))
$$
\n
$$
0 = I_{1} (-Z_{b0}^+) + I_{2} Z_{b0}^+ Z_{b0}^+ Z_{c0}^+ + I_{3} (-Z_{c0}^-))
$$
\n
$$
E_C^- E_B = I_{2} (-Z_{00}^+) + I_{3} (Z_{f0}^+ Z_{d0}^- + Z_{c0}^-) + I_{4} (-Z_{f0}^-))
$$
\n
$$
E_A^- E_C = I_{1} (-Z_{00}^+) + I_{3} (-Z_{f0}^+) + I_{4} (Z_{c0}^- + Z_{g0}^+ + Z_{f0}^-))
$$
\n
$$
1.6
$$

La forma normalizada de escribir estas ecuaciones est

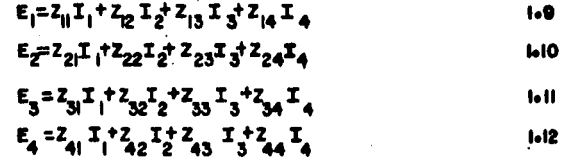

El primer miembro de las ecuaciones es el aumento de la fuerza electromotriz a lo largo de su ressectiva malla. Las impedancias Z11, Z22, Z33 y Z44 son llamadas impedancias propias de las mallas y representan la suma de las impedancias a lo largo de la malla. **Las** restantes impedancias se conocen como impedancias mutuas de las mallas y son las impedancias comunes a las mallas indicadas por sus subindices.

# **b) METODO DE LAS ECUACIONES DE NODO**

La formulación de las ecuaciones de nodo de un circuito arlicando la les de corrientes de Kirchhoff constituse la base para el análisis de los sistemas de potencia por medio de una computadora disital. Para plantear las ecuaciones, el circuito de la figura 1,6 se ha redibujado con ciertas modificaciones, las cuales se pueden arreciar en la figura<br>1.7. Se han añadido caracilancias entre cada una de las barras de alta tensión y el neutro, además las fuerzas electromotrices y sus impedancias en serie se han sustituido nor sus respectivas fuentes de corriente y-admitancias equivalentes en paralelo y las impedancias de los elementos se han sustituido por sus respectivas admitancias.

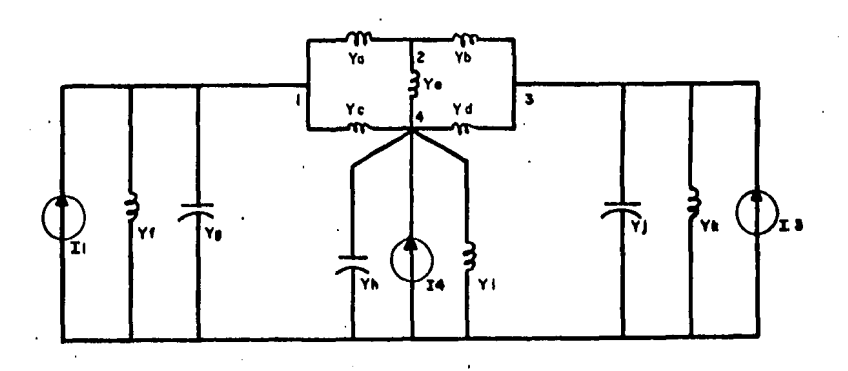

#### Fig. I.7 DIAGRAMA DE REACTANCIAS MODIFICADO DEL SISTEMA ELECTRICO DE LA FIG. 1.5.

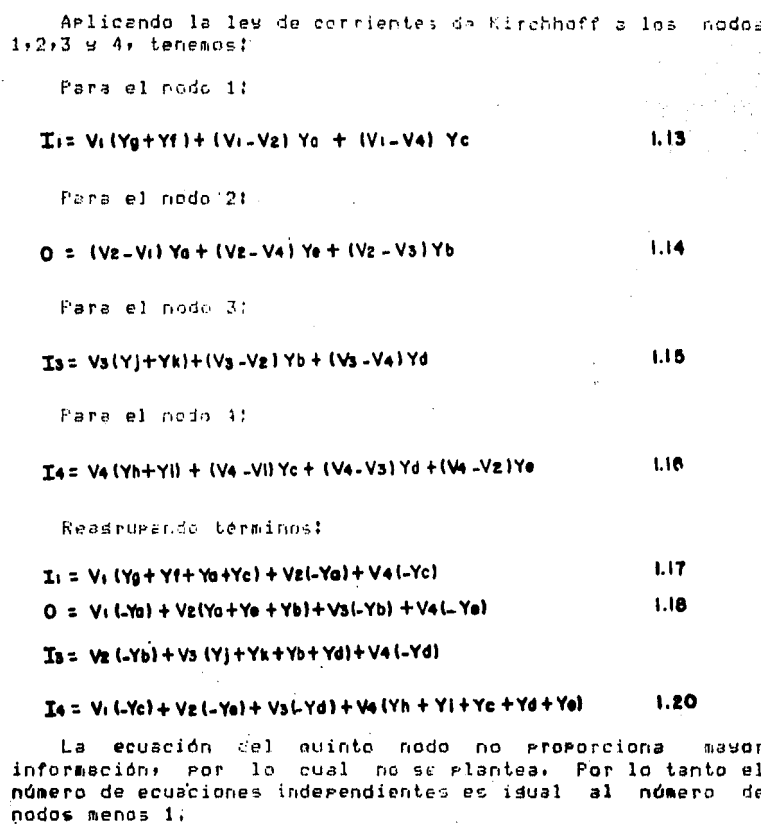

La forma normalizada de las anteriores ecuaciones es :

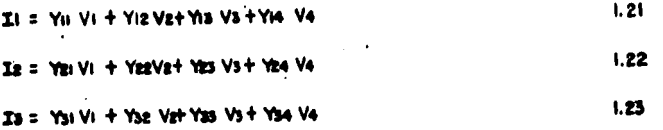

 $36 = Y41$  Vi + Yez V4+Yes Vs+Yes V4 Las admitanciss Y11, Y22,  $Y33 + 4$ **Y44** sc llaman admitancias propias de los nodos, siendo cada una de ellas isual a la suma de todas las admitancias corectadas al nodo . que tienen como subindice y a las demás admitancias se les

 $\sim$   $\sim$ 

L<sub>24</sub>

llama admitancias mutuas, las cuales están conectadas directamente entre los dos nodos indicados por el subindice.

#### 1.3 ANTECEDENTES PARA EL ANALISIS DE FALLAS

En la anterior sección se describieron los anteccdentes necesarios para analizar cualquier red eléctrica. Sin embargo para el estudio del corto-circuito es necesario conocer alsunos aspectos adicionales relativos al mismo.

Empecemos pues por mencionar que una de las horasticatas más usadas eara el estudio de fallas es el método de los componentes simétricos, el cual demuestra que un sistema trifésico deseauilibrado ruede descomponerse en tres sistemas de vectores, dos de ellos equilibrados, denominados componentes simétricos de los vectores orisinales. Los conjuntos de componentes son:

- $1.1$ Componentes de secuencia positiva, formados por tres vectores de isual módulo con una diferencia de fase de 120° y con la misma secuencia de fasas laue los vectores originales.
- $2.1$ Componentes de secuencia nedativa formados for tres vectores de isual módulo con una diferencia de fase de 120° y con secuencia de fases oruesta a la orisinal.
- Componentes de secuencia cero; formados por tres  $3.7$ vectores de isual módulo con isual fase.

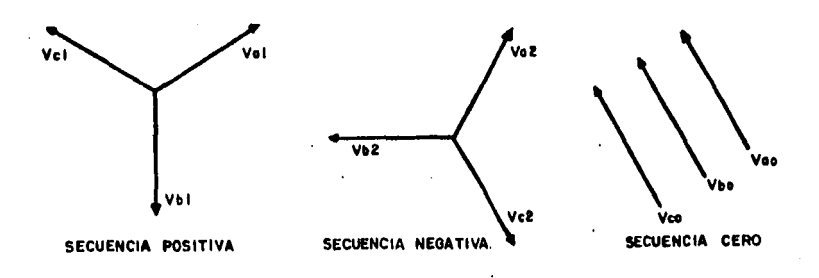

CONJUNTO DE COMPONENTES SIMETRICOS. **Fla. 1.8** 

En la figura 1.8 se muestran los tres conjuntos de componentes simétricos.

tos vectores deseauilibrados son isuales a la suma de sus componentes, lo cual se representa en las diduientes acusciones:

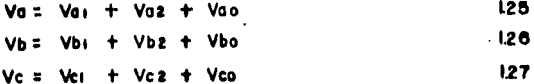

Por otro lado, se desisna a la letra a como el corerador unitario que origina una rotación de 120º en sentido<br>contrario al de las manecillas del reloJ. Tal operador es: un número complejo de módulo isual a la unidad y arsumento de  $120^{\circ}$ , definido por la sisuiente expresión:

$$
0^{\frac{1}{2}} + \sqrt{20^{\frac{1}{2}}} = 0.5 + j.0.866 \qquad , \qquad 128
$$

Utilizando esta expresión en las ecuaciones 1.25.1.26 y 1.27 y haciendo referencia on la fisura 1.8, se tiene:

Vhis a<sup>2</sup> Val. Vb2=a Va2; Vbo= Vao. Vet= a Vall Vez =  $a^2$  Vaz ; Veo= Vao

Por lo tanto!

 $Va = Val + Vol + Vol$  $Vb = dVol + oVol + Vol$  $Vc = aVol + a^2Vol + Vao$ 

Y en forma matricial:

$$
\begin{bmatrix}\nV_0 \\
V_b \\
V_c\n\end{bmatrix} = \begin{bmatrix}\nI & I & I \\
\frac{1}{6} & 0 & I \\
0 & \frac{2}{3} & I\n\end{bmatrix} \begin{bmatrix}\nV_{01} \\
V_{02} \\
V_{03}\n\end{bmatrix}
$$

131

129

1.30

O también:

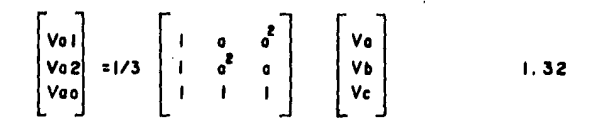

Las anteriores equaciones rueden ser escritas Para cualquier conjunto de vectores relacionados entre sí-y podrían haberse escrito para las corrientes en lugar de para los voltajes, esto es:

 $\begin{bmatrix} T_{01} \\ T_{02} \\ T_{00} \end{bmatrix} = 1/3 \begin{bmatrix} 1 & a & a^2 \\ 1 & a^2 & a \\ 1 & 1 & 1 \end{bmatrix} \begin{bmatrix} T_{0} \\ T_{0} \\ T_{0} \end{bmatrix}$  $1.33$ 

En los sistemas trifásicos simétricos, la caida de tensión que se origina en un circuito por la corriente de una secuencia determinada, depende de la impedancia del circuito Para la corriente de dicha secuencia.

Para calcular el efecto de una falla por el método - de  $185$ componentes simétrices es esencial determinar las impedancias de secuencia y combinarlas para formar las redes de secuencia.

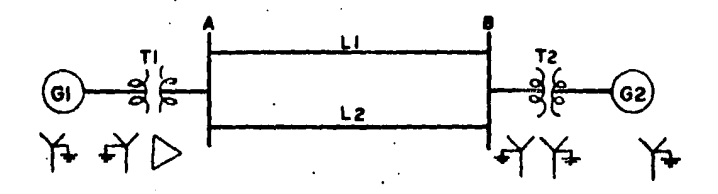

SISTEMA ELECTRICO PARA EL CUAL SE OBTENORAN Fia: 1.9 LAS REDES DE SECUENCIA POSITIVA NEGATIVA Y CERO.

# 1.3.1 RED DE SECUENCIA POSITIVA

Esta red se obtiene de una manera simple al recorlazar cada elemento del sistema, representado en el diasrama unifilar, por su respectiva impedancia referida a la base correspondiente y representando a las fuentes de voltaje por sus valores expresados en por unidad y referidas también a la base de tensión correspondiente. El nodo o barra de referencia para la red de secuencia positiva  $P<sub>0</sub>$ representado por el neutro del sisteme. Así, de acuerdo a lo anteriormente indicado, la red de secuencia positiva para el sistema de la fisura 1.º es la mostrada en la fisura  $1.10.$ 

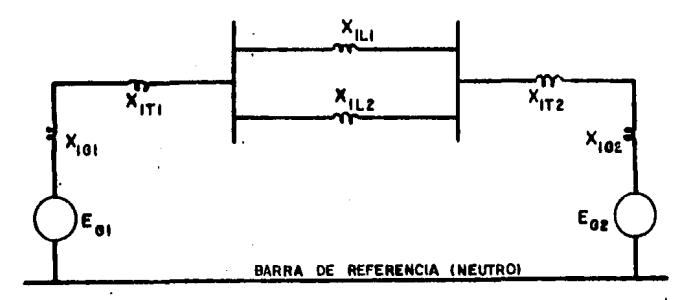

## fig. I. IO RED DE SECUENCIA POSITIVA DEL SISTEMA ELECTRICO DE LA FIGURA I.O.

#### 1.3.2 RED DE SECUENCIA NEGATIVA

La red de secuencia negativa se elabora en la misma forma que la de secuencia-rositiva y la única-diferencia consiste en que la red de secuencia nesativa no contiene fuentes de voltade. Las fuerzas electromotrices se omiten bajo la hiedtesis de que las tensiones senerados con equilibradas y que hay ausencia de tensiones de sacuencia nesativa inducidas por fuentes exteriores. Es bostante<br>común que sólo se hagalla redide secuencia positiva y las reactancias se tomon isual para la secuencia nesativa -9 la secuencia rositiva en los cálculos.

Para el sistema de la fidura 1.9, la red de secuencia nesativa correspondiente se representa en la figura 1.11.

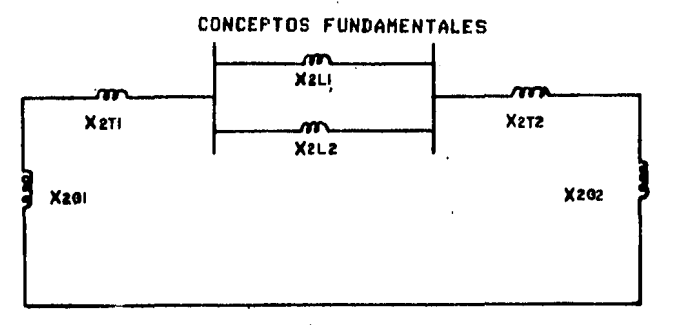

## BARRA DE REFERENCIA (NEUTRO)

# Fig. I.II RED DE SECUENCIA NEGATIVA DEL SISTEMA ELECTRICO DE LA FIGURA I.9.

# 1.3.3 RED DE SECUENCIA CERO

La red de secuencia cero requiere do alsunas consideraciones adicionales a las hechas para las redes de secuencia positiva y nesativa, ya que las corrientes de secuencia cero circulan a través de tierra, por lo que influye en forma determinante la manera en que se encuentran conectados a tierra los neutros de los distintos elementos del sistema. For lo tanto es conveniente, hacer, una breve irevisión de los diagramas de reactancias rara-diferentes formas de conexión a tierra de alsunos elementos, especificamente, deneradores y transformadores, mostrandose esto en las figuras 1.12 y 1.13.

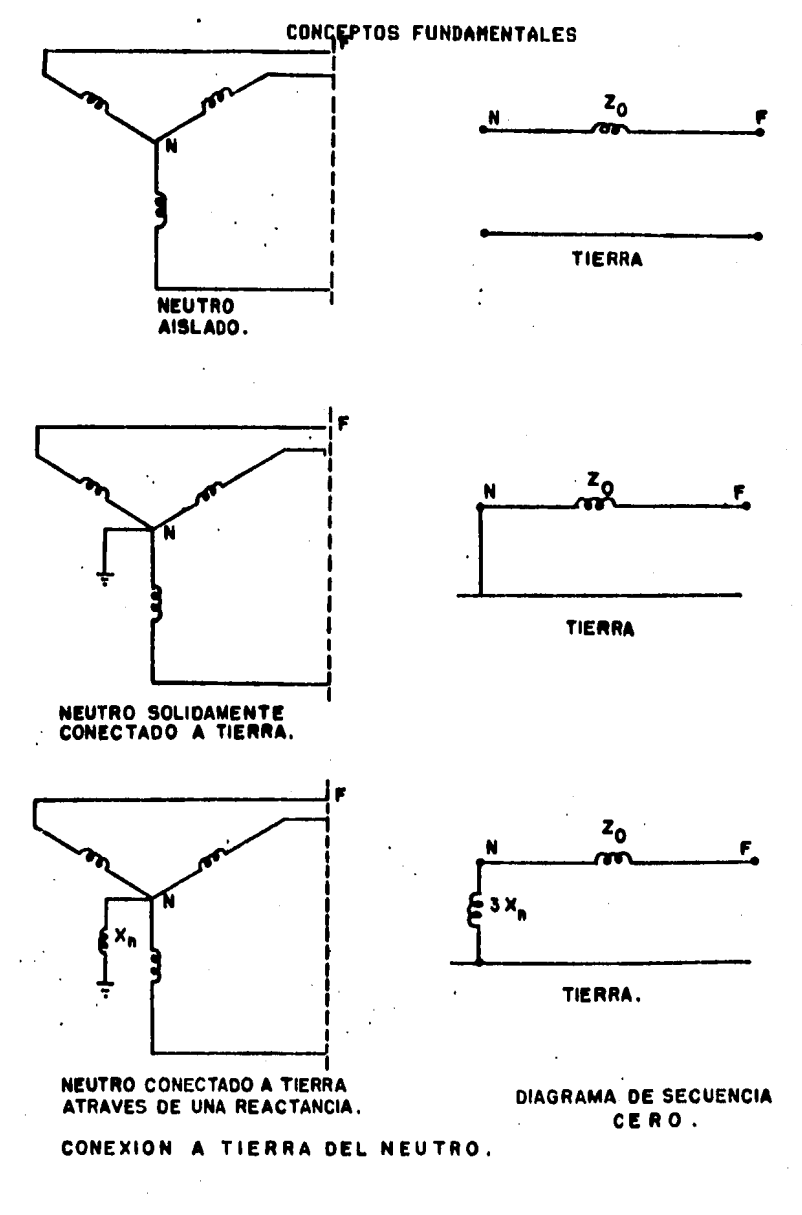

Fig. 1.12 CONEXIONES DEL NEUTRO DEL GENERADOR Y SU CORRESPONDIENTE DIAGRAMA DE ---SECUENCIA CERO.

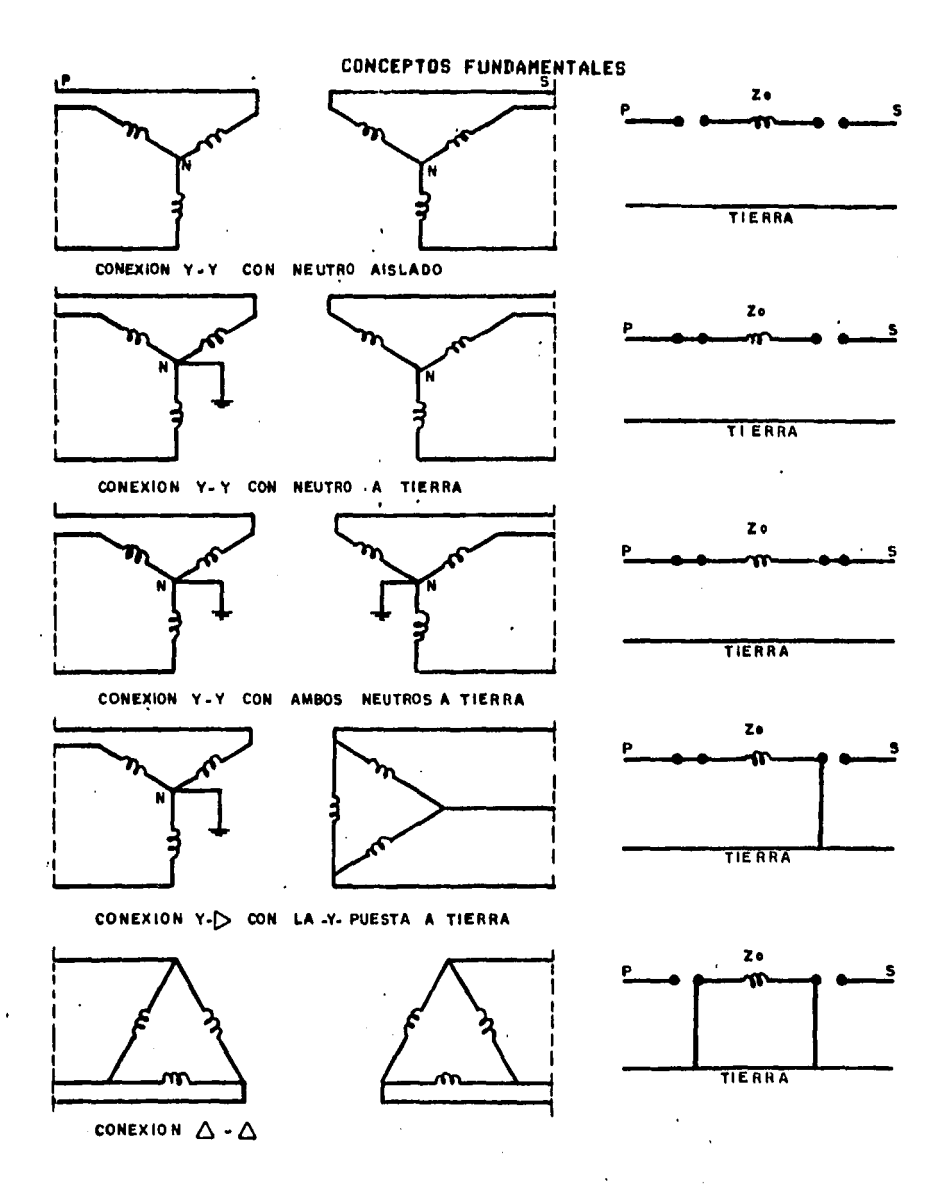

ESQUEMAS DE CONEXIONES DE TRANSFORMADORES<br>TRIFASICOS CON SUS CORRESPONDIENTES DIAGRAMAS Fig. I.13 ESQUEMAS DE SECUENCIA CERO.

Una vez que los circuitos equivalentes de secuencia cero han sido determinados, estos selonmbinan facilmente para formar la red completa de secuencia cero. El diagrama de secuencia cero correspondiente al sistema eléctrico de la fisura 1.9, se muestra en la fisura 1.14.

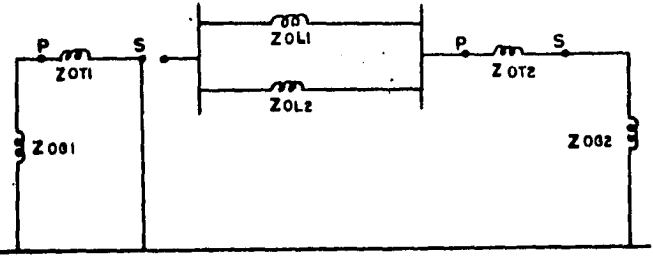

#### TIERRA

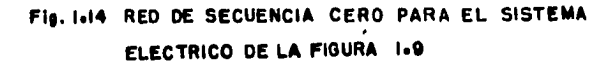

Los componentes de corriente y tensión para cualesquiera de las fases se obtienen a partir de las ecuaciones determinadas por las redes de secuencia. Las ecuaciones de  $\cdot$ los componentes de tensión se deducen de la figura 1.15 en la que se muestra a un deperador en vacio con  $\sim 0.05$ . correspondientes redes de secuencia. Dichas ecuaciones se deducen para la fase a, calculando la caida de tensión desde el punto a hasta la barra de referencia.

> $V_a = E_a - I_a I_a$  $V_{\alpha\beta} = -I_{\alpha\beta} Z_2$  $1 - 34$  $V_{\text{eff}}$   $-I_{\text{eq}}$  20

Las anteriores ecuaciones que son arlicables a cualquier deperador en condiciones de falla son el punto de eartida Fara la deducción de las ecuaciones de componentes de corriente rara diversos tiros de falla.

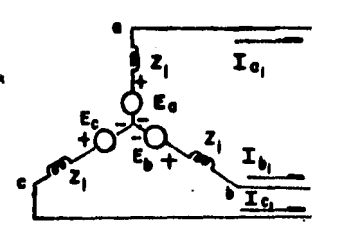

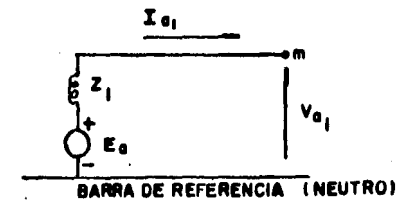

a) SECUENCIA POSITIVA

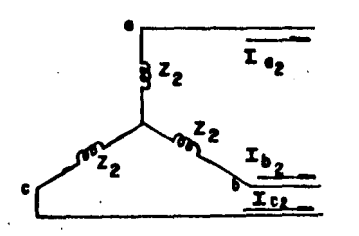

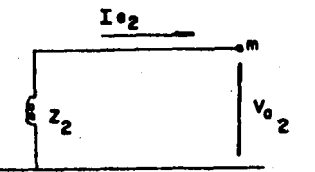

**BARRA DE REFERENCIA (NEUTRO)** 

**b) SECUENCIA NEGATIVA** 

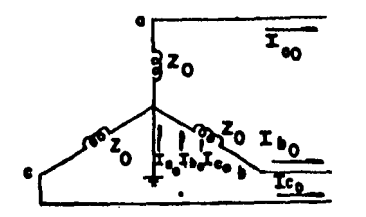

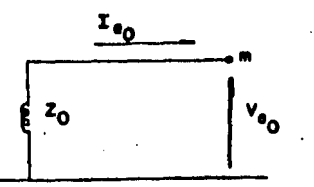

**BARRA DE REFERENCIA (TIERRA)** 

**c)SECUENCIA CERO** 

# Fig. 1.15 GENERADOR EN VACIO ASI COMO SUS RESPECTIVAS REDES DE SECUENCIA.

## 1.4 IMPORTANCIA DEL ESTUDIO DEL CORTO-CIRCUITO

: El corto-circuito es una situación indeseable en un sistema eléctrico, pero que se presenta eventualmente. Tiene diversos origenes, tales como sobretensión por descardas atmosféricas, fallas en el aislamiento, alguna maniobra errónez, etc.: y en estas condiciones es importante

conocer en todos los guntos de la instalación las masnitudes de las corrientes de corto-circuito. Los cálculos de conto-circuito con necesarios en los sistemas eléctricos en todas sus etapas, es decir desde la sonoración hasta la utilización de la energía eléctrica. Como se dijo anteriormente estas aáloulos nos proparcionan corrientes s voltades durante condiciones de fallo siendo esta información necesaria para diseñar un sistema adocuado de protección y determinar la caracidad de interrugation de los interruptores en cada punto del sistema. Los sistemas de erotección a base de relevadores doben reconocer la existencia de una filla e iniciar la oreración de los interruptores para decoonectar los puntos con falla. Esta acción es reauerida rara asedurar una mínima interrupción del servicio eléctrico s'además limitar el daño al equino afectado por la falla.

#### 1.5 FALLAS A ANALIZAR

En un sistema eléctrico se rueden presentar diferentes tipos de conto-circuito que en seneral son los sisuientes:

> -Fase a tierra. -Fase a fase. -Dos fases a tierra. -Trifásica.

La falla por conto-circuito que tiene mesor probabilidad de ocurrir es la de fase a tierra y la de menor erobabilidad, la trifásica, efectuandose normalmente estudios de corto-circuito sólo mara estas fallas, lu primera por ser la más grobable de ocurrir y la sadunda, porque a pesar de ser la menos probable, es la que somete al sistema a los esfuerzos más severos.

Por las anteriores razones sólo se describirán en este trabado. las fallas de fase a tierra o monofásica y trifásica.

Antes de entrar al análisis de las anteriores fallas. explicaremos algunos aspectos necesarios para la comprensión del mismo.

En la figura 1.16 se representa el diagrama unifilar de un sistema muy sencillo, en el cual ha ocurrido una falla en el punto marcado con la letra F.

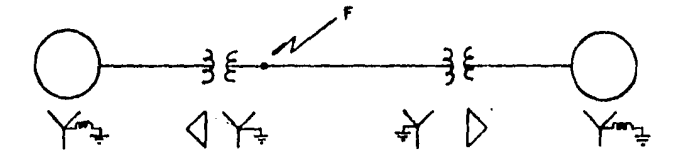

Fig. I=16 DIAGRAMA UNIFILAR DE UN SISTEMA ELECTRICO SENCILLO,

El primer paso para analizar dicha falla es obtencri las redes de secuencia del sistema. El alguiente sago es reducir las redes obtenidas a una regresentación semeutote a la que se muestra en la fisura 1.15 y u continuación de aplicarán las ecuaciones 1.34.

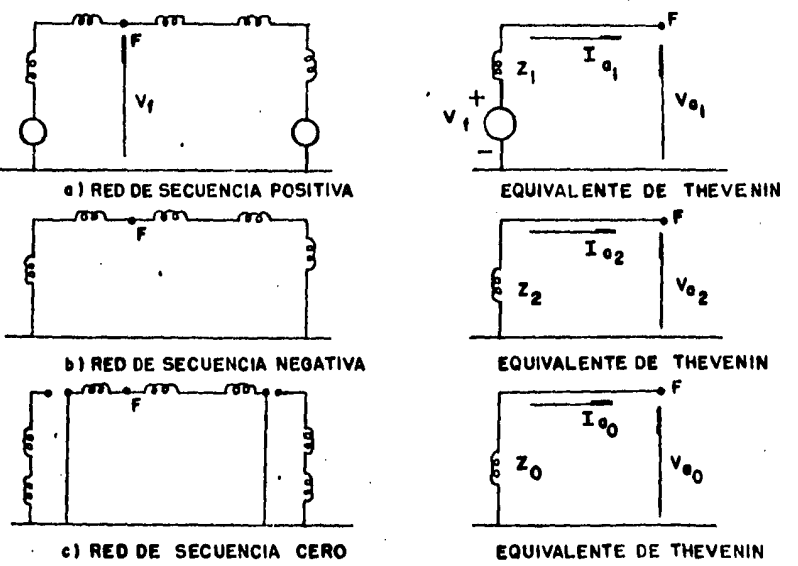

FIG. 1617 REDES DE SECUENCIA DEL SISTEMA MOSTRADO  $\mathcal{L}(\mathcal{L})$ 

#### EN LA FIGURA 1.16.

Para hacer la reducción de las redes de secuencia **Controller** importante suroner que existe linealidad en cada una de ellas) con lo qual gueden reemplazarse. Las redes por su respectivo equivalente de Thévenin. Las redes de secuencia B sus respectivos circuitos aquivalentes de Thévenia del muestran en la fisura 1.17.

La fuerza electromotriz de la red de secuencia positiva será. la tensión que exista entre el gunto de falla y la barra de referencia instantes antes de que ocurra la falla. La impedancia Z1 serà la impedancia enuivalente de Thévenin medida entre el punto de falla y la barra de referencia con todas las fuerzas electromotrices en corto-circuito. Puesto age antes de que ocurra la falla no circulan corrientes de secuencia nesativa o cero, la tensión de prefalla entre el eunto de falla y la barra de refefencia les nula fara las redes de secuencia nedativa y cero y las impedancias 22 y 20 serán las enuivalentes de Thévenin medidas entre el munto de falla y la barra de referencia.

Por otro lado, consideremos los conductores de un sistema trifásico (fisura 1.18), al cual se le han asregado unas varillas de toma, hirotéticas en el lusar en que se Presenta la falla, sobre las cuales flusen las corrientes de falla. Haciendo las conexiones adecuadas de las varillas rodemos representar diversos tipos de falla.

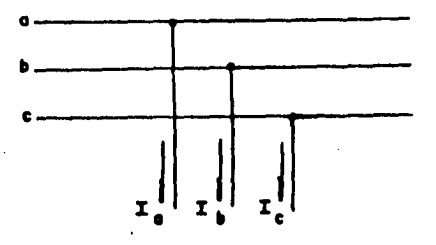

Fig. 1618 CONDUCTORES DE UN SISTEMA TRIFASICO CON SUS RESPECTIVAS VARILLAS HIPOTETI CAS DE TOMA.

#### 1.5.1 CORTO-CIRCUITO MONOFASICO

En este corto-circuito, la conexión de varillas hippteticas de los tres conductores es la mostrada en la fisura 1.19.

Las condiciones de falla son:

 $Va = 0$  ;  $Ib = 0$  ;  $Ic = 0$ 

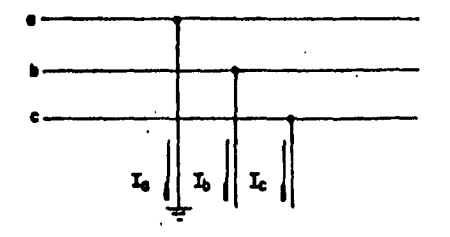

Fig. MID CONEXION DE LAS VARILLAS HIPOTETICAS PARA UN CORTO-CIRCUITO MONOFASICO.

Consideremos la ecuación 1.33:

 $\mathbf{I}_{0i}$  = v3i  $\mathbf{I}_{d}$  + o  $\mathbf{I}_{b}$  + o  $^{2}$   $\mathbf{I}_{c}$  )  $\mathbf{I}_{\mathbf{0}_{\underline{p}}} \mathbb{I}/3(\mathbf{I}_{\mathbf{0}} + \mathbf{0}^{\underline{2}} \mathbf{I}_{\underline{b}} + \mathbf{0} \mathbf{I}_{\underline{c}})$ 

# $I_{00}$ =VX  $I_0$ +  $I_1$ +  $I_0$ )

Substituvendo las condiciones de falla en  $1a$ ecuación  $1,331$ 

 $1.35$ 

 $I_{0}$ = $V3I_{0}$ 

 $I_{0}$ 7/3 $I_{0}$ 

$$
\mathbf{I}_{\mathbf{Q}_0} = \mathbf{V} \mathbf{S} \mathbf{I}_{\mathbf{Q}}
$$

Por otro lado, consideremos la ecuaciones 1.34:

 $V_{\alpha} = V_{\beta} - I_{\alpha_1} Z_{\beta}$  $V_{a_2} = -I_{a_2}Z_2$ 

Voo<sup>=</sup> -Ioo<sup>Z</sup>o<br>Substitusendo las anteriores ecuaciones en la ecuación  $1,25$ :

$$
V_0 = V_f - I_{01}Z_1 + (-I_{02}Z_2) + (-I_{02}Z_0)
$$
 1-36

Pero de la ecuación 1.35 tenemos:

$$
\mathbf{I}_{\mathbf{0}_1} \mathbf{=} \mathbf{I}_{\mathbf{0}_2} \mathbf{=} \mathbf{I}_{\mathbf{0}_0}
$$

Por lo tento:

$$
V_0 = V_f - I_{0i} (Z_1 + Z_2 + Z_0)
$$

De condiciones de falla tenemos:

 $V_a = 0$ 

Por lo tanto:

$$
T_{0_1} = \frac{V_f}{Z_f + Z_2 + Z_0}
$$
 (1.38)

Finalmente, considerando nuevamente la ecuación 1.35;

$$
I_0 = \frac{3 \vee t}{2_1 + 2_2 + 2_0}
$$
 (1.39)

La ecuación 1.39 es la que comunmente se utiliza para calcular la corriente total de corto-circuito monofásico en un runto determinado del sistema.

### 1.5.2 CORTO-CIRCUITO TRIFASICO

La conexión de las varillas higotéticas para este<br>corto-circuito es la mostrada en la figura 1.20.

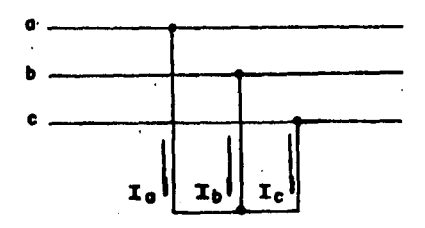

Fig. 1.20 CONEXION DE LAS VARILLAS HIPOTETICAS PARA UN CORTO-CIRCUITO TRIFASICO.

Las condiciones de falla son:

 $V_a = V_b = V_c = 0$ ;  $T_b = a^2 T_a$ ;  $T_c = a T_a$ 

 $(1.37)$ 

Substituyendo las condiciones de falla en la ecuación  $1.33$ : Initi/3 (Is + d Is + d Is)  $T<sub>0</sub> = 1/3$   $(T<sub>0</sub> + d<sup>4</sup> T<sub>0</sub> + d<sup>2</sup> T<sub>0</sub>)$  $1.40$ Too:  $1/3$  (Ia +  $\delta$  Ia + a Ia) De donde se obtiene:  $I<sub>0</sub> = 1/3$  (Ie + Ie + Ie) **Tol: To**  $T_{02}$ : 1/3 ( $T_0$  +  $T_0$ 1.0.5 +  $j$ 0.866) +  $T_0$ 1.0.5 -  $j$ 0.866))  $1.41$  $T<sub>off</sub>: 0$  $T_{00}$ =1/3 ( $T_0$  +  $T_0$  (-0.5-10.866) +  $T_0$  (-0.5+10.866))  $T<sub>on</sub> = 0$ Substitusendo las ecuaciones 1,41 en las ecuaciones  $1.341$ Main W - In Zi  $1.42$ Vot= O Voo= O Arlicando las ecuaciones 1,42 en la ecuación 1.25: Vo= Vf-IoZi  $1.43$ Pero de condiciones de falla se sabe:  $Va: O$ Por lo tanto:  $0 = W - IoZ1$ .  $I_0: \frac{V_1}{V_2}$ Como puede deducirse de la ecuación 1.44, el anilisis del corto-circuito trifasico sólo se realiza considerando el circuito equivalente de secuencia rositiva, ruesto que el sistema se comporta como el estuviese equilibrado.

#### 1.6 SIMPLIFICACIONES EN LOS CALCULOS DE CORTO-CIRCUITO

Es frecuente en el cálculo del corto-circuito realizar las siduientes simplificaciones:

- 1. No se toman en cuenta. las carsas conectadas  $\geq 1$ sistema ni otras conexiones de fase a neutro, como la capacitancia de las líneas de transmisión o la excitación de los transformadores. Lo anterior significa que se considera que antes de que ocurra<br>la falla no circula ninguna corriente por la red. Esta simplificación se Justifica considerando que las corrientes debidas al corto-circuito son eucho mayores que las corrientes que circulan por elementos caracitivos o inductivos conectados en raralelo.
- 2. Se puede considerar que el valor de los voltajes en los distintos auntos del sistema antes de que ocurra la falla es uno en ror unidad y que todos están en fase, sa que se supone-que-no-existe corriente alsuna en el sistema.
- 3. Es ensible desereciar la resistencia de  $105$ distintos elementos de la red, tales como seneradores, transformadores ਾ ਬ lineas de transmisión, puesto que esta es mucho menor que la reactancia inductiva de los mismos.
- 4. La impedancia de falla se considera isual a cero, ya que para esta condición se tiene el valor máximo de corriente de falla.

### CAPITULO 2

#### METODO DE LA MATRIZ DE IMPEDANCIAS DE BARRA

#### 2.1 INTRODUCCION

mencionó anteriormente, el cálculo de Como se 1ns en un sistema afectado por una falla condiciones. es necesario eara discñar un sistema efectivo de protección **u** así limitar los daños ocasionados por la misma. Si el sistema es una red interconectada de cierta importancia,  $1<sub>a</sub>$ selweidr, numérica del problema requiere-utilizar-métodos sistemáticos que se presten al empleo de computadoras<br>distemáticos que se presten al empleo de computadoras la matriz de impedancias de barra, el cual se describirá en este carítulo, analizando primero su arlicación al cálculo de fallas trifásicas equilibradas y seneralizando después rara cualquier tiro de falla desequilibrada.

#### 2.2 FALLA TRIFASICA

Para estudiar en forma completa el comportamiento de: un sistema bado condiciones de fallax es necesario analizar la neurrencia de fallas en distintos euntos del sistema. Sin embardo se euede considerar en cada raso una sola falla ya que la probabilidad de que ocurran simultaneamente dos o más es ainima.

En un corto-circuito trifásico, las corrientes de falla en cada fase son de la misma-mashitud-y-constituyen-un sistema trifásico equilibrado. Por lo tanto el análisis, se realiza considerando unicamente el circuito equivalente de secuencia rositiva.

fomo se vió en el capítulo anterior, la corriente en el punto de fulla quede calcularse con la siduiente equación:

# **NETODO DE LA MATRIZ DE IMPEDANCIAS DE BARRA**

$$
\mathbf{I}_{\mathbf{F}} = \frac{\mathbf{V}_{\mathbf{F}}}{\mathbf{Z}_{\mathbf{T}}} \qquad \qquad \mathbf{Z}
$$

donde:

- I<sub>c</sub> = corriente de falla.
- a voltaje al neutro en el eunto de falls antes de que nouvra esta.

 $\bullet$ 

 $\mathbf{z}_{\tau}$ = impedancia de la red vista desde el eunto de falla.

Además, sa ha sido mencionado que gara el cálculo del corto-circuito, los deneradores y los motores se representan Por una fuente de voltaje de isual masnitud a la fuerza electromotriz que existía inmediatamente antes de producirse el corto-circuito, comectada en serie con la reactancia subtransitoria, si se desea calcular la corriente inicial de corto-circuito o con la reactancia transitoria, si se quiere calcular 13 corriente subsecuente.

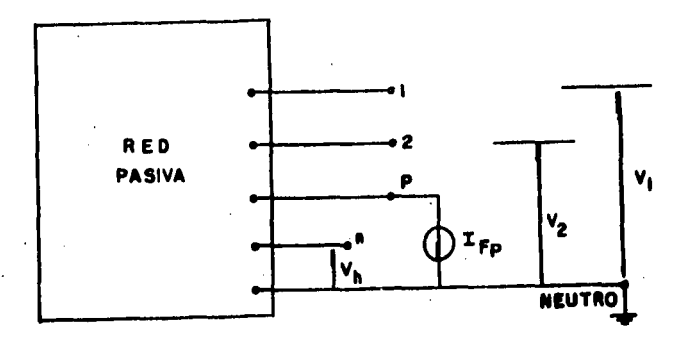

# Fig. 2.1 REPRESENTACION DE LAS CONDICIONES DERIVADAS . DE UNA FALLA TRIFASICA PRODUCIDA EN EL NODO **P DE UNA RED.**

Por lo tanto, los cambios en los voltades y corrientes ocasionados enr un corto-circuito en cualesquiera de las barras del sistema pueden determinarse mediante el cálculo de una red rasiva, formada por las impedancias de secuencia rositiva de las líneas y transformadores y por  $l$  as transitorias  $105$ reactancias subtransitorias o de: deneradores « motores y siendo alimentada por una fuente de corriente isual a la corriente de corto-circuito trifásico  $\cdot$ en ese punto, lo cual auede ser apreciado en la fisura ? $\cdot 1 \cdot 1$ 

# METODO DE LA MATRIZ DE IMPEDANCIAS DE BARRA

Para una red como la mostrada en la fisura 2.1 en la eue existen. Cuentes de corriente en todos los nodos: el sistema de ecuaciones que describirfa la red sería el siguiente:

 $V_1 = Z_{11} I_{F_1} + Z_{12} I_{F_2} + \ldots + Z_{1D} I_{F_1} + \ldots + Z_{1n} I_{F_n}$  $V_2 - Z_2I_F + Z_{22}I_{F_2} + \ldots + Z_{2p}I_{F_p} + \ldots + Z_{2p}I_{F_p}$  $2 - 2$  $\mathsf{v}_{\mathsf{P}}\hbox{-}\mathsf{z}_{\mathsf{P}_1}\mathsf{1}_{\mathsf{F}_1}\hbox{-}\mathsf{z}_{\mathsf{P}_2}\mathsf{1}_{\mathsf{F}_2}\hbox{-}\ldots\hbox{-}\mathsf{z}_{\mathsf{P}_{\mathsf{P}}}\mathsf{1}_{\mathsf{F}_{\mathsf{P}}\hskip-}\ldots\hbox{-}\mathsf{z}_{\mathsf{P}_{\mathsf{n}}}\mathsf{1}_{\mathsf{F}_{\mathsf{n}}}$  $V_n = Z_{n_1} I_{F_1} + Z_{n_2} I_{F_2} + \ldots + Z_{n_p} I_{F_p} + \ldots + Z_{n_n} I_{F_n}$ 

donde:

\n
$$
V_{1}, \ldots, V_{n} = \text{values at neutron en los nodos 1 ... n.}
$$
\n
$$
F_{\text{f}} \cdots F_{\text{f}} = \text{fuentes de corriente conectadas a los nodos 1 ... n.}
$$
\n
$$
Z_{\text{f}} \cdots Z_{\text{n}} = \text{inredancias propias.}
$$
\n
$$
Z_{\text{f2}} \cdots Z_{\text{n}} = \text{inredancias multuss.}
$$

En forma matricial las ecuaciones 2.2 tienen 1a sisuiente representación:

 $\begin{bmatrix} v \end{bmatrix} = \begin{bmatrix} z_{\text{berra}} \end{bmatrix} \begin{bmatrix} r_{\text{fp}} \end{bmatrix}$  $2.3$ 

Por medio de las ecuaciones 2.2 se rueden calcular los cambios de voltaje en las barras de la red, si se conocen las impedancias propias y mutuas, así como las fuentes de corriente.

Si unicamente existiese una fuente de corriente, la conectado al nodo p, las ecuaciones 2.2 se reducen a:

> $V_1 = Z_{1p}I_{FP}$  $Y_2 = Z_{2p}$   $T_{Fp}$  $V_p = Z_{P_p}T_{F_p}$  $\n *W* = Zn<sub>P</sub> I F<sub>P</sub>\n$
## METODO DE LA MATRIZ DE IMPEDANCIAS DE BARRA

Para calcular los voltades en las distintas barras de la red durante la falla, se deben tomar en cuenta los voltajes de las barras con respecto al neutro instantes antes de que ocurra la falla, denominando a estos voltades como:

$$
v_{o_1} \cdot v_{o_2} \cdot \cdots \cdot v_{o_p} \cdot \cdots \cdot v_{o_n}
$$

Por lo tanto, los voltajes durante la falla se obtienen, superponiendo los cambios de voltaje producidos por la falla a los voltajes existentes antes de la falla.

> $V_{\text{F}} = V_0 - V_1 = V_0 - Z_{\text{in}} I_{\text{F}}$  $V_{F2} = V_{02} - V_{2} = V_{02} - Z_{2p}I_{FP}$  $V_{\text{Fp}} = V_{0p} - V_{P} = V_{0p} - Z_{Pp}I_{Fp}$  $V_{F_n} = V_{0_n} - V_n = V_{0_n} - Z_{B_n}$  I  $F_n$

El signo menos asidnado a los cambios de voltaje producidos por la falla se debe al sentido de la corriente de falla Ifr, la cual sale del nodo r.

Por otra parte, se deduce de la expresión 2.1 que:

**Wo<sup>rz</sup>FI**Fp

 $-2-6$ 

 $2.5$ 

Substitusendo la anterior expresión en la ecuación 2.5 correspondiente a Vfr!

ZF IFF<sup>W<sub>o</sub>-ZP<sub>p</sub>IF<sub>p</sub></sup>  $T_{FP}$   $Z_{F}$   $Z_{Pp}$  =  $V_{op}$  $T_{\mathbf{F} \mathbf{p}} = \frac{\nu_{0\mathbf{p}}}{Z_{\mathbf{r}} + Z_{\mathbf{p}}}.$ 

2.7

La expresión 2.7 permite calcular la corriente en el punto de falla y una vez conocida, pueden calcularse los voltajes de falla en las distintas barras.

Substituyendo la expresión 2.7 en las ecuaciones 2.5, se obtiene:

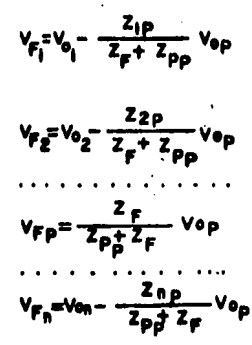

2.8

Bi la falla está solidamente establecida, entonces  $2f=0$ y las expresiones 2.8 se reducen a:

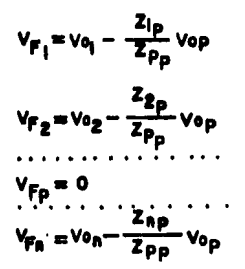

 $L_{\mathbf{a}}$ 

Ybarra

2.9

Una vez calculadós los voltades existentes los  $en$ distintos nodos de la red, eueden calcularse las corrientes aue circulan ror las distintas ramas de la red durante el corto-circuito mediante la sisuiente expresión:

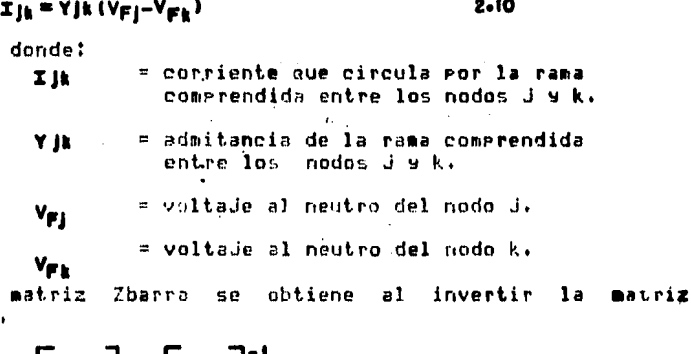

 $\begin{bmatrix} z \text{ b} \text{arre} \end{bmatrix} = \begin{bmatrix} x \text{ b} \text{arre} \end{bmatrix}$  $2 - 11$ 

# HETODO DE LA MATRIZ DE IMPEDANCIAS DE BARRA

A su vez la matriz Ybarra se obtiene a partir de la matriz primitiva de admitancias y la matriz de incidencia barra-rama.

> $\begin{bmatrix} v & \text{barro} \end{bmatrix} = \begin{bmatrix} A \\ 1 \end{bmatrix}^T \begin{bmatrix} y \\ y \end{bmatrix} \begin{bmatrix} A \\ 1 \end{bmatrix}$  $2 - 12$

### 2.3 FALLAS RESEQUILITRRADAS

Para el cálculo de fallas desequilibradas nor el método de la matriz de impedancias de barra, se deben establecer las matrices de impedancia de barra de secuencia positiva; nesativa y cero.

Dichas matrices trueden representarse por circuitos enuivalentes, los quales como se mencionó anteriormente pueden interconectarse de diversas formas para representar diversos tipos de fallas. En la fisura 2.2 se muestra la interconexión de los tres circuitos enuivalentes rara representar una falla monofásica en el nodo ex aplicandose además las gimplificaciones 1 s 2 descritas en el carítulo anterior.

De la fisura 2.2 se verifica que:

 $I_{\mathsf{FP}}^{\mathsf{I}} = I_{\mathsf{FP}}^{\mathsf{2}} I_{\mathsf{FP}}^{\mathsf{0}} = \frac{I}{Z_{\mathsf{P}_{\mathsf{D}}}^{\mathsf{I}} + Z_{\mathsf{P}_{\mathsf{D}}}^{\mathsf{2}} + Z_{\mathsf{P}_{\mathsf{D}}}^{\mathsf{0}}}$  $2 ul3$ 

Una vez que han sido calculados los componentes simétricos de la corriente de falla, las corrientes de fase correspondientes en el nodo r se obtienen ror  $1a$ transformación:

> $I_{p^m}^{\theta}I_{p}^{\theta}+I_{p}^{\theta}+I_{p}^{\theta}$  $I_p^b = o^2 I_p^0 + o I_p^0 + I_p^0$  $I_p^c = 0$ <br> $I_p^d + 0^2 I_p^2 + I_p^0$

 $2.14$ 

Los componentes de secuencia positiva, nesativa y cero de los voltajes en los nodos 1:2:....n durante una falla en el nodo e se chtienen restando a los voltajes que había instantes antes de la falla, los cambios de voltaje<br>producidos por la falla.

Una vez calculados los componentes simétricos de l los voltades en un nodo, los voltades de fase se calculan con una transformación análoda e la de las corríentes.

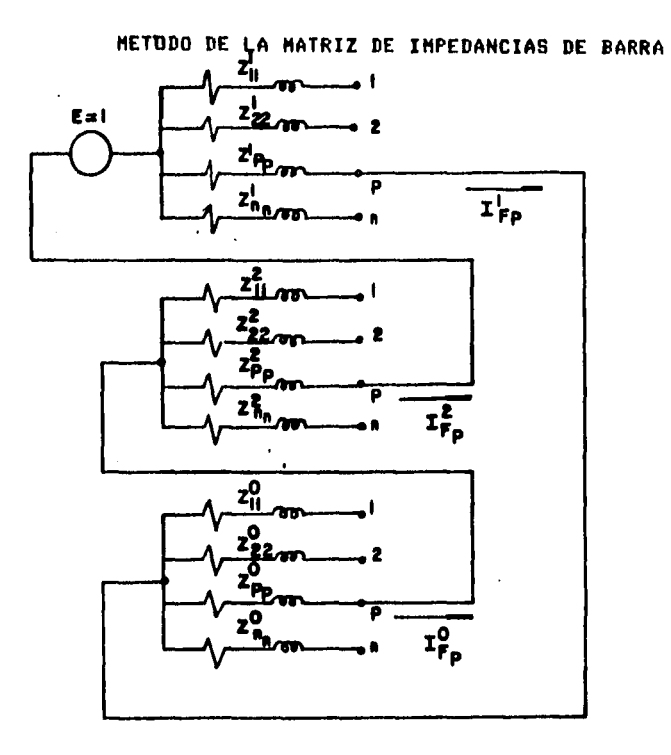

Fig. 2-2 INTERCONEXION DE LOS CIRCUITOS EQUIVALENTES DE SECUENCIA POSITIVA, NEGATIVA Y CERO PARA--REPRESENTAR LAS CONDICIONES DEBIDAS A UNA--FALLA MONOFASICA EN EL PUNTO P.

Habiendo calculado los voltades se secuencia rositiva, medativa y cero en cada nodo de la red; pueden calcularse<br>las corrientes de secuencia positiva, nedativa y cero que circulan por cada rama de la red durante el corto-circuito mediante las siguientes expresiones!

$$
\begin{aligned} \mathbf{I} \mathbf{B}^{\mathbf{i}} &= \mathbf{V} \mathbf{B}^{\mathbf{i}} (\mathbf{V}_{Fj} \mathbf{L} \mathbf{V}_{Fk} \mathbf{I}) \\ \mathbf{I} \mathbf{B}^{\mathbf{i}} &= \mathbf{V} \mathbf{B}^{\mathbf{i}} (\mathbf{V}_{Fj} \mathbf{L} - \mathbf{V}_{Fk} \mathbf{I}) \\ \mathbf{I} \mathbf{B}^{\mathbf{i}} &= \mathbf{V} \mathbf{B}^{\mathbf{i}} (\mathbf{V}_{Fj} \mathbf{L} - \mathbf{V}_{Fk} \mathbf{I}) \end{aligned}
$$

**2.15** 

## HETODO DE LA MATRIZ DE IMPEDANCIAS DE BARRA

donde! son, respectivamente, las admitancias YIL YIL YILO de secuencia positiva, nedativa y cero , de la rama comprendida entre los nodos ી ડાંબ થય  $V_{\text{eff}}^{\dagger}$ ,  $V_{\text{eff}}^{\dagger}$ ,  $V_{\text{eff}}^{\dagger}$ son, respectivamente, los voltajes de secuencia positiv. • nesativa y cero del nodo J. sum: respectivamente, los voltades de secuencia positiva: nedativa y cero del nodo k. **Infile** .son, respectivamente, las corrientes de secuencia positiva, nesativa y cero vaue circulan por la red comprendida

entre los nodos J wiki

Finalmente, uno vez que se han calculado los componentes de l simétricos las corrientes de fase, estas eueden calcularse utilizando una transformación análoga a  $\overline{a}$ utilizada en las ecuaciones 2.15.

En sistemas eléctricos drandes, que tienen cientos de. barras, las matrices de barra son excesivamente drandes, por lo que al invertirlas mediante un método de computadora disital se presentan dificultades de cómputo, tales como requerimientos de memoria elevados, tiempo de procesamiento . alto y pora precisión en los resultados.

Sin embargo, existen algoritmos para la formación de la matriz de, impedancias de barra a partir de los datos del sistema sin necesidad de invertir la matriz de admitancias de barra. En el siguiente carítulo se presenta un algoritmo para la formación directa de la matriz de impedancias de barra.

### CAPITULO 3

#### ALBORITHO PARA LA FORMACION DIRECTA DE LA MATRIZ ZBARRA

#### 3.1 INTRODUCCION

El método grosentado en la sección anterior gara obtener la matriz de impedancias de barra requiare la inversión y transformación de matrices. Cuando las matrices son de una dimensión muy srande, se presentan dificultades para realizar dichas operaciones, aún utilizando una computadora 'disital. Sin embarso, existe un alsoritmo que construse la matriz de impedancias de barra directamente de los parámetros del sistema y de los números de las barras. -F L principio fundamental del algoritmo es la formación de la matriz en pasos, simulando que se construye la red adredando un elemento en cada easo.

Aún cuando a continuación se realiza la deducción del algoritmo rara el caso més general en el que-existen. acorlamientos mutuos entre los elementos de la red, se ha dado un mayor énfasis eara el caso en que no hubiesen acoplamientos mutuos considerando que en un sistema eléctrico de Potencia no suelen existir dichos acorlamientos entre los diferentes elementos de la red. Cabe aclarar que eor dicha razón el erograma de comeutadora que acomeaña al presente capitulo, se realizó sin considerar los acorlamientos mutuós.

### 3.2 ECUACION DE UNA RED PARCIAL

Se asume en primer ludar que la matriz de impedancias de barra: Zbarra: es conocida rara una red rarcial de m barras: la cual tiene como nodo de referencia al nodo 0. La ecuación de esta red, mostrada en la fidura 3.1, as:

 $\bar{\epsilon}_{bar}$ 

**3.1** 

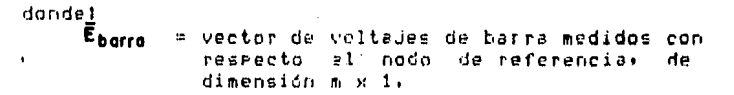

**Tharra** = vector de corrientes de barra, de dimensión m x 1.

= matriz de impedancias da barra de Zhorra dimensión móchol.

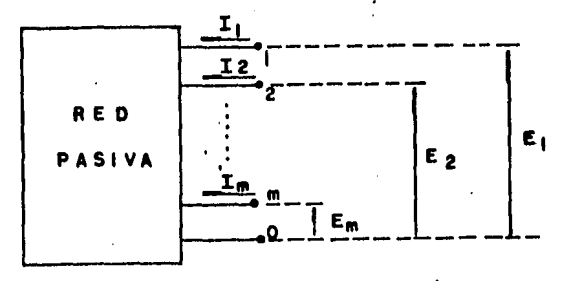

#### Fig. 3.1 REPRESENTACION DE UNA RED PARCIAL.

Cuando a una red rarcial se le asresa un elemento p-o, , es decir un elemento que une los nodos p y a, este puede ser una rama o una lisa.

Si el elemento p-a es una rama, sisnifica que una nueva barra, o, es adredada a la red parcial y la matriz resultante es de dimensión (m+1)x(m+1); además los nuevos vectores de voltade y corriente son de madnitud (m+1)x1. Para determinar la nueva matriz de impedancias de barra se requiere sólo el cálculo de los elementos del rensión s columna nuevos.

Si el elemento n-a es una lisar no so astesa ninsuna barra nueva a la red parcial; la dimensión de la matriz se mantiene isual, pero todos los elementos de la matriz deben ser recalculados rara tomar en cuenta los efectos de la lida adredada.

### ALGORITHO PARA LA FORMACION DIRECTA DE LA MATRIZ ZBARRA

### 3.3 ADICION DE UNA RAMA

La ecuación para una red parcial a la cual se le agreda una rama e-o est

Si se surone que la red consiste sólo de elementos rasivos, entonces:

 $Zq_1 = Zlq$ 

donde!  $i = 1, 2, \ldots, m$ 

Los elementos Zoi eueden ser determinados al slimentar<br>una corriente en la i-ésima barra y calculando el voltade en la d-ésima barra con respecto a la barra de referencia; como se muestra en la fisura 3.2.

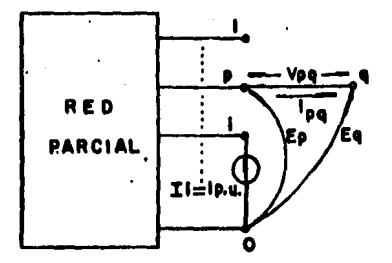

## Fig. 3.2 SUMINISTRO DE CORRIENTE PARA EL CALCULO DE Z qi

Puesto que las corrientes en las restantes barras son isual a cero, se cuarle de la ecuación 3.2 que:

 $E_i = Z_{11}$   $I_i$  $E_2 = Z_2$ ,  $I_1$  $Ep=Zp_1I_1$  $\alpha$  , and  $\alpha$  , and  $\alpha$  $Em = Zm_1I_1$  $E_q = Zq_1 \Upsilon_1$ 

3.3

Suponiendo que Ii = 1  $p_1u_1$ , Zai  $p_1u_2d$ e ser obtenida directamente al calcular En.

El voltaje de barra asociado al elemento asresado y el voltade propio del elemento están relacionados por:

$$
Eq = Ep - Vpq
$$

3.4

Las corrientes en los elementos de la red de la fisura  $\mathcal{L}^{\mathcal{A}}(\mathcal{A})$  . 3.2 están expresadas por!

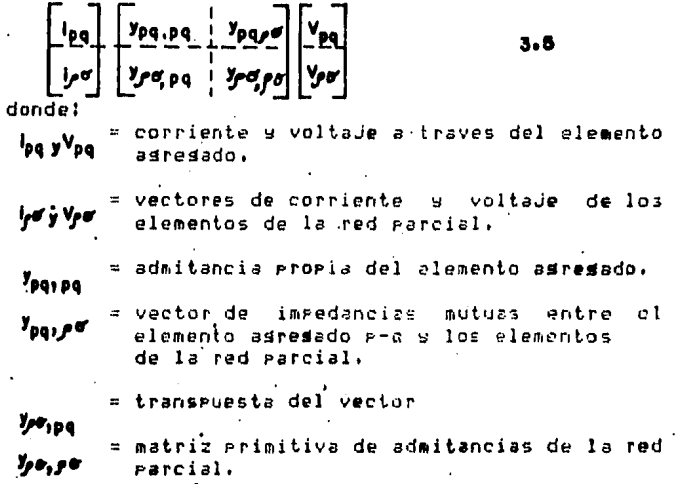

De la fisura 3.2 se observaloue la corriente en la гама asresada es:

0 سورا

3.6

ALBORITHO PARA LA FORMACION DIRECTA DE LA MATRIZ ZBARRA

 $V_{pq}$ . Sin embarso, no es isual a cero guesto que la roma adredada, está, mutuamente acorlada a uno o más elementos de la red parcial.

Arlicando la ecuación 3.6 en la ecuación 3.5 se tiene:

$$
i_{pq} = y_{pq+pq} V_{pq} + y_{pq,p} V_{pq} = 0
$$

Por lo tanto:

$$
V_{pq} = -\frac{y_{pq}, p_{p} V_{pq}}{y_{pq}, pq} \tag{3.8}
$$

For otro lado:

**College College** 

$$
V_f \sigma = E_f - E \sigma
$$
 3.9

Substituyendo la ecuación 3.9 en la ecuación 3.8, se tiene:  $\mathbf{r}$  and  $\mathbf{r}$  and  $\mathbf{r}$ 

$$
V_{pq} = -\frac{y_{pq} \cdot \rho \sigma^{(E_{pq} - E_{pq})}}{y_{pq} \cdot \rho q}
$$

Arlicando la ecuación 3.4 en la ecuación 3.10, se obtiene:

$$
\mathbf{E}_{\rho} - \mathbf{E}_{\mathbf{q}} = -\frac{\mathbf{y}_{\rho\mathbf{q},\rho\sigma}(\mathbf{E}_{\rho} - \mathbf{E}_{\sigma})}{\mathbf{y}_{\rho\mathbf{q},\rho\mathbf{q}}}
$$

$$
Eq = Ep + \frac{y_{pq_1}p_{0}(E_p - E_{0})}{y_{pq_1pq_2}}
$$
 3.11

Finalmente, las ecuaciones 3.3 se arlican en la ecuación 3.11, considerando que en las ecuaciones 3.3, li=1 p.u.:

$$
z_{q}i = z_{pi} + \frac{y_{pq,pq}(z_{pi} + z_{pi}))}{y_{pq,pq}}
$$
  

$$
i = 1, z, ..., m
$$
  

$$
i \neq q
$$

El elemento Zaa ruede ser calculado al alimentar una corriente en la o-ésima barra y calculando el voltade en esa barra. Puesto que en las demas barras las corrientes son isual a cero, de la ecuación  $3.2$  se cumple:

$$
3\,\text{--}\,5
$$

 $\bullet$ 

 $E_1 = Z_{1a} I_a$  $E_2 = Z_2$ <sub>a</sub> $I_a$  $E\rho = Z\rho_a I_a$  $\mathbf{z}$  , and  $\mathbf{z}$  , and  $\mathbf{z}$  , and  $\mathbf{z}$ Em=ZmqIq

3.13

 $3 - 14$ 

Eq=ZqqIq

Haciendo Id=1 P.u. y substituvendo en la ecuación 3.13, se ruede obtener Zaa. Los voltajes en las barras e sia están relacionados por la ecuación 3.4 y la corriente a través del elemento adresado es:

 $1.48 - 1.9 = -1$ 

Arlicando la ecuación 3.14 en la ecuación 3.5:

$$
I_{pq} = Ypq_1pq \cdot Ypq + Ypq_1q \cdot Ypq \cdot m-1
$$

Por lo tanto:

$$
\mathsf{Vpq} = \frac{-1 + \mathsf{Vpq}_1 \mathsf{p}_0 \mathsf{V}_1 \mathsf{p}_2}{\mathsf{Vpq}_1 \mathsf{pq}}
$$

Aplicando la ecuación 3.9, se tiene:

$$
V_{PQ} = \frac{-1 + \frac{p_{PQ_2}}{p_{PQ_2}}(E_P - E_{\varphi})}{V_{PQ_2}PQ}
$$
 3-17

Substitusendo la ecuación 3.4 en la ecuación 3.17:

$$
Eq = EP + \frac{1+Ypq_1\sqrt{p}E_p - E_{\varnothing}I}{Ypq_1pq}
$$

Finalmente, se substitusen Eq.Ep.Eg.s Eccon In=1 P.u.<br>en la ecuación 3.13, obteniendose:

$$
Zqq = Zpq + \frac{1 + Ypq, \rho e (Z_{\rho}q - Z_{\rho}q)}{Ypq, pq}
$$

$$
3 - 6
$$

### ALBORITHO PARA LA FORMACION DIRECTA DE LA MATRIZ ZBARRA

Por otro lado, si no se consideran los acoplamientos mutuos entre la rama asresada silos otros elementos de la particle in the second contractor of the son ideal a cero.<br>Considerando lo anterior las equ<sub>e</sub>ser son ideal a cero.<br>Considerando lo anterior: las equaciones se reducirán a las siguientes expresiones:

> $Zq_1 = Zp_1$  $1 = 1.2......$ i≠q

3.20

3.21

#### $Z = Z_{DQ} + Z_{DQ, DQ}$

Además: si e es la barra de referencia, se tiene que:

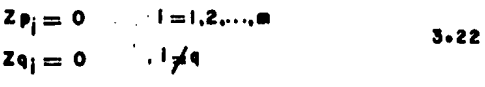

 $2pq = 0$ 

#### $Zq = z_{pq,pq}$

 $3.23$ 

#### 3.4 ADICION DE UNA LIGA

- Si el elemento añadido r-a es una lisar el procedimiento para recalcular la matriz de impedancias se realiza conectando una fuente de voltaje e en serie con el elemento . añadido: como se muestra en la fisura 3.3.

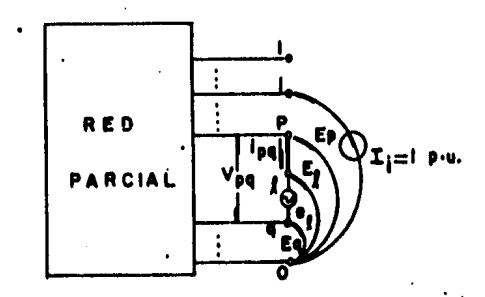

Fig. 3-3 CONEXION DE UNA FUENTE DE VOLTAJE EN SERIE CON LA LIGA AÑADIDA.

## ALGORITHO PARA LA FORMACION DIRECTA DE LA MATRIZ ZBARRA

La conexion de la fuente de voltade ( cree el nodo ficticio. I, el cual será eliminado más tarde, la fuente de voltade se selecciona de tal manera que la corriente a<br>través de la lida añadida sea-cero.

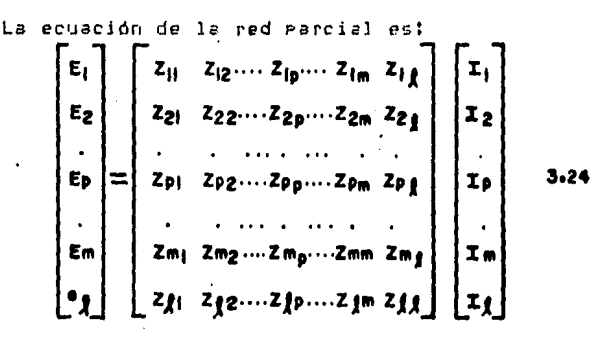

Puesto aue:

#### $\mathbf{e}_1 = \mathbf{E}_2 - \mathbf{E}_4$

El elemento Zli puede ser determinado al suministrar una corriente en la i-ésima barra y calculando el voltaje en el 1-ésimo nodo con respecto a la barra o. Ya que las corrientes de las restantes barros son-imual a ceror se cumple de la ecuación 3.24 que:

> $Ek = 2k_1$   $T_1$  $\bullet_i = Z_i; \; X_i$

#### $k = 1, 2, ..., m$ 3.26

Haciendo Ii=1 p.u. y substituvendo en la ecuaciones 3.25, Zli puede ser obtenida directamente al calcular La fuènte de voltaje en serie es:

$$
\bullet_I = \mathsf{Ep} - \mathsf{Eq} - \mathsf{Vp}_I.
$$

Además, la corriente a través de la lisa añadida es:

#### $i_{\text{D}} = 0$

Por lo tanto, el elemento p-l puede ser tratado como una La corriente en este elemento, utilizando la matriz rama. de admitancias primitiva y el voltade a través del mismo en:

 $3 - 8$ 

 $3.26$ 

3.27

ALGORITMO PARA LA FORMACION DIRECTA DE LA MATRIZ ZBARRA

 $I_{pq} = Y_{pq}, \rho_{q} = V_{pq} + Y_{pq}, \rho_{q} = V_{pq}$  3.28

Puesto que al alemento  $p-1$  se le val al considerar como una rama, entonces:

$$
i_{\rm P}j=0
$$
 3-29

For 1o tanto:

$$
V\rho f = -\frac{y_{\rho}g_{\rho}\rho_{\sigma}V\rho_{\sigma}}{\rho f_{\rho}\rho_{\sigma}}
$$
 3.30

Por otro lado, al seleccionar la fuente de voltaje de tal manera que no hava flujo de corriente en la lida añadida, se puede deducir que:

 $3 - 3i$ 

$$
\gamma_0 \mathbf{1}, \mathbf{p} \mathbf{e} \mathbf{y} \gamma_0, \mathbf{p} \mathbf{e}
$$

Vol.ol Voq.dq

Entonces:

 $\sim 10^{-1}$ 

$$
V_{P} = -\frac{V_{PQ,PZ}V_{ZZ}}{V_{PQ,PQ}}
$$
 3.32

Substitugendo la ecuación 3.9 en la ecuación 3.32:

$$
\mathsf{v}_{\mathsf{P}A} = -\frac{\mathsf{v}_{\mathsf{P}A\cdot\mathsf{P}\sigma'}(\mathsf{E}_{\mathsf{P}} - \mathsf{E}_{\mathsf{P}A})}{\mathsf{v}_{\mathsf{P}A\cdot\mathsf{P}A}} \qquad \qquad \mathsf{3.33}
$$

Substituyendo la ecuación 3.26 en la ecuación 3.33:

$$
P_{\lambda} = Ep - Eq + \frac{y_{pq,pe'}(E_{\rho} - Eg)}{y_{pq,pq}} \qquad 3.34
$$

Finalmente, al substituir las ecuaciones 3.25 en la ecuación 3.34, se obtiane:

$$
Zg_{\parallel} = Zp_{\parallel} - Zq_{\parallel} + \frac{y_{pq,per}(z_{pl} - Z_{el})}{y_{pq,pq}} \qquad 3.38
$$

per a:

$$
\mathbf{I} = \mathbf{I}, \mathbf{2}, \ldots, \mathbf{n}
$$

#### ALGORITMO PARA LA FORMACION DIRECTA DE LA MATRIZ ZBARRA

El elemento Z11 puede ser calculado al suministrar una corriente en la 1-ésima barra y calculando el voltaje en el nodo l-ésimo con respecto a la barra o. Puesto que las corrientos en las rastantes barras son isual a coro-se cumple; de la ecuación 3.24; que:

$$
k = 1, 2, ..., m
$$
  

$$
k = 1, 2, ..., m
$$
  

$$
3.36
$$

Z11 puede ser obtenida directamente al calcular  $\mathbf{C}_2$ , considerando que en la ecuación 3.36, Il=1 p.u. La corriente en el clemento p-1 es:

$$
I = \pm 1.4
$$

 $B_1 = B_2 + B_3$ 

 $3.37$ 

Substitusendo la ecuación 3.37 en la ecuación 3.28:

$$
\mathbf{I}_{\mathbf{p}} = \mathbf{y}_{\mathbf{p}, \mathbf{z}, \mathbf{p}} \quad \forall \mathbf{p}_1 + \mathbf{y}_{\mathbf{p}, \mathbf{y}, \mathbf{z}} \quad \forall \mathbf{z} = -1
$$

Substituyendo la ecuación 3.31 en la ecuación 3.38, se obtiene:

$$
V_{Pf} = -\frac{1 + V_{Pg, Pg} V_{Pf}}{V_{Pg, Pg}} \qquad V_{Pf} \qquad (3.39)
$$

Substituyendo la ecuación 3,9 en la ecuación 3,39:

$$
V_{PA} = -\frac{1 + y_{PQ,PQ} (E_P - E_P)}{y_{PQ,PQ}} \tag{3.40}
$$

Substituyendo la ecuación 3.26 en la ecuación 3.40:

$$
\Theta_1 = \mathsf{E}\,\mathsf{p} - \mathsf{E}\,\mathsf{q} + \frac{1 + \mathsf{y}\,\mathsf{p}\mathsf{q},\mathsf{p}\,\mathsf{q}\,(\mathsf{E}\,\mathsf{p} - \mathsf{E}\,\mathsf{p})}{\mathsf{y}\,\mathsf{p}\,\mathsf{q},\mathsf{p}\,\mathsf{q}} \tag{3.4}
$$

 $\therefore$  Finalmente, aplicando las equaciones 3.36, con Il=1 P.U., la ecuación 3.41 se transforma en:

$$
Z_{\ell} = Z_{\ell}q - Eq \ell + \frac{1 + \gamma_{pq, \rho} g(E_{\ell}, \ell - E_{\ell}q)}{\gamma_{pq, pq}} \qquad 3.42
$$

Si no existe acorlamiento mutue entre el elemento añadido y los demas elementos de la red parcial, entonces Ups, es isual a cero, cumpliandose que!

 $3 - 10$  and  $10 - 10$ 

ALGORITMO PARA LA FORMACION DIRECTA DE LA MATRIZ ZBARRA

$$
Zpq, pq \equiv \frac{1}{y_{pq,pq}} \qquad 3.43
$$

Por lo tanto, las equaciones 3.25 a 3.42 se reducen al

$$
z_{\ell} = z_{p_1} - z_{q_1} \n \t\t i = 1, 2, ..., m
$$
\n
$$
i \neq \ell
$$
\n
$$
z_{\ell} = z_{p\ell} - z_{q\ell} + z_{p\ell,pq} \n \t\t 3.45
$$

Si no existe acorlamiento mutuo y además e es el nodo de referencia, entonces:

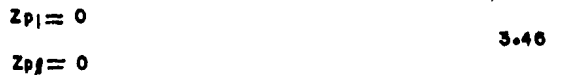

Por lo que!

 $2f_1 = -2q_1$  $3.47$  $1 = 1, 2, ..., m$  $\leq$ 

3.48

 $2ff = -2qf + 2pq$ .pq

Hasta agud se han calculado los elementos que .corresponden al rendlon y a la columna l-ésimos. Sin embarso, sún no se ha calculado la matriz de impedancias que refleja los efectos de la lisa asresada, obteniendose esta matriz al modificar los elementos ZiJ, donde i y j = 1:2,... m y eliminando el renslón y culumna l-ésimos corressondientes al nodo ficticio.

Para eliminar el nodo ficticio, se eone en corto-circuito la fuente de voltade  $\mathbf{C}_2$ . Así, tenemos de la ecuación 3.24:

#### Eberre Zberre Iberre + Zif If 3.49

#### $\bullet$ g = Z) j Ibarra+Zff If 3.60  $1, j = 1, 2, ..., m$

Despejando Il de la ecuación 3.50 y substituyendola en la ecuación 3.49, se obtiene:

Eborro 
$$
\equiv \left(2 \text{borra} - \frac{2i \cancel{1} + 2\cancel{1}}{2\cancel{11}}\right)
$$
 I borro 3.81

La equación 3.51 es la equación que representa a una red Parcial que incluse una liga p-o.

Para obtener la matriz de impedancias que inclusa los efectos de la adición de la lisa e-o, la ecuación 3.51 se divide entre Ibarra, obteniendose:

$$
z_{\text{barra}} = \left(z_{\text{barra}} - \frac{z_{11} - z_{11}}{z_{11}}\right) \qquad 3.62
$$

donde :<br>Zbara

m matriz de impedancias de barra modificada.

Zharre m matriz de impedancias de harra , antes de la eliminación del modo ficticio.

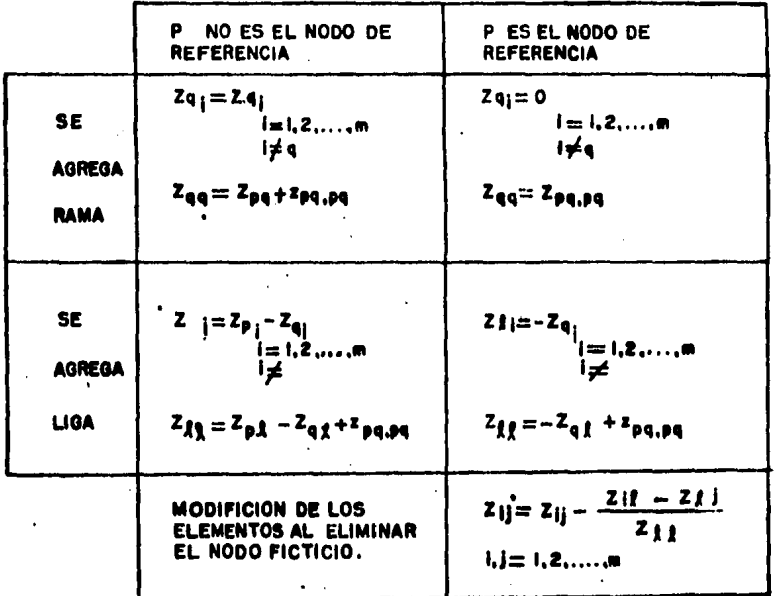

TABLA I\_ SUMARIO DE LAS ECUACIONES UTILIZADAS PARA LA OBTENCION DE LA MATRIZ DE IM-PEDANCIAS DE BARRA.

# ALGORITHO PARA LA FORMACION DIRECTA DE LA MATRIZ ZBARRA

Cualquier elemento de Zbarra Puede ser recalculado For:

$$
Z(j=Z) = \frac{Z(j\ Zj)}{Z_{11}}
$$
 3.63

En la tabla I se resumen todas las equaciones necesarias earal obtener. los lelementos de la matriz de impedancias de barra, considerando que no existen accriamientos mutuos entre los elementos de la red.

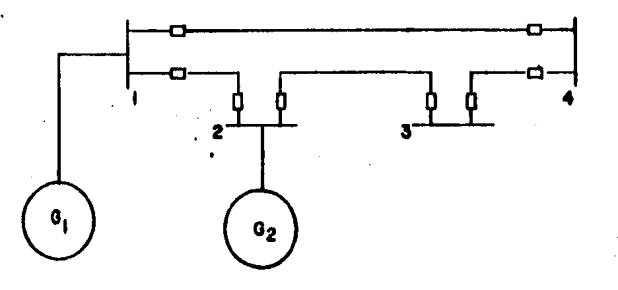

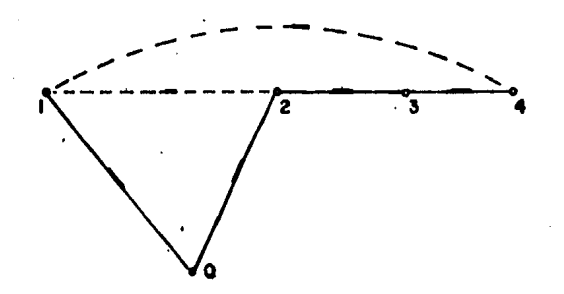

Fig. 3.4 SISTEMA ELECTRICO UTILIZADO PARA ILUSTRAR EL CALCULO DE CORRIENTES DE CORTO-CIRCUITO UTILIZANDO LA MA-TRIZ Zbarra.

### ALGORITHO PARA LA FORMACION DIRECTA DE LA MATRIZ ZBARRA

#### 3.5 EJEMPLO DEL CALCULO DE CORTO-CIRCUITO UTILIZANDO ZDARRA

Para ilustrar el método de cálculo de corrientes de corto-circuito utilizando la matriz Zbarra, se calculará el corto-circuito trifásico mara el sistema eléctrico de la fisura 3.4.

Las impedancias de las líneas que unen a cada una de las barras son:

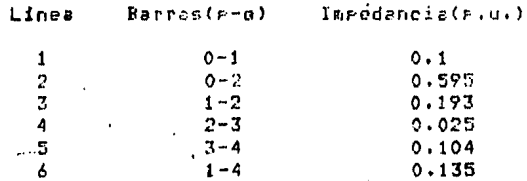

Con los anteriores datos puede ser formeda la matriz Zharra, lo cual será descrito a continuación.

1. Se empieza con la línea 1 la cual une a la barra 0 (tierra) con la barra 1, tratandose obviamente de una rama.

SE AGREGA RAMA Y P

ES BARRA DE REFERENCIA.

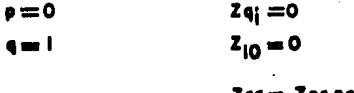

$$
red = \text{Area}
$$

$$
z_{\rm H} = 0.1
$$

$$
Z \text{ between } = 1 \boxed{0 \cdot 1}
$$

2. Se adreda la línea 2 que une a las barras 0 s 2.

### SE AGREGA RAMA Y P ES BARRA DE REFERENCIA.

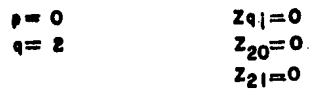

ALGORITHO PARA LA FORMACION DIRECTA DE LA MATRIZ ZDARRA

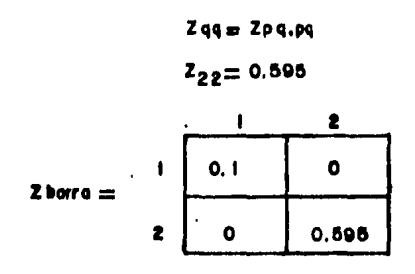

$$
3. See series 1a.1free 3.
$$

SE AGREGA LIGA Y P NO ES BARRA DE REFERENCIA

$$
z_1 = z_{p_1} - z_{q_1}
$$
  
\n
$$
z_1 = z_{p_1} - z_{q_2} = 0
$$
  
\n
$$
z_{l_1} = z_{l_1} - z_{l_1} = 0.1
$$
  
\n
$$
z_{l_2} = z_{l_2} - z_{l_2} = -0.595
$$
  
\n
$$
z_{l_3} = z_{p_1} - z_{q_1} + z_{p_3,p_4}
$$
  
\n
$$
z_{l_1} = z_{l_1} - z_{l_2} + z_{l_2,p_3} = 0.888
$$

ELIMINANDO EL NODO FICTICIO:

$$
z_{11}^{+} = z_{11} - \frac{z_{11} z_{11}}{z_{11}} = 0.088
$$
  

$$
z_{12}^{+} = z_{12} - \frac{z_{11} z_{12}}{z_{11}} = 0.067
$$

ALBORITHO PARA LA FORMACION DIRECTA DE LA MATRIZ ZBARRA

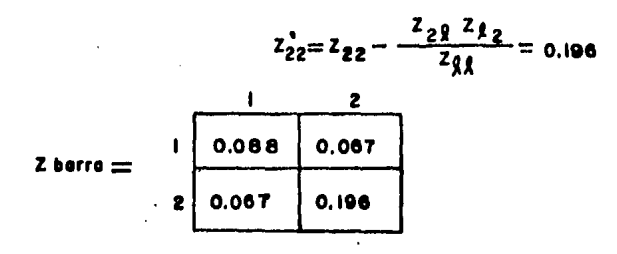

Se asresa la linea 4 que une las barras 2 y 3. 4.

> SE AGREGA RAMA Y P NO ES BARRA DE REFERENCIA

 $p = 2$  $q=3$ 

 $\bullet$ 

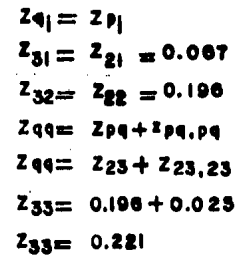

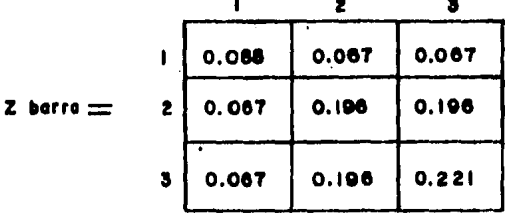

 $5.$ Se asresa la linea 5.

 $P = 3$ 

 $.9 = 4$ 

 $\mathbf{r} = \mathbf{t}$  $\bullet$   $=$   $\bullet$  SE AGREGA RAMA Y o NO ES BARRA DE REFERENCIA

 $Zq_i = Zp_i$  $Z_{41} = Z_{31} = 0.067$  $242 = 232 = 0.196$  $Z_{43} = Z_{33} = 0.221$  $244 = 2pq + 2pq$ , pq.  $244 = 234 + 234.34$  $744 = 0.221 + 0.104$ 

 $Z_{44} = 0.328$ 

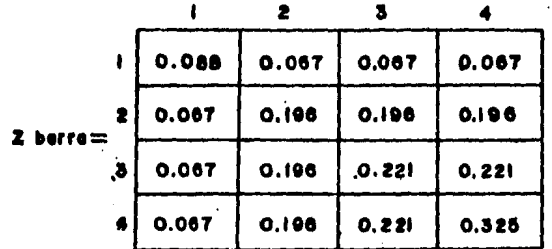

ò. Se asresa la linea è que une las barras 1 s 4.

### SE AGREGA LIGA Y P NO ES NODO DE REFERENCIA

 $21_i = 2p_i - 2q_i$  $21 = 21 - 24 = 0.021$  $Z_{12} = Z_{12} - Z_{42} = 0.129$  $2\xi_3 = 2_{13} - 2_{43} = 0.154$  $2/4 = 2/4 - 244 = -0.258$   $Z_{\ell} = Z_{\ell}$ g - Zqg + xpq.pq  $z_{ft} = z_{1t} - z_{4t} + z_{14,14}$  $ZH = 0.4140$ 

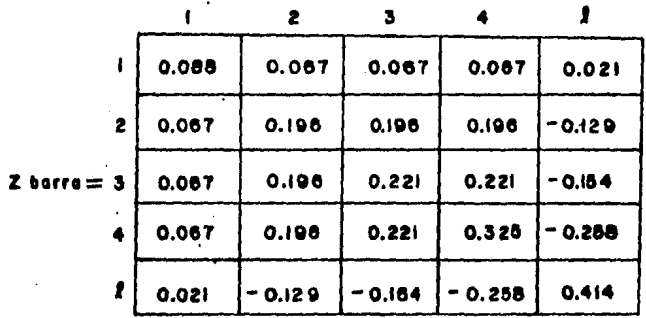

ELIMINANDO EL NODO FICTICIO

 $Z_{11}^2 = Z_{11} - \frac{Z_{11} Z_{11}}{Z_{10}} = 0.086$  $Z_{12} = Z_{12} - \frac{Z_{11} Z_{12}}{Z_{11}} = 0.073$  $Z_{13} = Z_{13} - \frac{Z_{12} Z_{23}}{Z_{16}} = 0.074$  $z_{14} = z_{14} - \frac{z_{11} z_{24}}{z_{14}} = 0.080$  $z_{21} = z_{21} - \frac{z_{21} z_{11}}{z_{11}} = 0.073$  $z_{22} = z_{22} - \frac{z_{21} z_{12}}{z_{11}} = 0.155$  $\overrightarrow{z_{23}} = \overrightarrow{z_{23}} - \frac{\overrightarrow{z_{23}} \overrightarrow{z_{13}}}{\overrightarrow{z_{10}}} = 0.148$ 

$$
Z_{24} = Z_{24} - \frac{Z_{21} - Z_{14}}{Z_{11}} = 0.116
$$

$$
z_{33}^* = z_{33} - \frac{z_{31} z_{13}}{z_{11}} = 0.164
$$

$$
z_{34} = z_{34} - \frac{z_{31} z_{74}}{z_{11}} = 0.125
$$

$$
244 = 244 - \frac{241 \cdot 214}{21!} = 0.229
$$

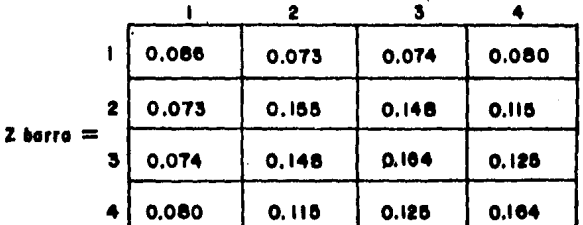

Una vez que se ha obtenido la matriz -Zharra, sólo se<br>tiene -que aglicar la ecuación 1.44, descrita en el capítulo i, para calcular la corriente de corto-circuito trifásico en cada una de las barras del sistema.

For edemplor suponiendo que Vf=1 piuir la corriente conte-circuito para la barra 1 será:  $de$ 

$$
I_{0|} = \frac{1}{0.086}
$$

 $Le_{i} = 11,62$  p. u.

#### ALGORITHO FARA LA FORMACION DIRECTA DE LA MATRIZ ZBARRA

Para calcular las *aportaciones* de corriente de d conto-dircuito de las barras advacentes, basta con aelicar la ecuanión 2.11 del caritulo 2, susoniendo también que los veltsjes VfJ y Vfk som isuales a 1 p.u. Rado tales condiciones: la ecuanión 2.11 se transforma en:

$$
Ljk = -\frac{2j\rho + 2kp}{}
$$

Zik . Zoo

doode! Zjp.Zkp.Zeo

> son las impedancias calculadas y certenecientes a Zharra.

211

es la reactancia grimitiva que existe entre las barras J y k.

Asi, la corriente que aporta la barra 0 es:

 $\frac{-20 + 211}{2} = \frac{0 + 0.086}{2}$  $I \circ I =$  $0.110.088$ 

 $I_0 = 10, 0, ...$ 

La corriente que agorta la barra 2 es:

 $\frac{z_{21}+z_{11}}{z_{22}+z_{13}} = \frac{-0.073+0.086}{0.000}$  $2010 - 211$  $0.193, 10.0881$ 

$$
L_{21} = 0.783 \text{ p. u.}
$$

Finalmente, la corriente que aporta la barra 4 est

$$
I_{4|} = \frac{Z_{4|} - Z_{1|}}{Z_{4|} \cdot Z_{1|}} = \frac{-0.080 \pm 0.086}{0.135 \ (0.086)}
$$

### $L_{Al} = 0.517$  p.u.

Las corrientes de corto-circuito trifásico en ∍ د 1 restantes, barros, así como la contribución de corriente de ' cada una de las barras conectadas a la barra con falla;  $-80$ calculan en forma análosa a la anteriormente descrita.

### ALBORITHO PARA LA FORMACION DIRECTA DE LA MATRIZ ZBARRA

Por otro lado. rara el cálculo  $de$ corto-circuito monofásico, se utiliza el método arriba descrito rero considerando ahora las imredancias de secuencia cero que existen entre las barras del sistema: para-formar-así-la matriz de impedancias respectiva. Una vez formada la matriz de impedancias de barra de secuencia cero y habiendo obtenido sa la de secuencia positiva, bastará con arlicar la ecuación 1.17 del carítulo 1 rara calcular las corrientes de corto-circuito monofásico en cada una do las barras del sistema.

#### CAPITULO 4

### DESCRIPCION Y APLICACION DEL PROGRAHA CORTO-CIRCUITO

#### 411 INTRODUCCION

El obJetivo Principal del Presente trabaJo es el de computadora elaborado para calcular corrientes de corto-circuito de un sistema eléctrico utilizando la matriz Zbarra, la cual es construida mediante el alloritmo descrito en el caPftulo anterior. Por lo tanto es importante describir los módulos w roitinas oue conforman el prosrama así como su interrelación,

.<br>Es igualmente imfor<mark>tan</mark>te aplicar el programa a la solución de un Problema *aue* reGuiera el cólculo *de*  corto-circuito ya se¿ trifásico o monofásico• Por lo cual también es descrito un eJemPlo de aplicación.

Para una mayor referencia consulte los apéndices A1 *.* A2, donde se encuentran el manual de usuario y el listado del Prosrama• respectivamente.

#### 4.2 DESCRIPCION

#### 4,2,1 HODULOS Y RUTINAS DEL PROGRAHA

El •rosrama se *haYa* constituido Por un módulo Principal desde el cual se hacen las llamadas a los-submódulos<br>TRIFASICO Y MONOFASICO, los cuales calculan los TRIFASICO *Y* HONOFASICO• los cuales *calculan* los corto-circuitos trifásico y monofásico: respectivamente. Es imPortante aclarar oue *Fara* ca!cular el corto-circuito monJfásico es necesario calcular ant•s *el* trifásico• *wa* aue Pnra los cálc•Jlos de corto-circuito monoftsico son i)Gcesarta¡ **las** imPedan~ias da sec•Jer,cia **Positivar las cuales**  en calculades en el corto-circuito trifásico. Por lo<br>tanto, el submódulo TRIFASICO es adecutado automaticamente t~nto. el submódulo TRIFA~ICO ea aJPcutido automaticamente Por el m'dulo PrinciP~l.

### DESCRIPCION Y APLICACION DEL PROGRAMA CORTO\_CIRCUITO

En el submódulo TRIFASICO los datos del sistema a analizar son introducidos por medio de la rutina LECTURA. Los datos son introducidos en dos etcras, siendo leidos en la erimena etaga la barra de referencia: el número de barras s el número de líneas del sistema, mientras que en la segunda etara son leidas la barra de covio, la barra de recerción y la reactancia (en sor unidad) que existe entre ambas barras, decendiendo lo regetición de esta etapa del número de líneas que conforman al sistema.

A continuación los datos son erdenados por medio, de  $12<sub>z</sub>$ rutina. SORTEG, so que la rutina que dibuda la togologia del sistem: necesita los datos ordenados en forma ascendente con respecto a la barra de envio. Una vez eue se han ordenado los datos: se procede entonces a formar la matriz Tharra por medio de la rutina FORMA MATRIZ.

La putina FORMA MATRIZ llama a su vez a la putina BUS, la qual revisa si el elemento adredado es una ramo o una lisa. Para decidir si el elemento añadido es una rama o una lida, se hace uso de un vector llamado NODOS en el cual se y van almacenando las harras que las hani sido asresadas al sisteme. And, cuando se adresa una nueva línea, la barra de recessión es comearada contra los elementos del vector NODOS en caso de estar ya almacenada en el vector; el elemento  $\mathbf{u}$ añadido es tratado como una lida; en caso contrario, el elemento añadido es considerado una rama.

Si el elemento añadido es una rama, en esta misma rutina son efectuados los cálculos correspondientes para obtener los elementos de la matriz Zbarra. Por el contrario si el elemento añadido es una lisa, la rutina FORMA\_MATRIZ llama a la rutina AGREGALLIGA la cual se encarga de calcular los elementos respectivos de la matriz Zbarra.

Además, en la rutina FORMA MATRIZ se verifica que no existan redes aisladas, asto es, barras que no-tengan ninguna conexión con otro elemento del sistema.

Una vez que se ha formado la matriz Zbarra, el submódulo TRIFASICO llama entonces a la rutina TOPOLOGIA, la cual dibuja de una manera, sencilla, y clara, la torología del sistema a estudiar. Esta rutina hace uso de un sistema de graficación que se haga incluido en la libreria de la consuladora VAX-11/780.

A continuación, sor medio de la rutina ORDENA es establecido el orden en el cual serán impresas las barras asi como sus respectivos resultados.

 $-4 - 2$ 

### DESCRIPCION Y APLICACION DEL PROGRAMA CORTO\_CIRCUITO

Finalmente,  $e1$ cálculo de  $1a<sub>5</sub>$ corrientes جار corto-circuito así como las acortaciones de corriente de rada una de las barras adyacentes a la barra con falla lego. calculadas e impresas ror medio de la rutina CAL.IMP. Cabe aclarar que tudos los cálculos son realizados de acuerdo a la forma dascrita en la sección 3.5 del capitulo 3.

Una vez que se ha calculado el conto-circuito trifásico. el control del grostama restesa al módulo grincigal donde se presunta si se desea calcular el corto-circuito monofásico. Si la reveuesta es afirmativa: entonces el control es transferido al submódulo MONOFASICO el qual edecuta un rrocess semedante al realizado por el submódulo TRIFASICO. En caso contrario el grostama finaliza su groceso. Una vez que ha terminado el programa, se la inquiere al usuario si deses imprimir a parel los resultados y además si desea resolver otro problema.

For otro lado, el formate y la manera de introducir. los datos del prodrama son descritos en el manual de usuario que se hava en el aréndice Al.

#### 4.2.2 DIAGRAMA DE FLUJO

El diserama de flujo, que, se presenta a continuación tiene eor objeto describir en forma-clara-y-conscisa-laestructura del programa, tomando en cuenta sólo las características denerales de las rutinas de las que se haua compuesto, ya que el considerar características particulares iría en detrimento de la objetividad pretendida. Para el lector que desee examinar con masor profundidad el prodrama. puede consultar el apéndice A2 donde se hava el listado del mismo.

MODULO PRINCIPAL

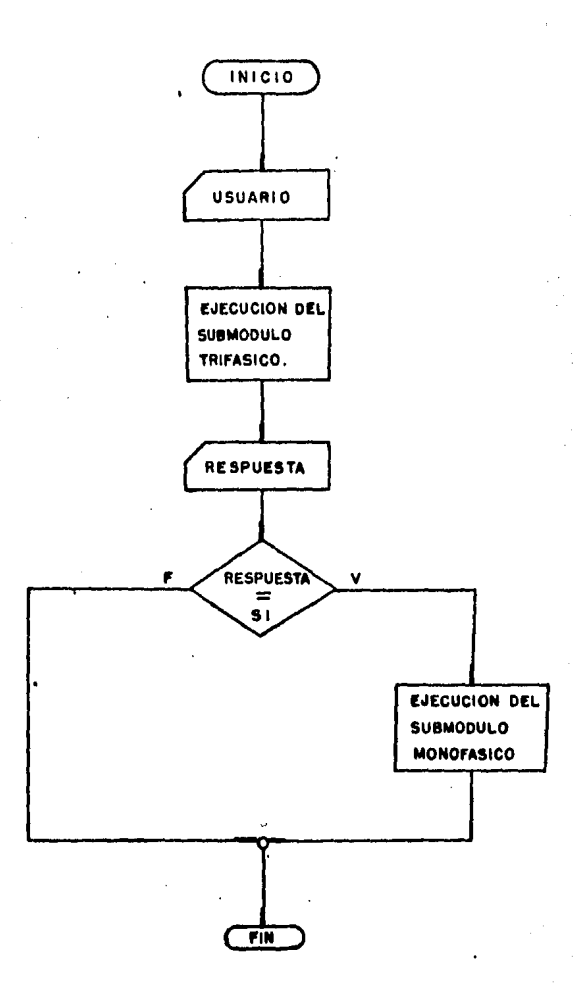

-A

SUBMODULO TRIFASICO

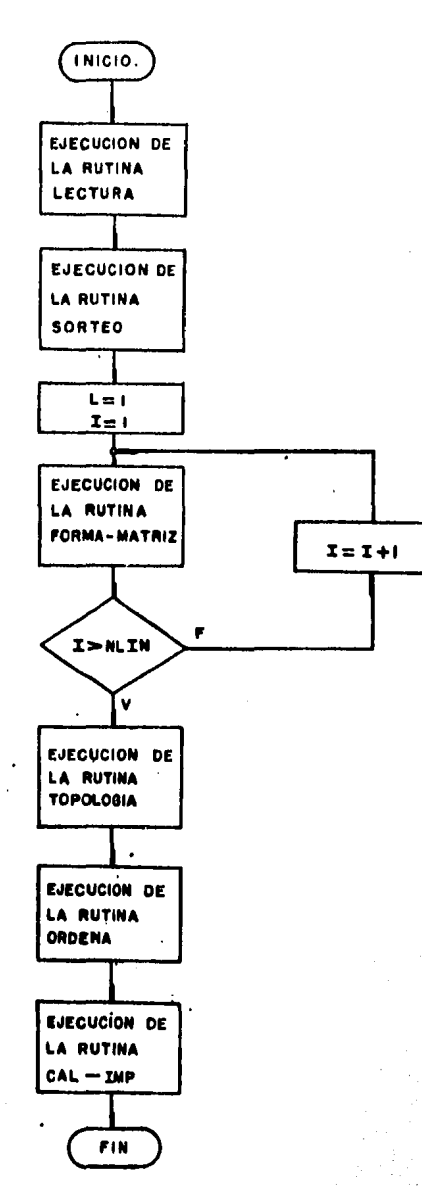

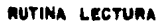

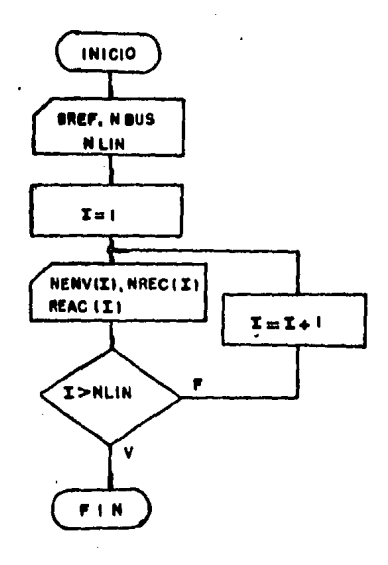

**FUNCION SIGNO** 

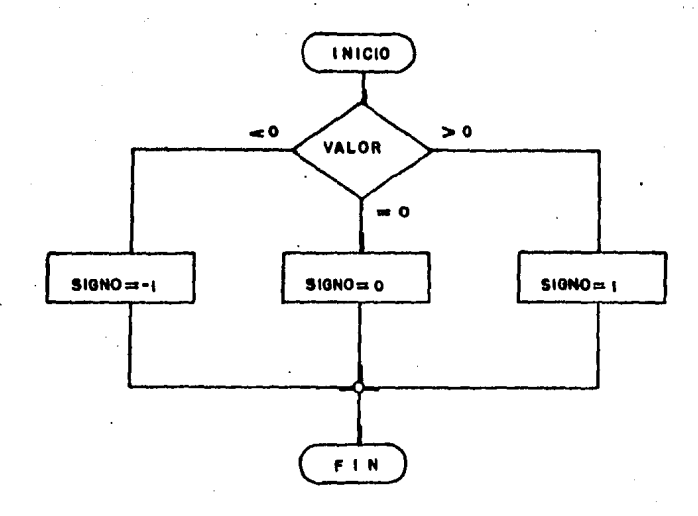

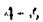

# DESCRIPCION Y APLICACION DEL PROGRAMA CORTO\_CIRCUITO

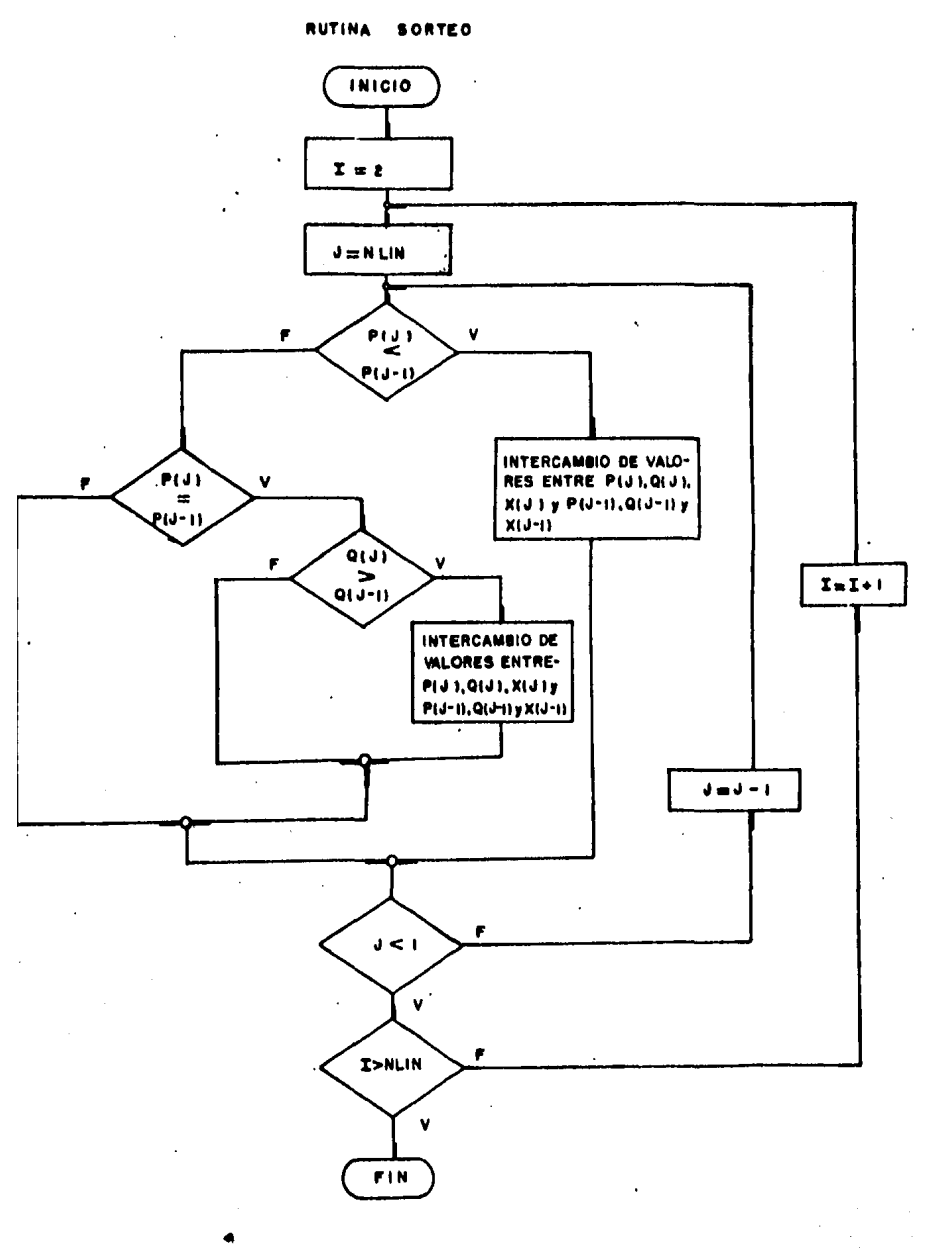

 $\Delta$  -  $\Delta$ 

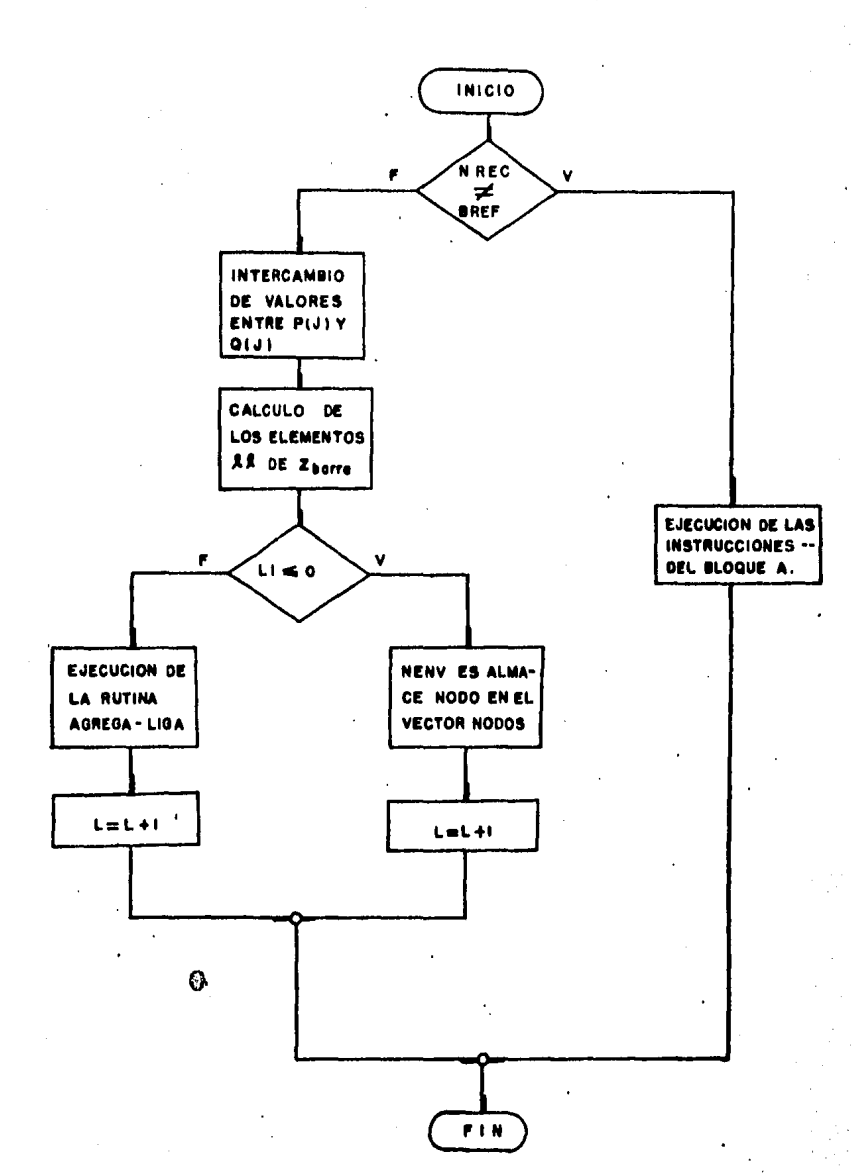

**RUTINA FORMA-MATRIZ** 

 $4 - E$ 

## DESCRIPCION Y APLICACION DEL PROGRAMA CORTO\_CIRCUITO

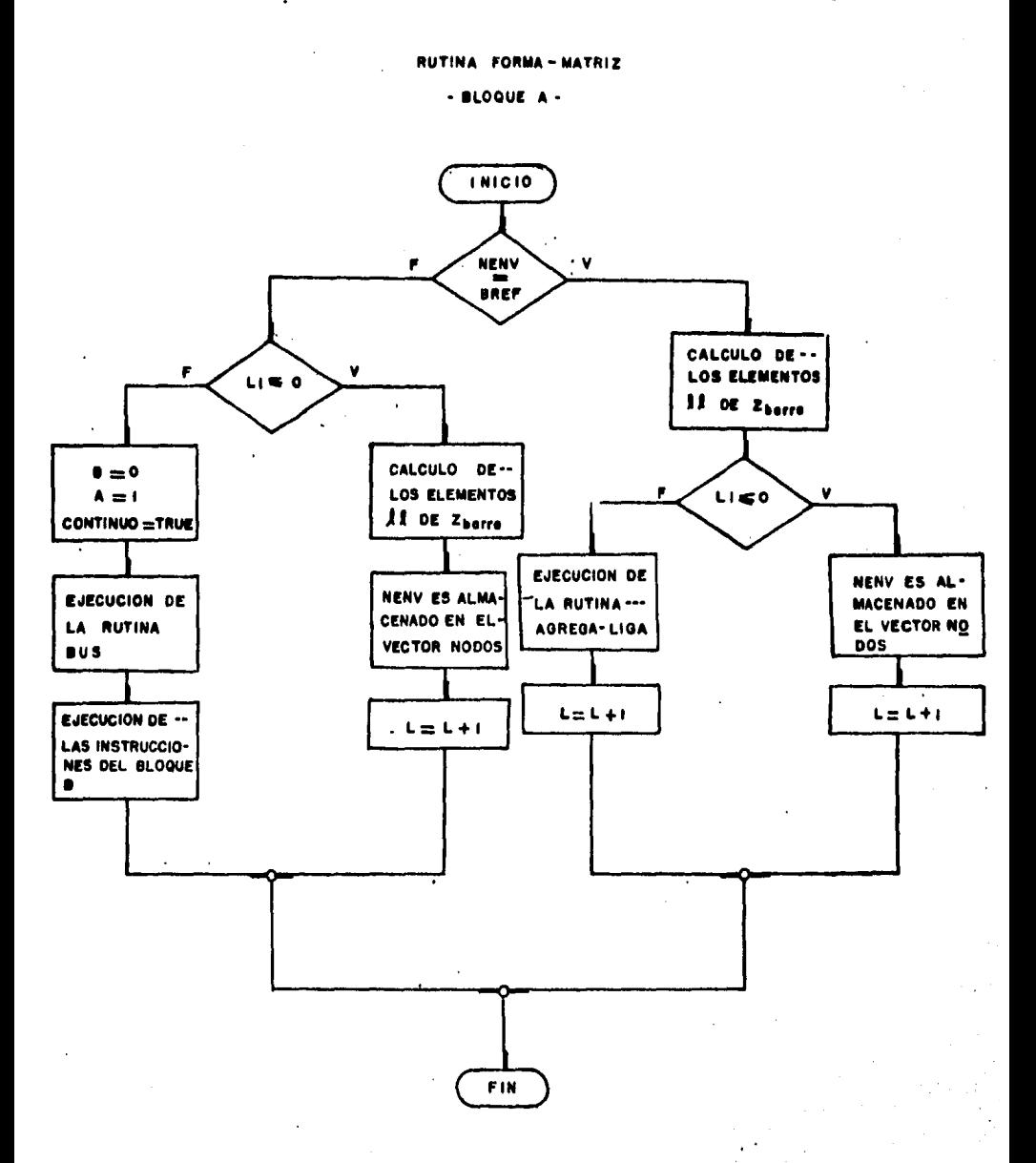

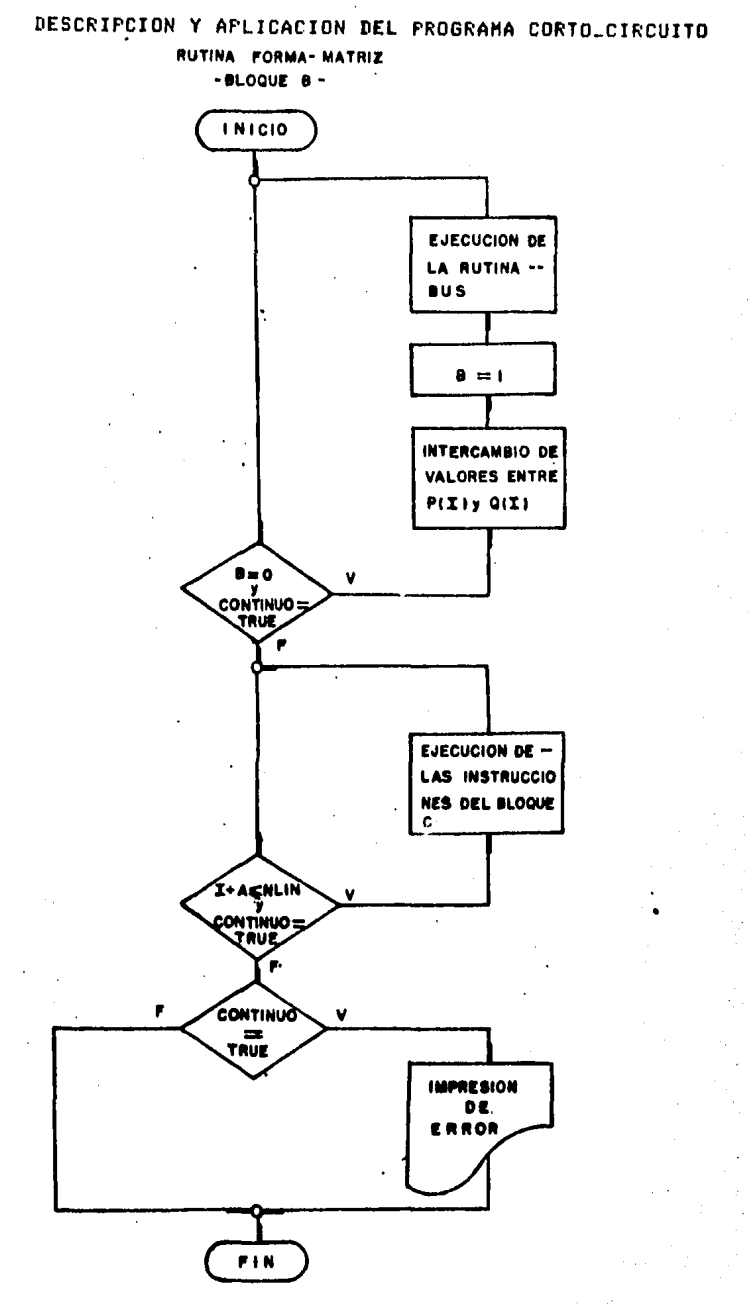
RUTINA FORMA MATRIZ

 $-$  BLOQUE  $c -$ 

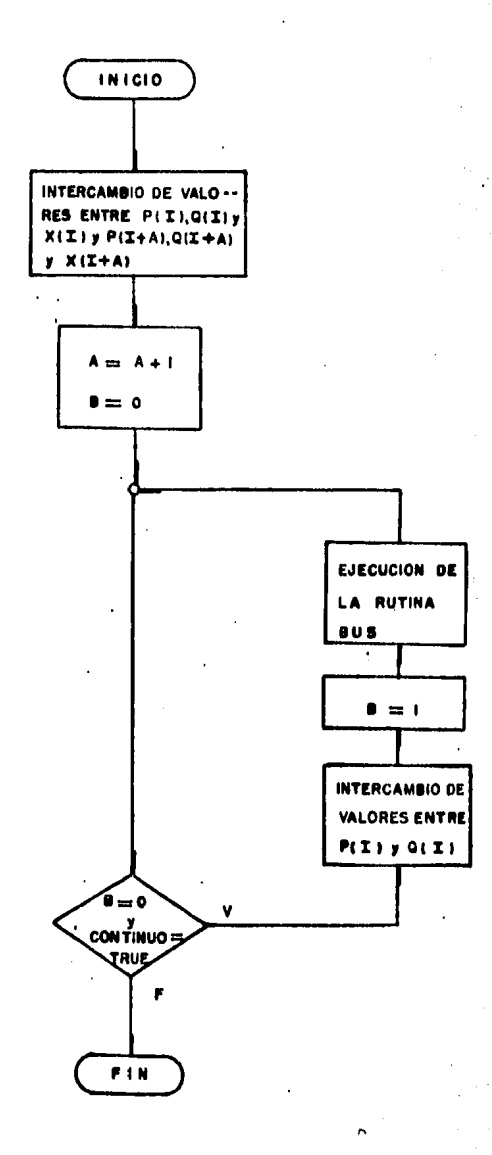

 $4 - 11$ 

 $\mathfrak{t}$ 

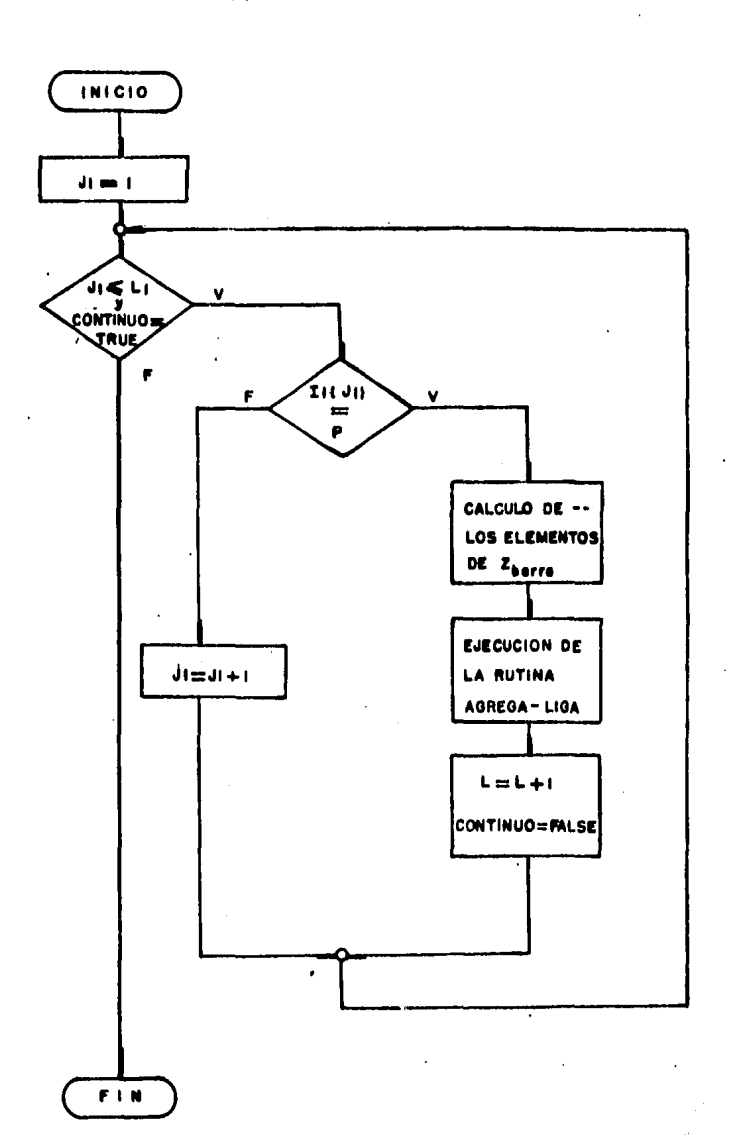

RUTINA BUS

 $4 - 12$ 

RUTINA AGREGA- LIGA

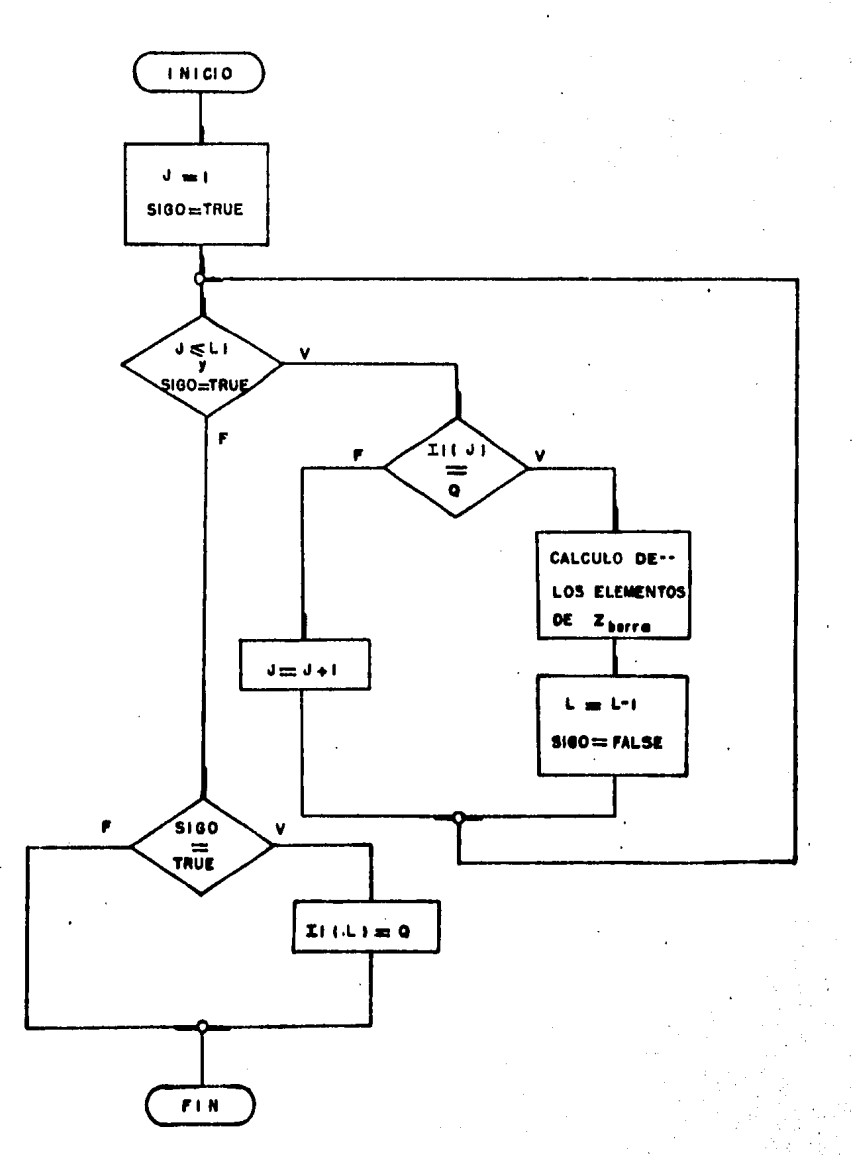

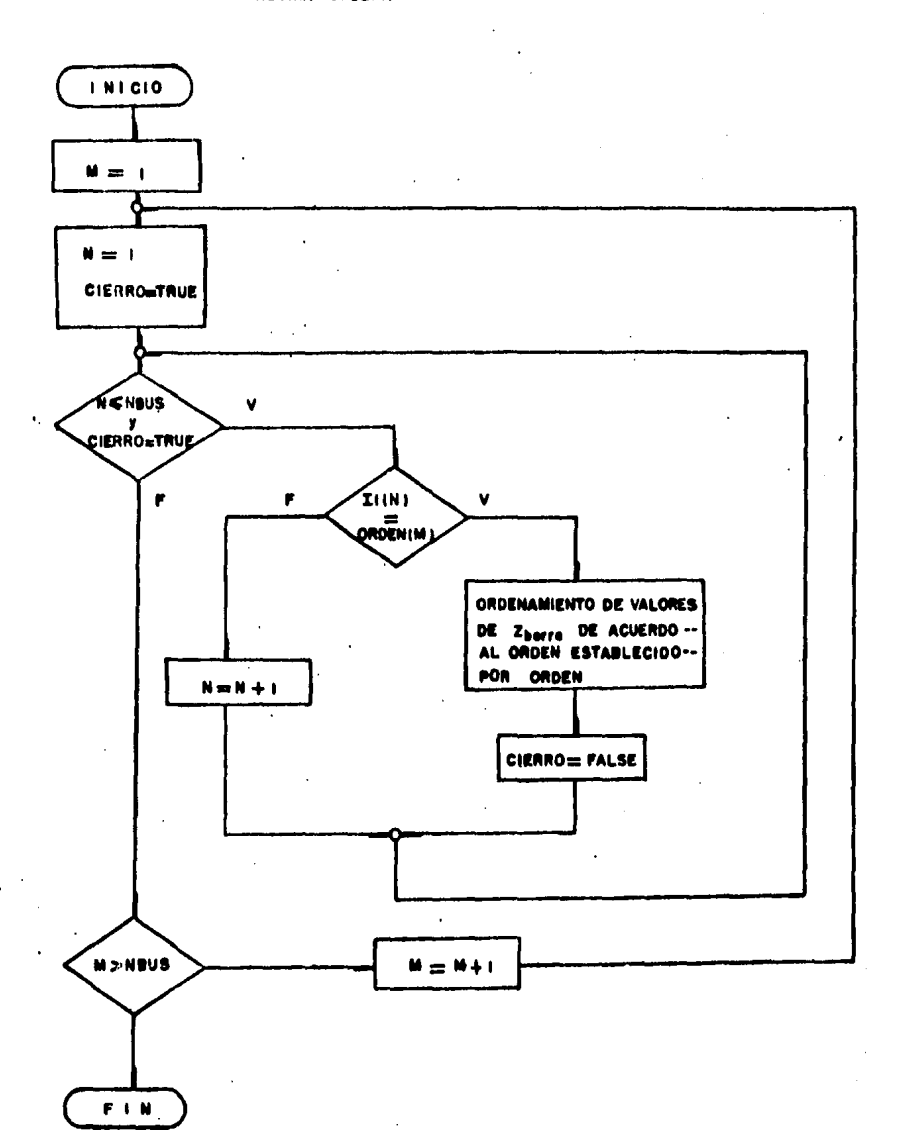

#### RUTINA ORDENA

RUTINA TOPOLOGIA

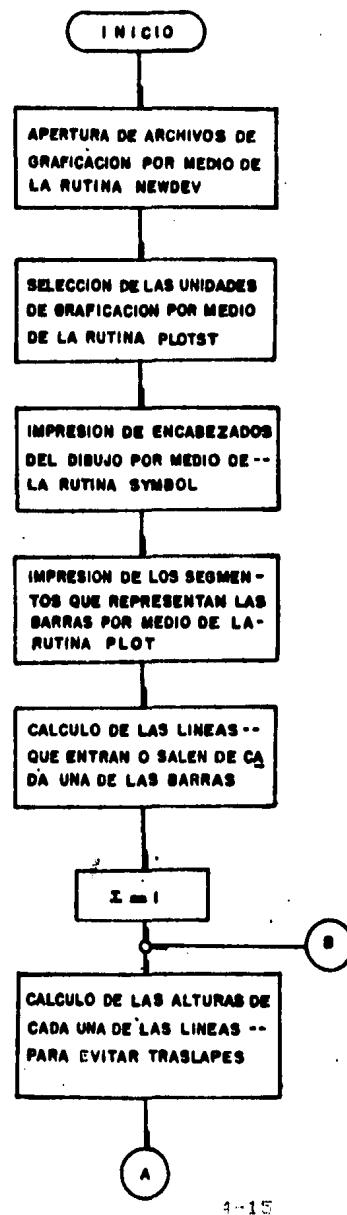

l,

NOTA: LAS RUTINAS NEWDEV, PLOTST, SYMBOL, PLOT, NUMBER Y PLOTND. SON RUTINAS --PROPIAS DEL SISTEMA DE GRAFICACION--QUE POSEE WAX-11/780.

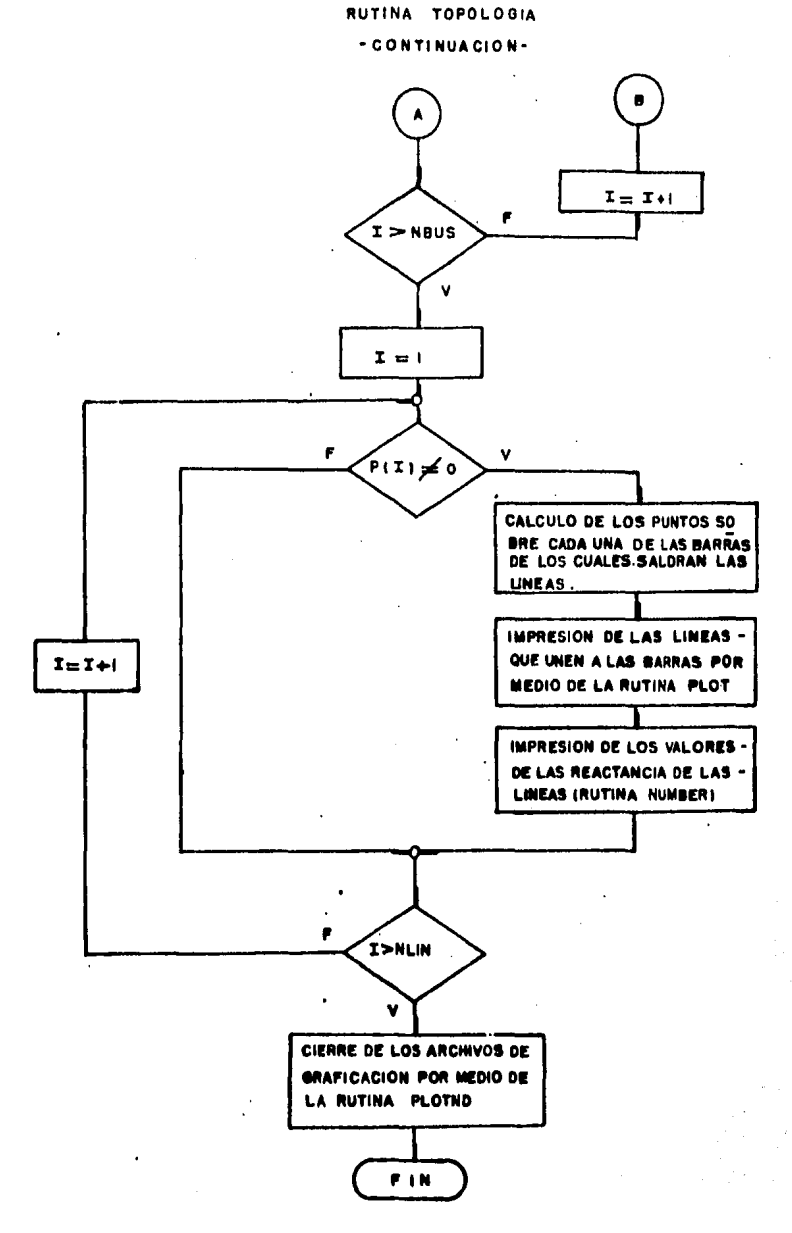

**RUTINA CAL-IMP** 

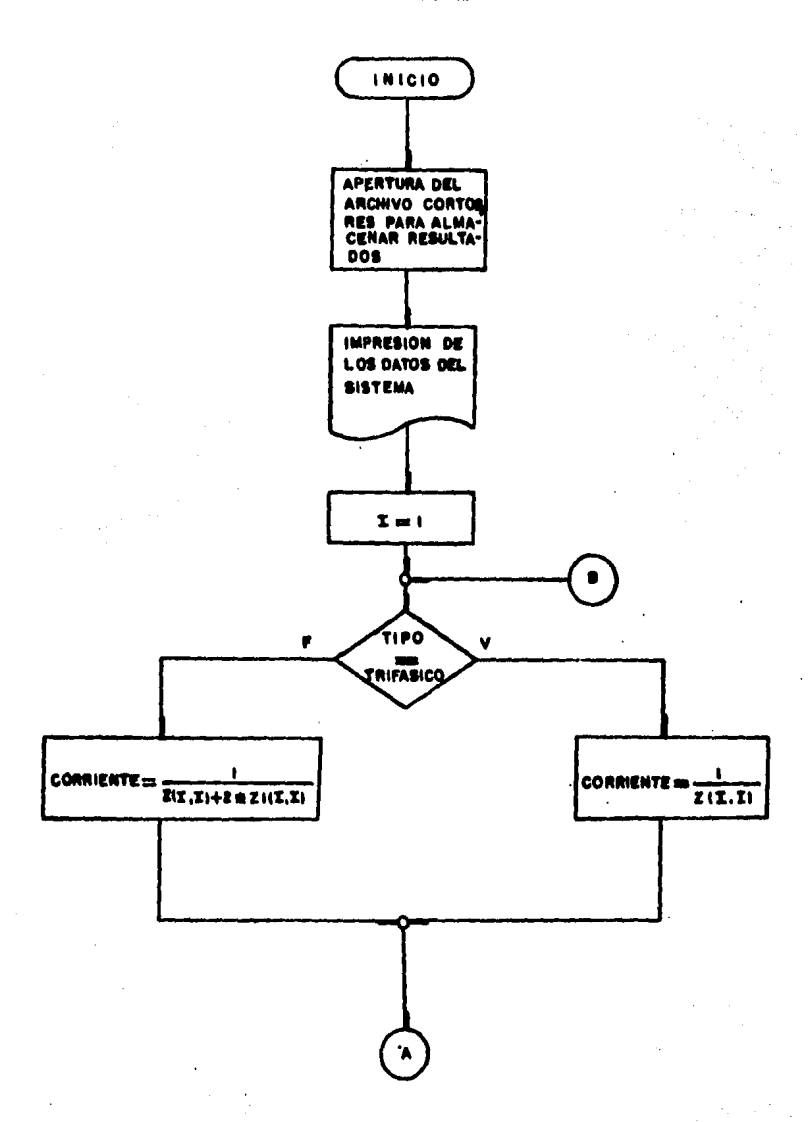

 $-1 - 17$ 

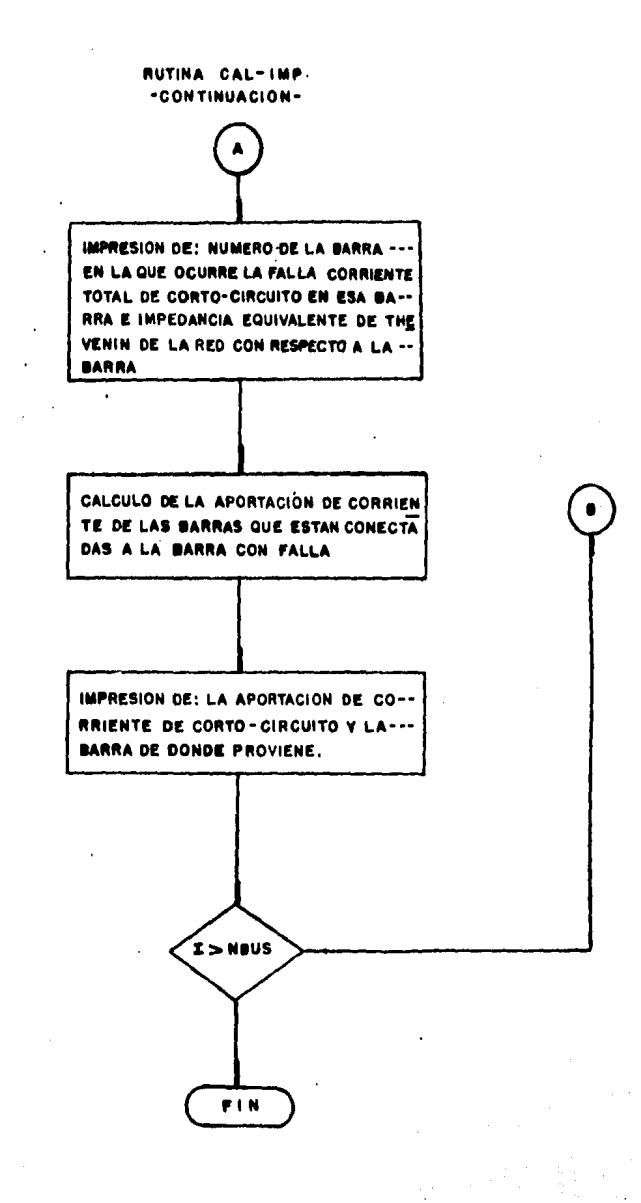

 $4 - 1E$ 

# DESCRIPCION Y APLICACION DEL PROGRAMA CORTO\_CIRCUITO SUBMODULO MONOFASICO

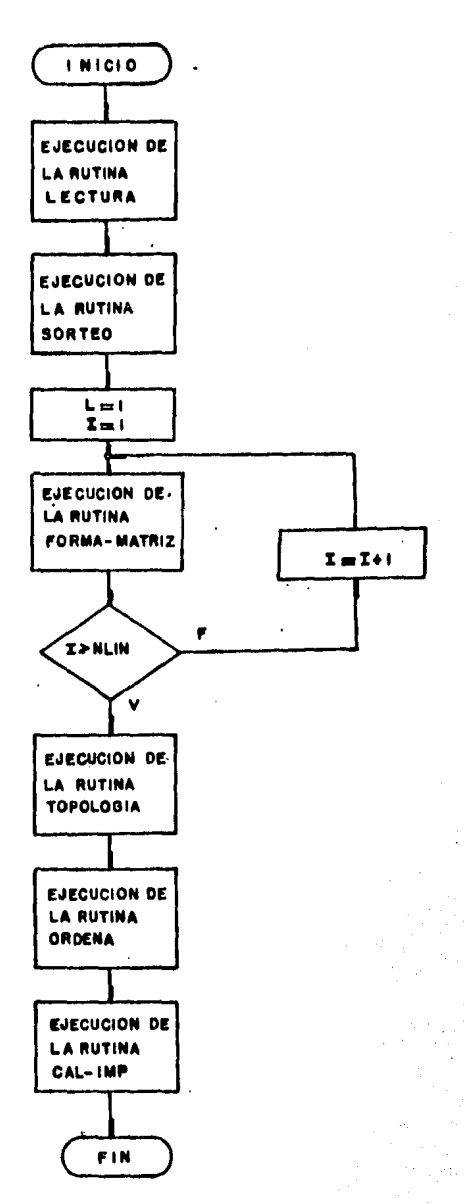

# 4.3 APLICACION

A través del siguiente ejemplo **SE** muestran los resultados que se obtienen al calcular las corrientes de corto-circuito de un sistema eléctrico utilizando el Prosrama CORTO\_CIRCUITO.

#### Problema.

El sistema eléctrico a analizar es ilustrado en la fisura 4.1.

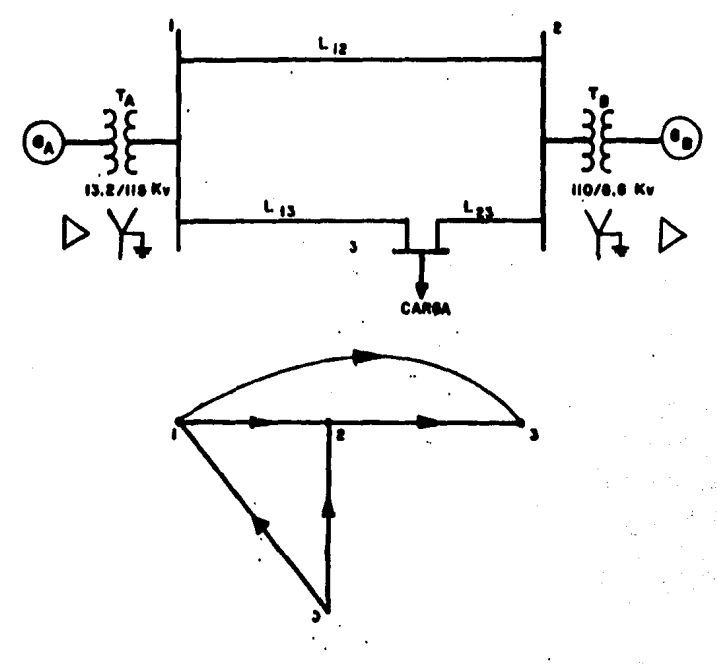

# FIG. 4.1 DIAGRAMA UNIFILAR Y GRAFO DEL SISTEMA DEL EJEMPLO DE APLICACION.

 $\sim 10$ 

Los datos de los elementos que constituyen el sistema son:

Generador A 50 MVA 13.8 KU  $X1 = X2 = 10.3$  $X0 = 10.15$ 

**Benesados B 50 HVA** 6.6 KV  $X1 = X2 = 10.4$ 8.0 - 30 x

Transformador A 50 MUA 13.2/115 KV  $X1 = X2 = X0 = 10.10$ 

Transformador D 50 MVA<br>6.6/110 KV<br>11-X2=X0=j0.11 50 MVA

Linea  $1-2$  $71 - 16 + 160$   $\Lambda$  $72 - 16 + 160$   $\Omega$  $70 = 37 + 3193.8 \text{ m}$   $1$ inea 1-3  $Z1 = 10.7 + 340 \Omega$  $72 = 10.7 + 340$  a  $70 = 24.7 + 3125.8$ 

**Linea 2-3**  $71 = 5.3 + 320 \Omega$  $22 = 5.3 + 320 \Omega$  $Z0 = 12.3 + 168 \Omega$ 

- a) Suponiendo que ocurre un corto-circuito trifásico en una sola barra a la vez, calcule las corrientes de falla en cada una de las barras así como las contribuciones de corriente de las barras adyacentes.
- $b)$ Realize los mismos cálculos del inciso anterior Pero ahora suponiendo que ocurre un corto-circuito monofásico.

#### Solución.

En primer término se dibuja el circuito equivalente  $\overline{a}$ en por unidad de secuencia positiva del sistema aplicando las simplificaciones descritas en la sección 1.6 del carítulo 1 mara los cálculos de corto-circuito tales como, despreciar las resistencias y las reactancias caracitivas de los diferentes elementos del sistema, considerar que el voltaje terminal de los generadores es 1 en por unidad y considerar que antes de que ocurra la falla la carda se haya desconectada.

Para indicar las reactancias de los elementos en por unidad es necesario fijar las bases de potencia y de voltaje; siendo las bases seleccionadas las sisuientes:

> Sbase =  $50$  HVA Vbase =  $110$  KV Zbase =  $242$  ohms

Con respecto a los transformadores, estos tendrán las siduientes bases de voltaje del lado de baja tensión.

Transformador A:

$$
Vbase = 110 \left( \frac{13.2}{115} \right)
$$
  
\n
$$
Vbase = 12.63 \text{ KU}
$$

Transformador B:

$$
Vbase = 110 \begin{pmatrix} 6.6 \\ -----\\ 110 \\ 110 \end{pmatrix}
$$
  
Ubase = 6.6 KV

Arlicando las anteriores cantidades baser / las impedancias en por unidad de los diferentes elementos son:

 $\overline{\phantom{a}}$ 

 $\ddot{\phantom{a}}$ 

Generador A:

$$
x1 = X2 = 30.3 \left( \frac{13.8}{12.63} \right)^{2} = 30.358
$$
  

$$
X0 = 30.15 \left( \frac{13.8}{12.63} \right)^{2} = 30.179
$$

Transformador A:

$$
X1 = X2 = X0 = J0.1 \left( \frac{115}{110} \right)^2 = J0.109
$$

 $L$ inea 1-21  $16 + 320 = 6$ <br> $= 0.666 + 30.247$  $71 = 72 = 242$  $70 = \frac{37 + 3193.8}{242} = 0.152 + 0.1500$ Linea  $1-3$ :  $10.7 + 0.40$ <br> $= 0.044 + 0.0165$  $Z1 = Z2 = 242$  $24.7 + J125.8$  $20 =$  ---------------  $= 0.102 + 0.0.519$  $242$  $L$ inea 2-31 242  $12.3 + 368$ <br> $70 = 20 - 20 = 20$ 242 Transformador B:  $X1 = X2 = X0 = J0.11 \left( \frac{110}{110} \right)^2 = J0.11$ Generador B:  $X1 = X2 = J0.4 \left( \frac{6.6}{6.6} \right)^2 = J0.4$  $X0 = 0.6 \left( \frac{6.6}{4.4} \right)^2 = 0.6$ 

Con base en los valores obtenidos, el diadrama de reactancias en por unidad es el mostrado en la fisura 4.2.

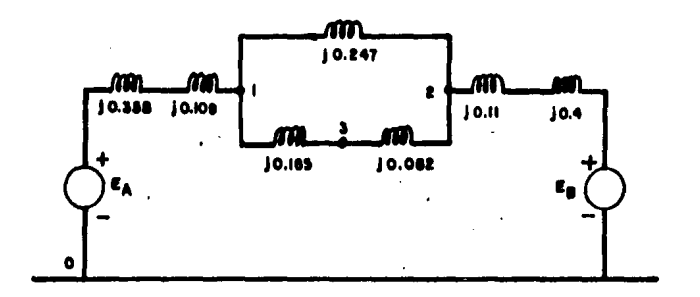

### FIG. 4.2 DIAGRAMA DE REACTANCIAS DE SECUENCIA POSITIVA OEL SISTEMA DE LA FIGURA 4.1

Después de haber obtenido el diasrama el sisuiente Paso es elaborar una lista de los datos que serán introducidos al Prosráma, siendo esta lista para el Presente ejemplo la siguiente:

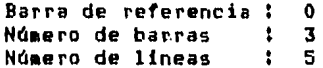

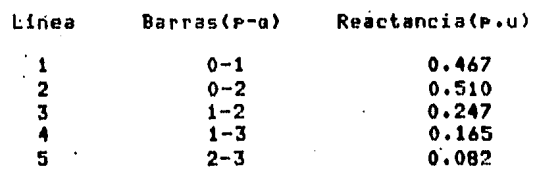

En las sisuientes lineas se muestran tanto la forma de introducir los datos como los resultados derivados de los mismos.

Una vez obtenidos los valores de corrientes de falla en por unidad, sólo resta multiplicarlos por la base seleccionada de corriente para obtener das corrientes reales de falla.

#### Nombre del usuario: JOSE MANUEL JUAREZ MADARIAGA

#### 'FACULTAD DE INGENIERIA

#### LABORATORIO DE INGENIERIA ELECTRICA

Proporciona la barra de referencia» el numero de barras y el numero de lineas; serarados por comas  $0.3.5$ 

Proporcione la barra de envio: la barra de recepcion: 9 la reactancia de la linea (en P.U.) que une las dos barras; serarados por comas  $0, 1, 0, 467$ 

Proponcione la barra de envio; la barra de recepcion; y la reactantia de la linea (en p.u.) que une los dos barras; serarado: POT comas  $0.2, 0.510$ 

Progorcione la barra de envio; la barra de recepcion; s'la reactancia de la linea (en evu.) que une las dos barras; separados por comas  $1, 2, 0, 247$ 

Proporcione la barra de envio; la barra de recepcion, s la reactancia de la linea (en p.u.) que une las dos barras; serarados non comas  $1,3,0.165$ 

Proporcione la barra de envio; la barra de recepcion; y la reactancia de la linea (en p.u.) que une las dos barras» seasedos por comas  $2,3,0.082$ 

#### UNIVERSIDAD NACIONAL AUTONOMA DE MEXICO FACULTAD DE INCENIERIA LABORATORIO DE INGENIERIA ELECTRICA DATOS DEL SISTEMA

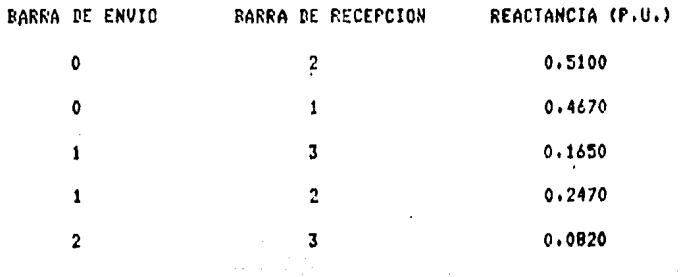

Teclee <RETURN> para continuar

#### UNIVERSIDAD NACIONAL AUTOHDMA DE MEXICO FACULTnD DE JNGCNIERIA LABORATORIO PE INGENIERIA ELECTRICA CORTO CIRCUITO TPIFASICO

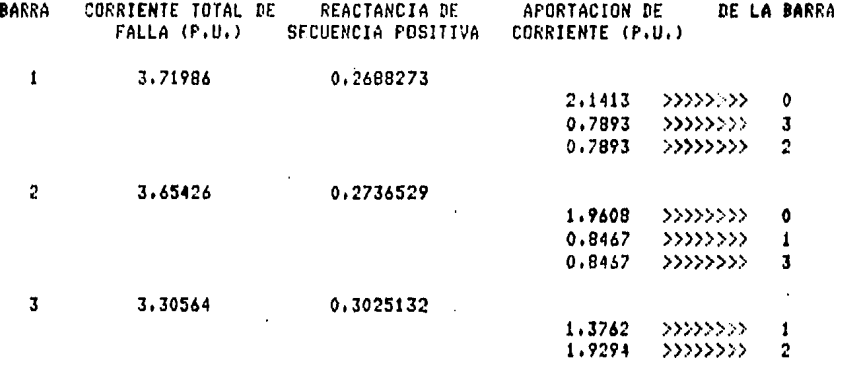

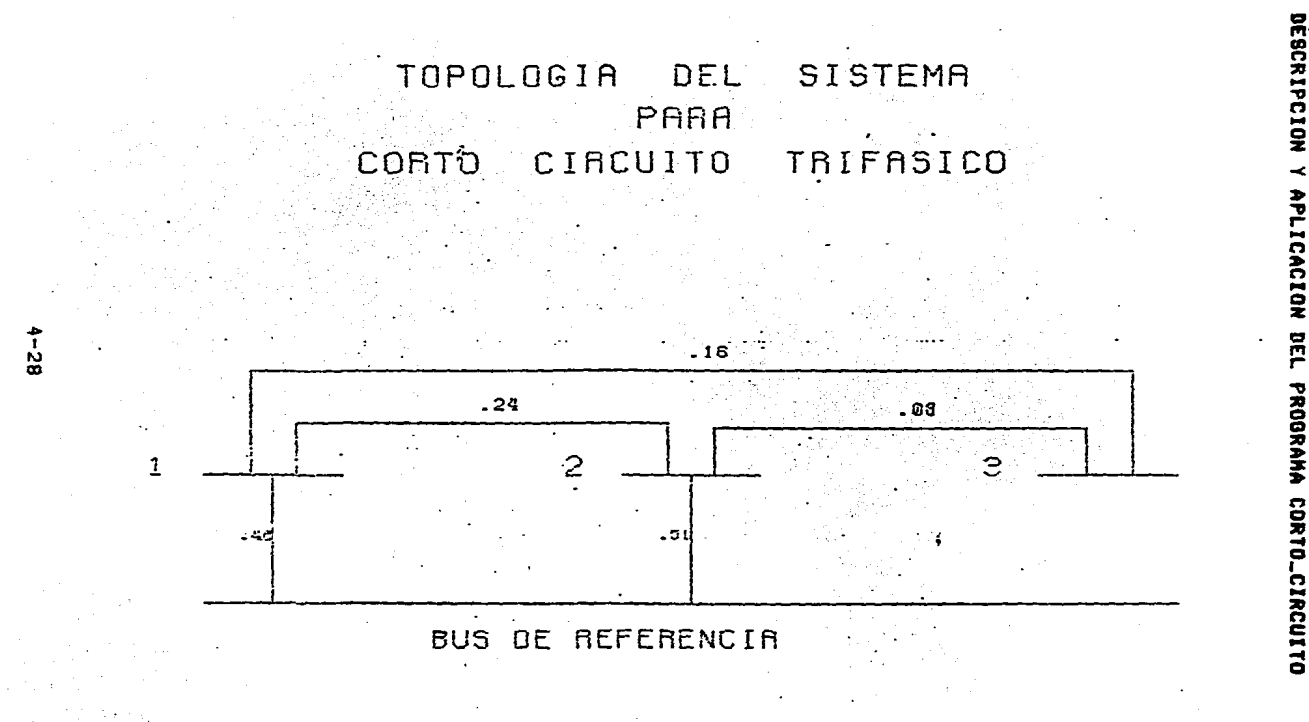

APLICACION per PROGRAMA CORTO\_CIRCUITO

h) Para el caso del corto-circuito monofásico se realizan los mismos pasos descritos en el inciso (a), pero ahora el diagrama de reactancias a obtener es el de secuencia cero, en el cual influye la forma de conexión del neutro a tierra de los transformadores w deneradores. Para obtener dicho diagrama se hace referencia a las conexiones<br>mostradas en las fisuras 1.12 y 1.13 del carítulo l, siendo el diagrama de reactancias en por unidad de secuencia cero el mostrado en la fisura 4.3.

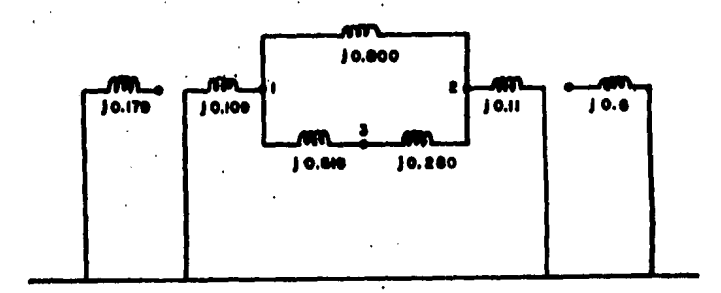

#### FIG. 4.3 DIAGRAMA DE REACTANCIAS DE SECUENCIA CERO DEL SISTEMA DE LA FIGURA 4.1

La lista de datos que serán introducidos al Prosrama'es:

> Barra de referencia : 0 Número de barras : 3 Número de lineas  $\frac{1}{5}$

Línea Barras(p-o) Reactancia(p.u)  $0.109$  $\mathbf{1}$  $0 - 1$  $\cdot$  2  $\cdot$  $0 - 2$  $0.110$  $1 - 2$ 3  $0.800$  $\blacktriangleleft$  $1 - 3$  $0.519$ ś  $2 - 3$  $0.280$ 

Además, como se explicó en la sección  $4.2.1.$  $1<sub>2</sub>$ matriz de impedancias de barra se secuencia rositiva (obtenida en el corto-circuito trifásico) se hava almacenada en un arreslo, el cual también es utilizado en los cálculos del corto-circuito monofásico.

En las lineas siduientes encuentra  $1a$ se descrieción de como introducir los datos al prodrama así como los resultados obtenidos.

Besaa calcular el corto circuito monofasico (SI/NO)? **SI** 

#### FACULTAD DE INGENIERIA

#### LABORATORIO DE INGENIERIA ELECTRICA

Proporcione la barra de referencia: el numero de barras y el numero de lineas, serarados ror comas  $0,3,5$ 

Proporcione la barra de envior la barra de recepcions s'la reactancia de la linea (en p.u.) que une las dos harras. segarados por comas  $0.1.0.109$ 

Proporcione la barra de envio: la barra de recepcion: y la reactancia de la linea (en p.u.) que une las dos barras; SPPARADOS FOR COBAS  $0, 2, 0, 110$ 

Proporcione la barra de envio: la barra de recepcion: y la reactancia de la linea (en e.u.) que une las dos barras» serarados ror comas  $1, 2, 0.800$ 

Proporcione la barra de envior la barra de recepcion, y la reactancia de la linea (en p.u.) que une las dos barras; separados por comas  $1, 3, 0.519$ 

Proporcione la barra de envio: la barra de recepcion; s la reactancia de la linea (en e.u.) que une las dos barras; separados por comas  $2, 3, 0, 280$ 

#### UNIVERSIDAR NACIONAL AUTONOMA DE MEXICO FACULTAD DE INCENIERIA LABORATORIO DE INGENIERIA ELECTRICA DATOS DEL SISTEMA

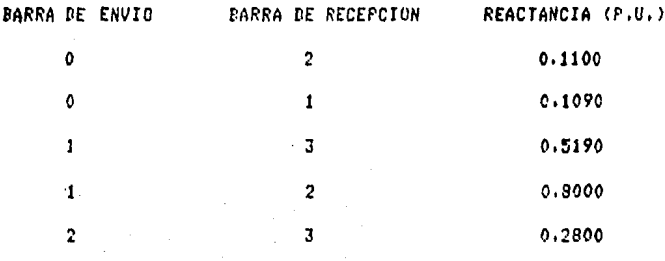

#### Teclee <RETURN> para continuar

#### UNIVERSIDAD NACIONAL AUTONOMA DE MEXICO FACULTAD DE INCENIERIA LABORATORIO DE INGENIERIA ELECTRICA CORTO CIRCUITO MONOFASICO

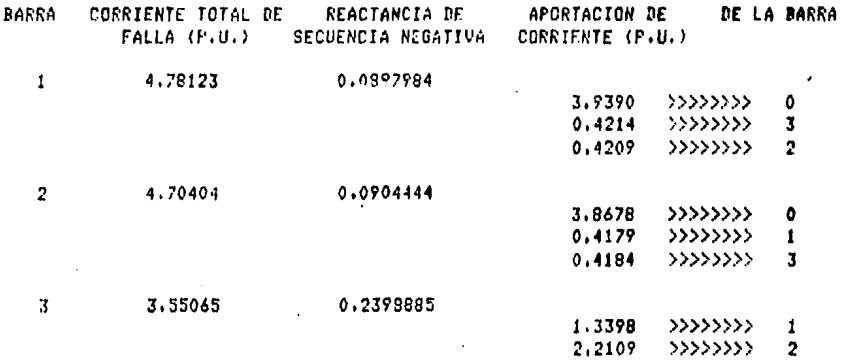

DESEA INPRINIR LOS RESULTADOS (SI/NO)? **SI**  $\mathbf{I}$ 

DESEA RESOLVER OTRO PROBLEMA /SI/NO)? NO

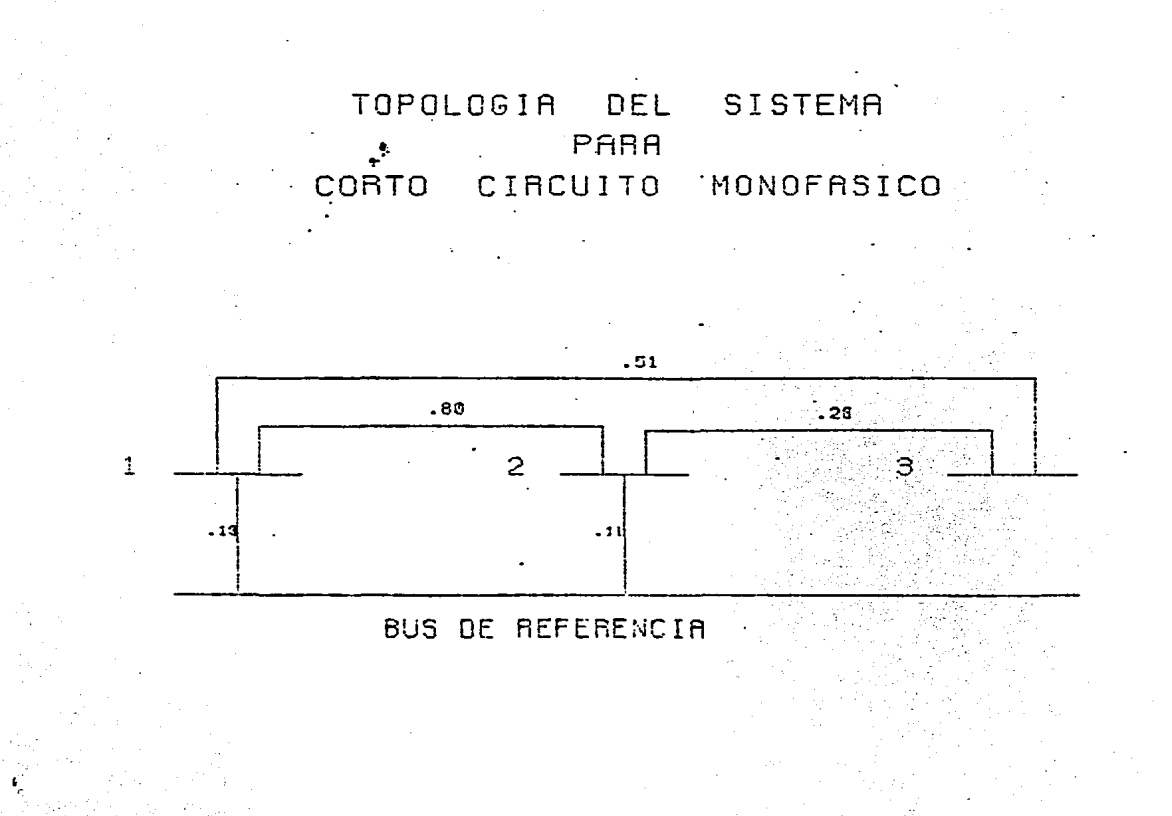

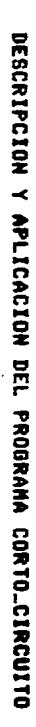

 $\frac{1}{2}$ 

#### **BIBLIOGRAFIA**

 $\mathbf{v}$ 

- Guerrero C., Rafael. Cálculo de fallas en Sistemas  $\mathbf{1}$ de Potencia. Comisión Federal de Electricidad. 1974.
- Stadd, G. and El-Abiad, A. Computer Methods in  $2.$ Power Systems Analysis. McGraw-Hill International Edit. 1978.
- Stevenson D., Williams. Análisis de Sistemas  $3.$ Eléctricos de Potencia. (Edit. McGrau-Hill. 1979.
- Viqueira L., Jacinto. Redes Eléctricas, tomo I.  $4.1$ Edit. Repre. y Serv. de Insenieria. 1970.
- 5. Vigueira L., Jacinto. Notas para la materia de Sist. Eléc. de Potencia II. Facultad de Indenieria, U.N.A.M.

# PARTE II

# CALCULO DE FLECHAS Y TENSIONES Y LOCALIZACION DE SOPORTES EN LINEAS AEREAS

# CAPITULO 1

#### CALCULO DE TENSIONES Y FLECHAS

#### 1.1 INTRODUCCION

En este caritulo se da un método, rara, el calculo, de tensiones y flechas en lineas aereas, tanto para tramos largos como mara tramos cortos de línea (buses en una subestación).

#### 1.2 TRANOS LARGOS DE LINEA

#### 1.2.1 CALCULO DE TENSIONES

Para determinar las tensiones a diferentes condiciones ambientales en una linea de transmisión aerea; se hace uso de la ecuación de cambio de estado. Esta ecuación establece que a partir de ciertas condiciones iniciales dadas es rosible obtener la variación de flecha y tensión de los conductores para condiciones diferentes de las iniciales.

La curva que adorta un cable flexible;con una carda uniformemente distribuida a lo lardo del cable, suspendido de sus extremos se llama catenaria y se aproxima a una ecuación de tercer drado de la forma:

$$
x^3 - Px^2 - Q = 0
$$

En la figura 1.1, se representa un conductor flexible susrendido entre dos aroyos A y B, a un mismo nivel y separados uno de otro a metros

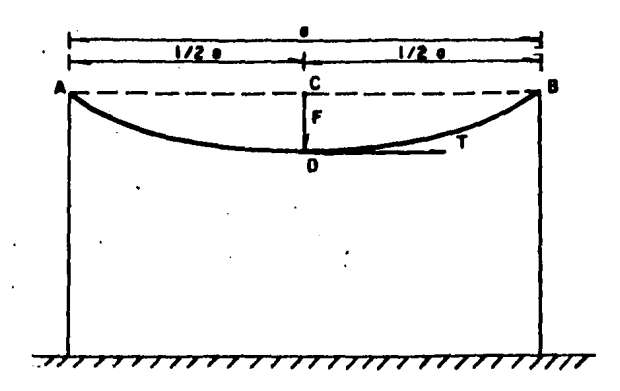

Fig. 1.1 CONDUCTOR FLEXIBLE SUSPENDIDO ENTRE DOS

#### PUNTOS AyB.

 $\mathbf{u}$ 

La lonsitud L del cable está dada por una serie infinita de términos

$$
L = 0 \left(1 + \frac{8 \, t^2}{3 \, a^2} - \frac{32 \, t^4}{8 \, a^4} + \cdots + \cdots \right) = \cdots \qquad (1 \, s)
$$

Tomando los primeros dos términos del semundo miembro de la ecuación tenemos

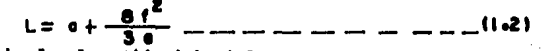

La relación de la lonsitud L del conductor y del claro a expresan de la siguiente forma!

$$
\frac{L}{a} = | + \frac{8}{3} \left( \frac{t}{a} \right)^2
$$

#### CALCULO DE TENSIONES Y FLECHAS

En la ecuación de cambio de estado de un conductor tendido entre dos muntos se desisnará a « como el coeficiente de dilatación del metal del conductor bajo la influencia de un cambio de tenseratura (8 - 8 ). Un<br>conductor que tiene la lonsitud L a la temperatura 8, resultará que a la temperatura O'itendra una lonsitud isual  $-1$ 

$$
L + L \propto (0 - \theta)
$$

Pero como el conductor está fijo a los sorortes en sus extremos su alargamiento modificará la tensión.

Si desidnamos por "E" el módulo de elasticidad del metal del conductor, bajo la influencia de una variación de tensión T' - T , la lonsitud del conductor sufrira una variación isual a

$$
\frac{-L\left(T-L\right)}{E}
$$

La influencia simultanea de la variación de temperatura y tensión dan como resultado la expresión:

$$
L = L = L = (0 - 0) + L \frac{T - T}{\epsilon} \dots \dots \dots \dots \dots \dots \dots (1 - 0)
$$

La variación de longitud  $L' = L$  puede expresarse de otra forma partiendo de la ecuación 1.2 y teniendo en cuenta la siduiente relación : que es la ecuación de la parábola:

$$
T = \frac{W_0^2}{B t}
$$

En donde l

T= Tensión W= Peso por unidad de longitud a= Claro interrostal f= flecha

Despejando a f w sustituyendo en la ecuación 1.2.  $\overline{\mathbf{r}}$ obtiene!

$$
L = o(1 + \frac{a^2 w^2}{24 T^2})
$$

De donde se deduce que :

$$
L = L = \frac{a^3}{24} \left( \frac{w^2}{T^2} - \frac{w^2}{T^2} \right) \frac{w^2}{T^2} = \frac{1}{2} \frac{1}{T^2} \frac{1}{T^2} \frac{1
$$

Isualando las ecuaciones 1.4 w 1.5, se obtiene :

$$
L \propto (6.6) + \frac{k(T-1)}{2} = \frac{63}{54} + \frac{w^2}{T^2} - \frac{w^2}{T^2} - \dots - \dots + (68)
$$

Coao una rriaera arroximación se ruede considerar Lwa, y. se dividen los dos términos de la equación (6) por L d'bien Por a , entonces :

$$
\alpha_{\cdot}(g_{-}\rho) + \frac{\Gamma_{-}^{\perp}\Gamma_{-}}{g_{-}} = \frac{g_{-}^{2}}{g_{-}g} \left( \frac{g_{+}^{2}}{\Gamma^{2}} - \frac{g_{-}^{2}}{\Gamma^{2}} \right)
$$

Que es la ecuación deneral de cambio de estado.

A esta ecuación se le ruede dar una forma más seneral si en lusar de considerar solamente al reso dal conductor (W) ; se utiliza la resultante producida por el efecto del puso del conductor con hielo y el viento sobre el conductor (R).

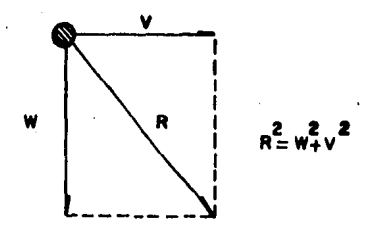

# CALCULO DE TENSIONES Y FLECHAS

R= Resultante del efecto de hielo y viento sobre el conductor. [Ks/a] W= Peso del cable con hielo. [Kg/m] V= Fuerza del viento sobre el cable. [Ka/m]

$$
\alpha \left( \theta - \theta \right) + \frac{T - T}{E} = \frac{e^2}{24} \left( \frac{R^2}{T^2} - \frac{R^2}{T^2} \right)
$$

Pero si además desisnamos un coeficiente (M) definido como la relación del reso del conductor por unidad-de lonsitud sin carsa adicional w el reso del conductor nor unidad de lonsitud tomando en cuenta la rosible-carda adicional producida por el viento y el hielo.

$$
M = \sqrt{\frac{R^2}{w^2}}
$$
  

$$
\therefore M^2 W = R^2
$$
  

$$
y = M^2 W = R^2
$$

٠.

Que sustituvendo estos valores de R e R' ,en la ecuación obtendremos

$$
\propto (0-0!) = \frac{e^2w^2}{24} (\frac{w^2}{T^2} - \frac{w^2}{T^2}) - \frac{T-T'}{E} =
$$

Que es la forma mas completa de la ecuación deneral de cambio de estado.

#### 1.2.2 CALCULO DE FLECHAS

En esta sección se calculará la flocha rara  $105$ simuientes dos casos

#### CALCULO DE TENSIONES Y FLECHAS

a.- Cuando se tienen sorortes a un mismo nivel.

b.- Cuando se tienen soportes a diferente nivel.

Cuando se tienen soportes a un mismo nivel.

De la la fisura 1.1, es claro que la tensión en D Para sostener el cable es horizontal, y que tiene un momento con respecto al punto A. Puesto que el centro de cardas es de la carda unitaria W y la distancia a/2 . Resulta quel

$$
TrF = (W - \frac{p}{2}) (\frac{q}{4}) = \frac{w q^2}{8}
$$

**Entonces:** 

 $\sim$   $\sim$ 

$$
F = \frac{(W)(e^2)}{(8)(1)}.
$$

donde!

W= Peso por unidad de lonsitud [Ks/a] F= flecha Eml' T= tensión [Ks]

#### Cuando se tiemen soportes a diferente nivel.

.: El problema de soportes a diferente nivel se puede resolver de la siguiente aanera #

Se calcula la flecha F como en el caso Para un cloro con apowos al aisao nivel de lonsitud-idual a la provección horizontal de claro inclinado (ver fisura 1.2), y a sartir de esta flecha F , se calculan las flechas F1 u F2, mama esto se establecerán las simuientes ecuaciones, tomando en cuenta que!

OP1 Es la mitrd del arco de catenaria rara un claro isual a 2a1 , con apowos al mismo nivel. OP2 .Es la mitad del arco de catenaria para un claro isual a 2a2 xcon aroyos al mismo nivel.

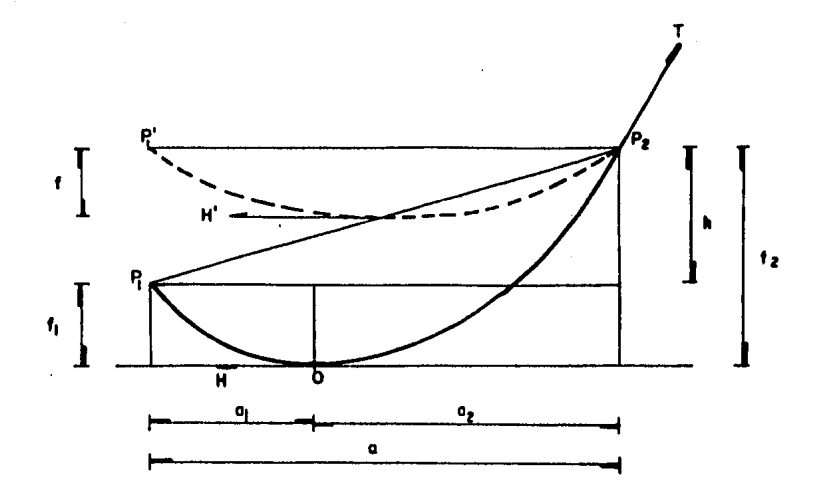

Fig. 1.2 CLARO CON APOYOS AL MISMO NIVEL.

Entonces de la fisura 1.2 se deduce :

$$
h: f_{\frac{1}{2}} f_1 = \frac{w \cdot \sigma_2^2}{2H} = \frac{w \cdot \sigma_1^2}{2H}
$$

$$
h = \frac{W}{2H} (o_{\ell}^2 - o_1^2)
$$

$$
h = -\frac{W}{2H} (a_2 + a_1)(a_2 - a_1)
$$

.,

como!

$$
(\mathbf{q} + \mathbf{q}) = \mathbf{d}
$$

Resolviendo el sistema de ecuaciones siaultáneas :

 $\mathbf{r}$ 

$$
0_2 - 0_1 = \frac{2 \text{ Hh}}{\text{Wd}}
$$

$$
\mathbf{0}_2 + \mathbf{0}_1 = \mathbf{0}
$$

Se obtiene

فكري

$$
q_{\overline{e}} = \frac{q}{2} - + \frac{111}{100} - \frac{1}{100} - \frac{1}{100}
$$

 $q = \frac{4}{2}$ 썐  $- - - - - -$ (1.10)

Para el claro con arovos al misao nivel se verifica quel

$$
f = \frac{W d^2}{8 H}
$$

En la práctica se considera H'=H

Entonces:

 $\ddot{\phantom{a}}$ 

$$
t = \frac{w_d^2}{8H}
$$

$$
\frac{H}{W} = \frac{d^2}{M}
$$

 $1 - R$ 

Sustitusendo este valor de  $\frac{H}{W}$  en las ecuaciones 1.9 s<br>'1.10

$$
0_2 = \frac{4}{2} + \frac{4}{81} + \frac{4}{4}
$$

$$
q_2 = -\frac{d}{2} - (1 + \frac{h}{4T})
$$

De la misma manera rara ai , obtenemos el sisuiente PEP de ecuaciones

$$
a_{\parallel} = \frac{d}{2} (1 - \frac{b_{\perp}}{41})
$$
  

$$
a_{\parallel} = \frac{d}{2} (1 + \frac{b_{\perp}}{41})
$$

Sustitillendo estos valores en las siduientes ecuaciones

$$
t_{2} = \frac{w (2a_{2})^{2}}{8 H}
$$

$$
t_{1} = \frac{w (2a_{1})^{2}}{8 H}
$$

Se obtiene 1.

$$
t_2 = f(1) + \frac{h}{-4f}t^2 - \dots - \dots - \dots - \dots - \dots
$$

 $t = \frac{h}{4t}$ <br> $\left(1 - \frac{h}{4t}\right)^2$  = = = = = = = = = = = (1.12)

#### CALCULO DE TENSIONES Y FLECHAS

#### 1.3 TRAMOS CORTOS DE LINEA

Cuando se tienen claros interpostalés aux pequeños y cuando se trata de cables que forman buses en una subestación ya que en este caso las distancias son muy requeñas , hay que tomar en cuenta el reso de la cadena de aisladores que influyen mucho en la tensión final de los conductores .

#### 1.3.1 CALCULO DEL NUMERO DE AISLADORES

La cantidad de aisladores a utilizar depende del tipo de aislador, del nivel de voltade que se trata a los efectos ambientales. Se entiende como efectos smbientales los producidos por la contaminación ambiental sobre los aisladores externos.Se hara uso de de las recomendaciones de la Comisión Internacional de Electrotecnia para identificar las caracteristicas contaminantes de la resion y establecer las distancias de fusa, correseondientos eara fines-de diseño. Ver tabla 1.1.
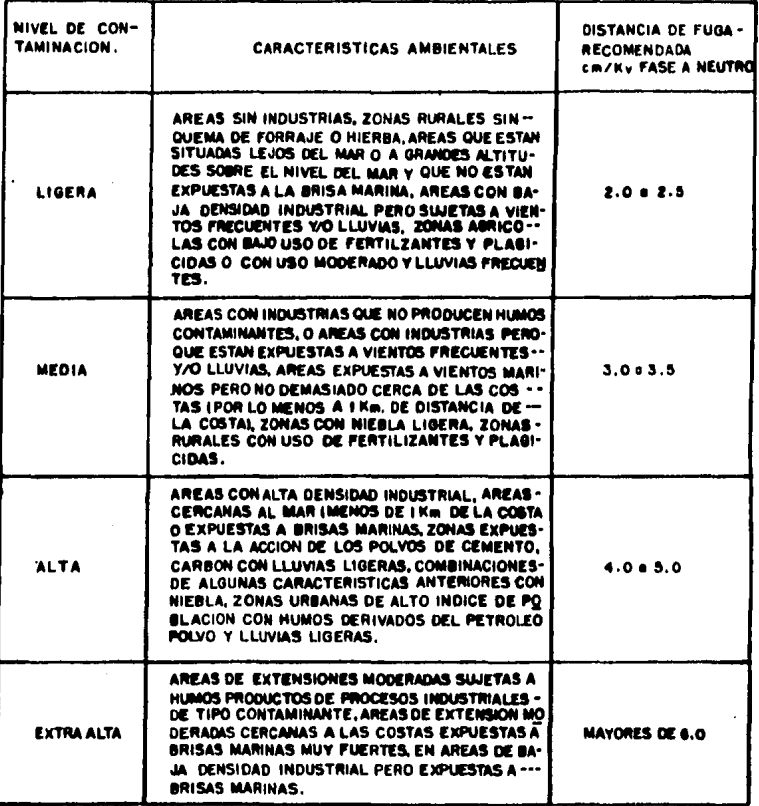

EN LA NORMA IEC 71-1 LOS VALORES DE DISTANCIA DE FUGA RECOMENDADOS, SE ESTABLECEN-<br>PARA MEDICIONES HECHAS EN AISLADORES DE SUSPENSION TIPO ESTANDAR POR LO QUE SE ---PUEDEN TENER LIGERAS VARIANTES EN LOS AISLADORES DE EQUIPOS.

 $\ddot{\phantom{0}}$ 

#### TABLA I.I

La distancia de fuga requerida par los aisladores externos de una subestación se calculan mediante la siguiente ecuación

 $\bullet$ 

**DISTANCIA DE FUGA = 
$$
\frac{KV_{max}}{\sqrt{S}}
$$
 X  $\frac{Cm}{KV}$  = 2 m.**

donde:

KVmax.  $\cong$  (1.05) (KV Nom.)

$$
\frac{\text{Cm}}{\text{KV}} = \text{max} = \text{max} = \text{sum} \cdot \text{OPT} = \text{sum} \cdot \text{KL} = \text{rank} \cdot \text{L}
$$

El valor que se obtiene de la ecuación 1.13, se divide entre la distancia de fusa del aislador (dado por el fabricante en cataloso ), y el resultado lo redondeamos al numero inmediato superior , y de esta manera obtenemos el numero de aisladores .

### 1.3.2 CALCULO DE LA FLECHA EN FUNCION DE LA TENSION

 $\;$  La fi $\;$ iura 1.3 muestra la forma en que se encuentran instalados cable y aisladores :

El diasrama de cuerro libre de la fisura 1.3, se representa en la fisura 1.4

Donde:

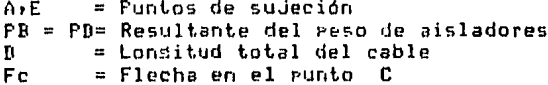

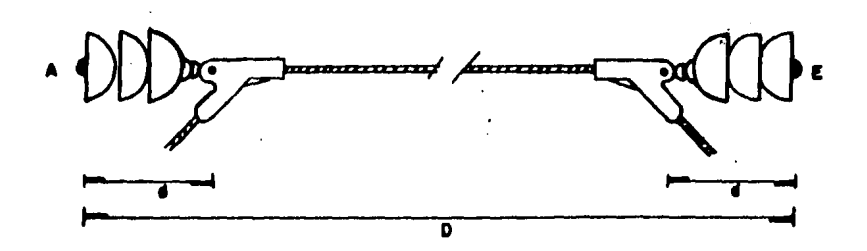

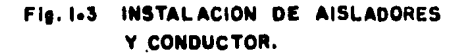

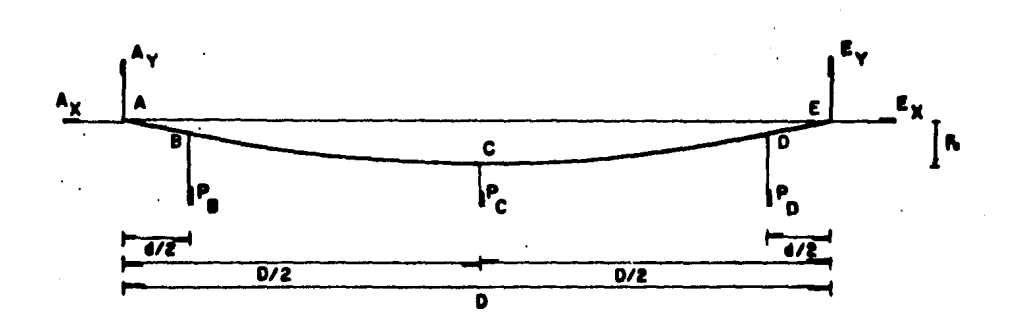

Fig. 1.4 DIAGRAMA DE CUERPO LIBRE DE LA FIGURA 1.3.

Realizando sumatoria de momentos en el punto E

$$
+ \sum_{M \in \mathbb{Z}} M \in \mathbb{Q}
$$
\n
$$
P_{D} (d/2) + P_{C} (D/2) + P_{B} (D - d/2) - A y (D) = 0
$$
\n
$$
Ay = \frac{P_{D} (d/2) + P_{C} (D/2) + P_{B} (D - d/2)}{D}
$$
\n
$$
COMO \t P_{D} = P_{B}
$$
\n
$$
Ay = \frac{P_{B} (D + d/2 - d/2) + P_{C} (D/2)}{D}
$$
\n
$$
\therefore Ay = P_{B} + P_{C} / 2
$$
\n
$$
P_{C} = \frac{P_{C} (D/2) + P_{C} (D/2)}{D}
$$
\n
$$
P_{C} = \frac{P_{C} (D/2) + P_{C} (D/2)}{D}
$$
\n
$$
P_{C} = \frac{P_{C} (D/2) + P_{C} (D/2)}{D}
$$
\n
$$
P_{C} = \frac{P_{C} (D/2) + P_{C} (D/2)}{D}
$$
\n
$$
P_{C} = \frac{P_{C} (D/2) + P_{C} (D/2)}{D}
$$
\n
$$
P_{C} = \frac{P_{C} (D/2) + P_{C} (D/2)}{D}
$$
\n
$$
P_{C} = \frac{P_{C} (D/2) + P_{C} (D/2)}{D}
$$
\n
$$
P_{C} = \frac{P_{C} (D/2) + P_{C} (D/2)}{D}
$$

$$
P_B(D/2 = d/2) + A_y(F_C) - A_y(D/2) = 0
$$

$$
F_C = \frac{A_y (D/2) - P_B (D/2 - d/2)}{A_x}
$$

Sustituwendo 1.14 en 1.15

 $\vert \eta \vert$ 

$$
F_C = \frac{P_B (D/2) + P_C / 2 (D/2) - P_B (D/2) - P_B (d/2)}{A_X}
$$
  
\n
$$
F_C = \frac{\frac{(P_C)(D)}{4} - \frac{(P_B)(d)}{A_X}}{A_X}
$$
  
\n
$$
F_C = \frac{P_C (D) - 2 (P_A)(d)}{A_X}
$$

La ecuación 1.16 xnos relaciona la tensión y la flecha. en tramos cortos de línea.

### CAPITULO 2

#### **LOCALIZACION DE SOPORTES**

### 2.1 INTRODUCCION

Actualmente existen dos actodos para la localización de estructuras, el metodo monual que será expuesto en este capitulo y el metodo por computadora que tiende a ser el único a utilizarse en el futuro.

### 2.2 METODO GRAFICO PARA LA LOCALIZACION DE LOS SOPORTES

La localización de estructuras sobre el **Porfil** toposráfico de la ruta de una linea de transmisión consiste en determinar graficamente por medio de una plantilla. de aice, en la que se marcan las catenarias que representan al conductor a 16ts a 5t.Paralelamente a la catenaria del conductor a 16% se marcan varias catenarias que corresponden a la distancia al riso y a cada una de las alturas de torres disponibles.

' La plantilla se construllo con las flechas finales obtenidas por medio de un cálculo de flechas y tensiones sesón el conductor de que se trate y en las condiciones de carda que se requieran. Las escalas horizontal y vertical de la plantilla deben corresponder a las escalos de los planos del perfil toposidfico sobre los que se va a utilizar

Las figuras 2.1, 2.2, y 2.3 muestran un odemalo de las etaras sucesivas rara trazo de las catenariam, la construcción de la miantilla y el modo de utilizarla rara la localización de estructuras en el proyecto de una línea de transmisión

### **LOCALIZACION DE SOPORTES**

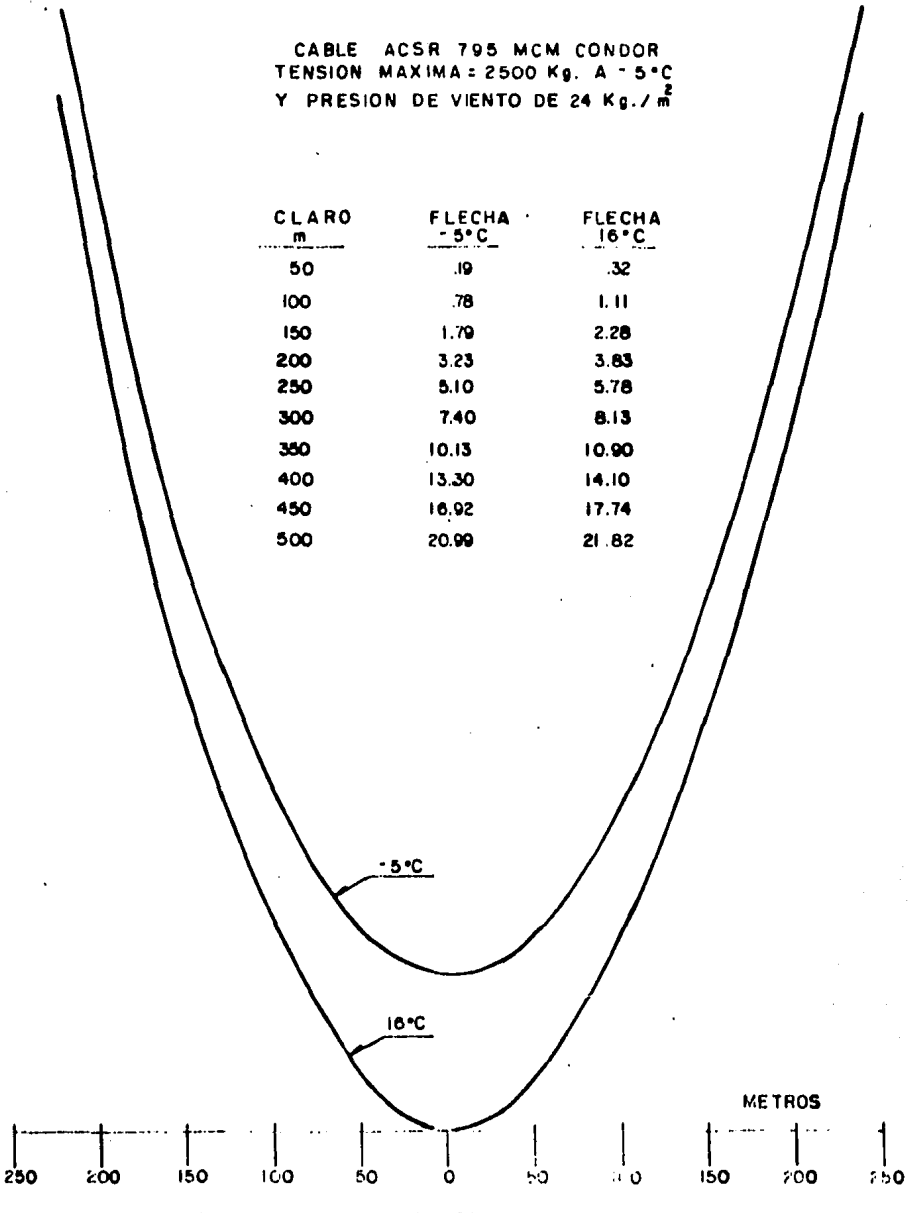

Fig. 2-I TRAZO DE CATENARIAS A HUIG Y 16 °C Y SIN VIENTO

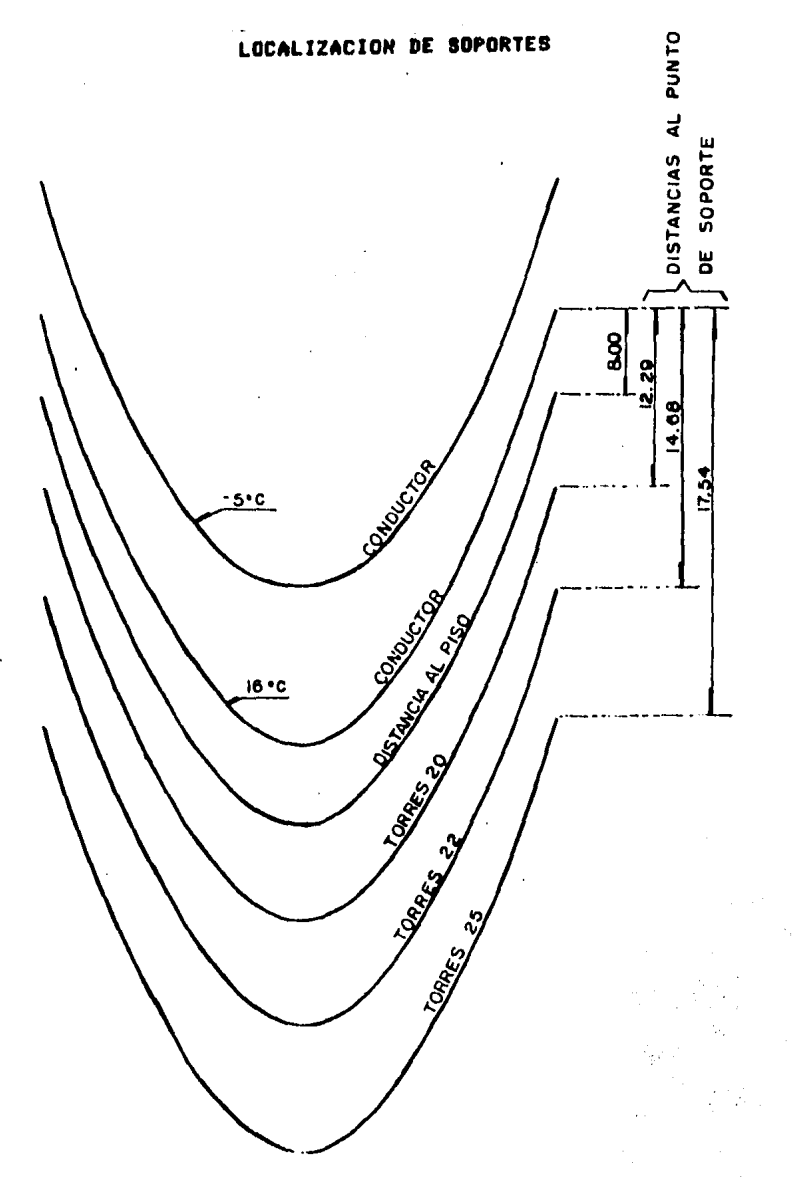

FIg.2.2 CONSTRUCCION DE UNA PLANTILLA IV.RA LOCALIZACION DE TOPRES EN LISTAS -DE 85 Kv.

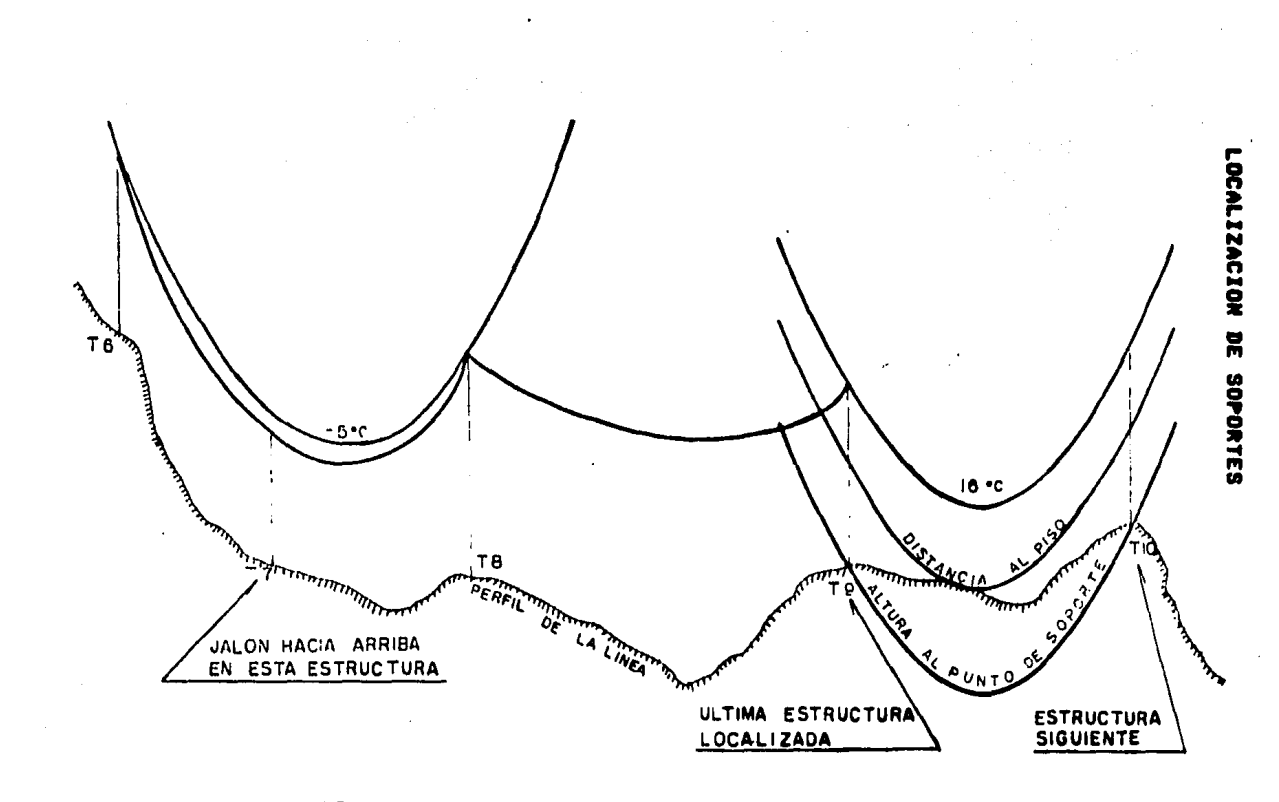

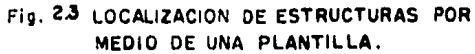

 $\ddot{ }$ 

 $\overline{1}$ 

### 2.2.1 CLARO REBULADOR

Para una serie de claros comprendidos entre dos estructuras de tensión, entre las que se-tienen-varias torres de suspensión se puede suponer que la tensión del conductor a 16tes constante y por lo tanto se puede utilizar una sola riantilla.

.. El claro entre dos torres de tensión consecutivas que tendria la aisas tensión a 16° cue la serie de claros anterior y que regueriria la misma rlantilla se denomina claro virtual » claro equivalente o claro resulador y Puede. calcularse por medio de la fórmula:

 $CR = \sqrt{2\sqrt{2}}$ 

Donde!

CR= Claro resulador Le Londitudes de los claros

Estrictamente para el proyecto de una línea -de transmisión "se debe contar con una serie de rlantillas mara varios claros reduladores . Porsupuesto el valor del claro regulador no se conoce sino hasta que se hace la localización completa entre dos torres de tensión. Si  $1<sub>a</sub>$ selección inicial de la rlantilla es incorrecta sera necesario repetir la localización de estructuras con una rlantilla diferente . sin embarso en la practica se acostumbra realizar los proyectos con una sola rlantilla , trazada, con, los, datos de flechas para una serie de claros vobtenidas con un prostama de computadora que calcula flechas y tensiones.

La determinación de la rosición y alturo de las estructuras sobre el perfil se realiza haciendo pasar la catenaria que representa al conductor a 100 por el punto de sujeción de una torre previamente establecida y deslizando la riantilla hasta que la catenaria de libramiento mínimo al

### LOCALIZACION DE SOPORTES

riso sea tangente al perfil , ver fidura C.3. Para cruzamiento de las lineas con : correteras u vica férreas donde se reauieren libramientos magores eus el minimo normal, se guede modificar el gerfil comentando la cultura del suelo en esos lugares, do tal modo eue el libramiento minimo al perfil elevado artificialmente cumpla con la elevación requerida de los conductores sobre los líneas + carreteras y vias férreas cruzadas .

Una vez que se ha hecho la tangencia de la catcharia – de libramiento con el Perfil, existen várias rosibilidades de altura para la estructura siguiente.

### CAPITULO 3

### DESCRIPCION Y APLICACION DEL PROGRAMA

#### 3.1 INTRODUCCION

El prostama tiene como objeto simular matematicamente los movimientos que se realizan en el método manual con la plantilla de mica sobre el perfil toposráfico, es decir, hace la localización eara el libramiento al eiso del conductor más bajo.

#### 3.2 METODO POR COMPUTADORA

Debido a que el prostama trabada para un libramiento fijo, en aquellos lugares donde se requieren mayores libramientos, como en el caso de cruzamientos de líneas, de enerala electrica, sobre calles, carreteras y vías férreas, es necesario sobreelevar la ordenada del rerfil torográfico en el runto considerado

Para cruzamientos con zandas, rios. barrancas. cualquier otra área donde no se deba localizar una estructura, los auntos extremos corresaonderán a auntos fueral de dicha zona, donde si guede localizarse una estructura.

estructuras El prosrama de localización de l 心动上点 alimentado por dos conjuntos de datos : el primer conjunto representa el perfil torográfico de la línea (El cual debe ser proporcionado por el usuario del programa ). representado por dos coordenadas y la absisa "X" eux establece la distancia horizontal con relación al sunto<br>inicial de la línea y la ordenada "Y" que es la elevación del terreno vla cual euede estar referida al nivel del mar.

El sisuiente ejemplo ilustra la forma de obtener los datos (X,Y).

#### DESCRIPCION Y APLICACION DEL PROGRAMA./

Se tiene el perfil del terreno indicado en la figura 3.1 donde se requiere construir una linea de transmisión.

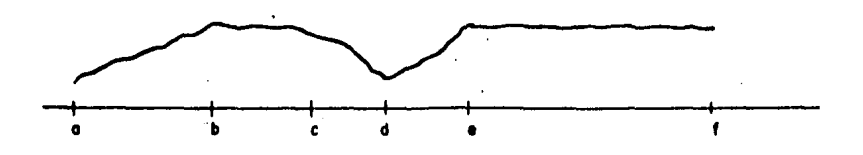

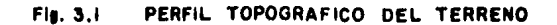

. La aproximación por medio de rectas puede, ser, como se muestra en la fisura 3.2

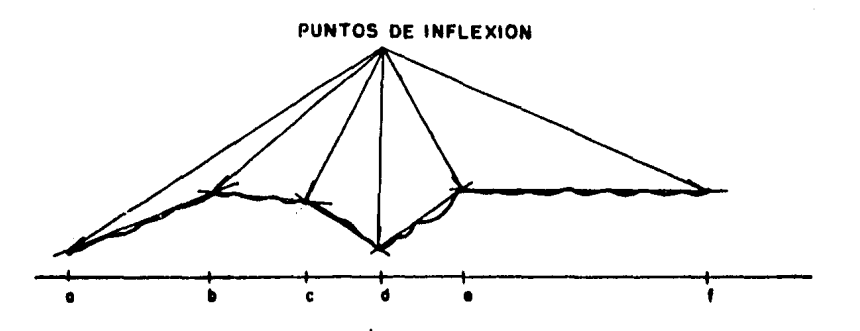

Fig. 3.2 LOCALIZACION DE PUNTOS DE INFLEXION. PRIMERA APROXIMACION.

Pero si la distancia del punto "c" al punto "e" no muy stande la arroximación por medio de rectas sera preferentemente como se indica en la fisura 3.3

### DESCRIPCION Y APLICACION DEL PROSRAMA./

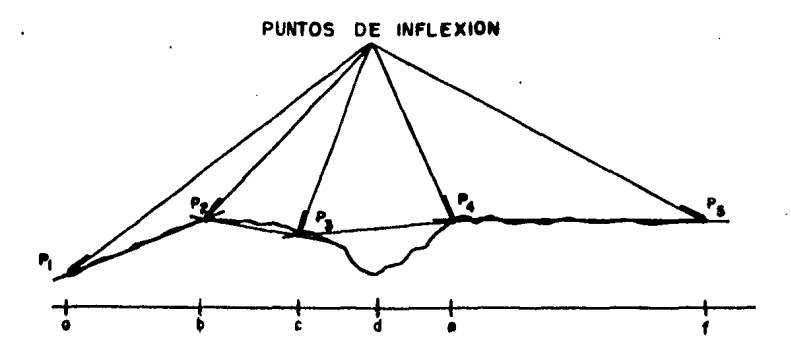

### Fig. 3.3 LOCALIZACION DE PUNTOS DE INFLEXION

### SEGUNDA APROXIMACION.

Debido a que el prostama localiza soportes (torres  $\bullet$ rostes) en los runtos de inflexion y en runtos intermedios la sesunda aproximación evitara que se localice un soporte en el que pueda presentarse un jalon hacia arriba "para lo cual no estan diseñadas las estructuras de los soportes.

Posteriormente se referiran estos puntos de inflexion a un sistema de ejes coordenados  $(X,Y)$ , como se indica en la fiscura 3.4

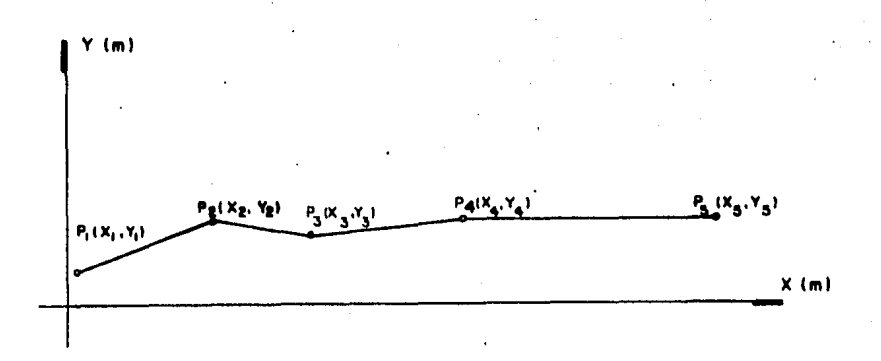

F16.3.4

### DESCRIPCION Y APLICACION DEL PROGRAHA./

Como se menciono anteriormente :

- X= distancia horizontal con respecto al origen o punto de inicio de la linea.
- Y= elevación del terreno , la cual puede estar roferida al nivel del sar.

Para nuestro caso en particular los puntos : P1.P2.P3. P4 y P5 squedarán de la siguiente maneral

 $PI = (X1, Y1)$  $P2 = (X2, Y2)$  $P3 = (X3, Y3)$  $P4 = (X4, Y4)$  $P5 = (X5, Y5)$ 

La introducción de datos será en en orden Pi:P2:P3:P4:.....Pn.

. El sesundo conjunto de datos define los características de la linea u del conductor que la forma. Los datos necesarios son :

Voltaje nominal del sistema EKV.1 Area transversal del conductor Cmm2J Peso kilométrico del conductor EKs/Kal Peso específico del conductor [Ka/m/mm2] Coeficiente de dilatación del conductor  $I1/L$  J Módulo de elasticidad del conductor [Kø/mm2] Tensión de ruptura del conductor [Ks]

Para el caso de tramos cortos (buses en subestaciones) el prosrama redira el dato del claro entre soportes Eml adeads de los datos de características del conductor.

### 3.3 DIABRANA DE FLUJO

Para una mayor comprensión a continuación se da en forma resuaida el diasrama de flujo seneral que muestralas principales rutinas edecutadas por el prostama. Y posteriormente se presentará en forma rarticular y más completa cada una de las rutinas de calculo que componen el **Prodizes** 

### DESCRIPCION Y APLICACION DEL PROGRAMA./

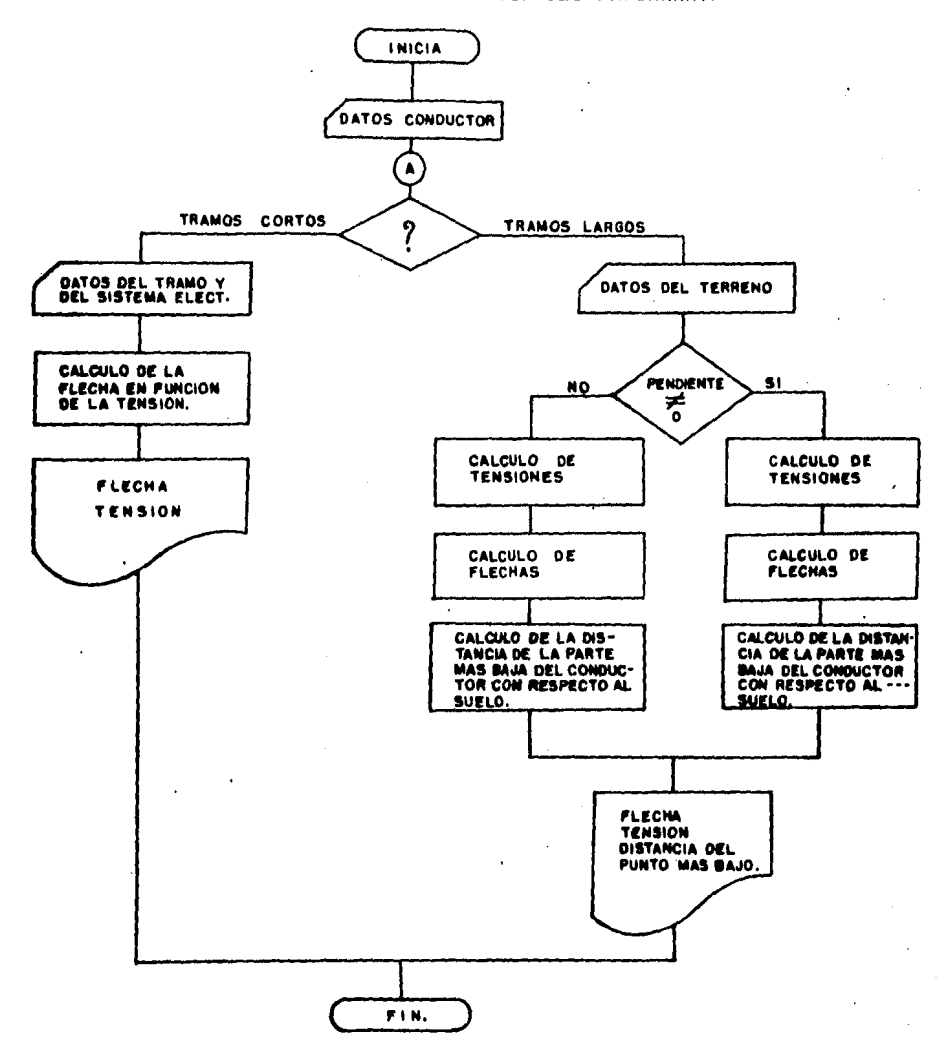

# DATOS DEL CONDUCTOR

En esta parte del programa serán solicitados al ucuario los datos del conductor que se utilizarán rara el cólculo de tensiones. Ya que este prodrama almacena los datos de ance más usuales, sólo bastará con tiros de **conductores** proporcionar la clave del conductor a utilizar.

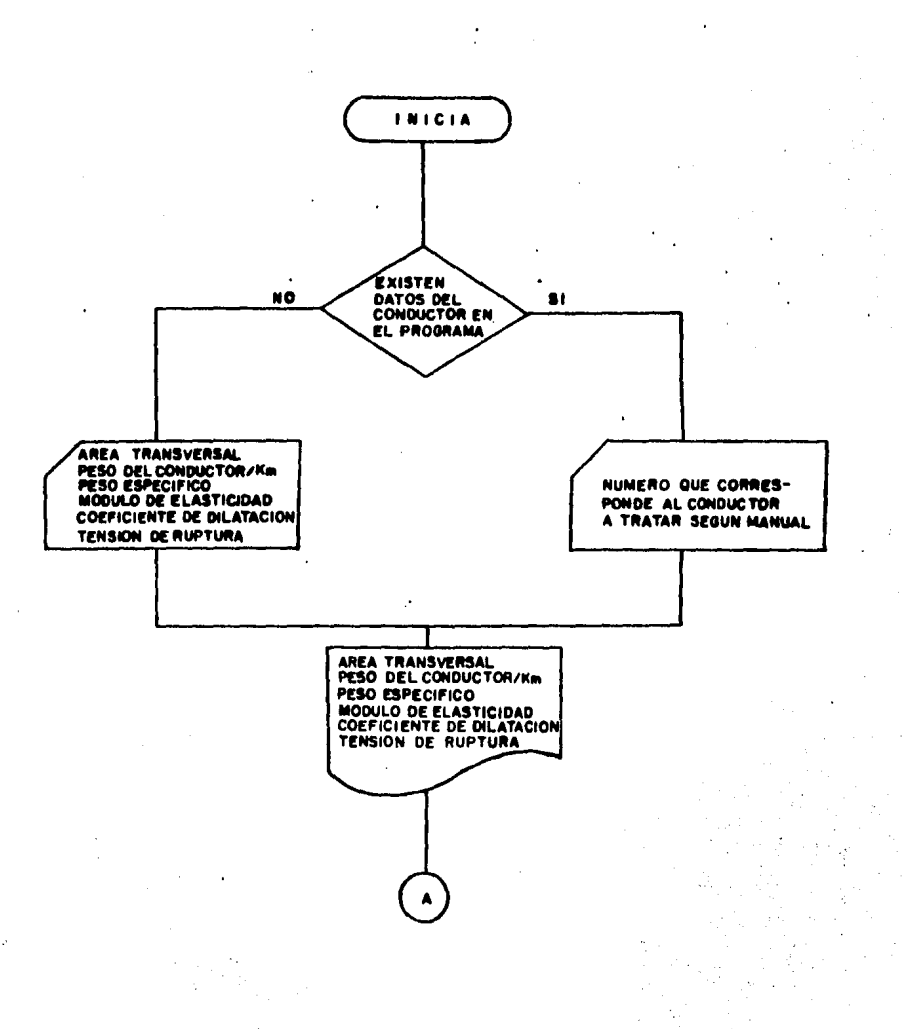

### TRAMOS CORTOS

Solución al caso de tramos cortos de línea.

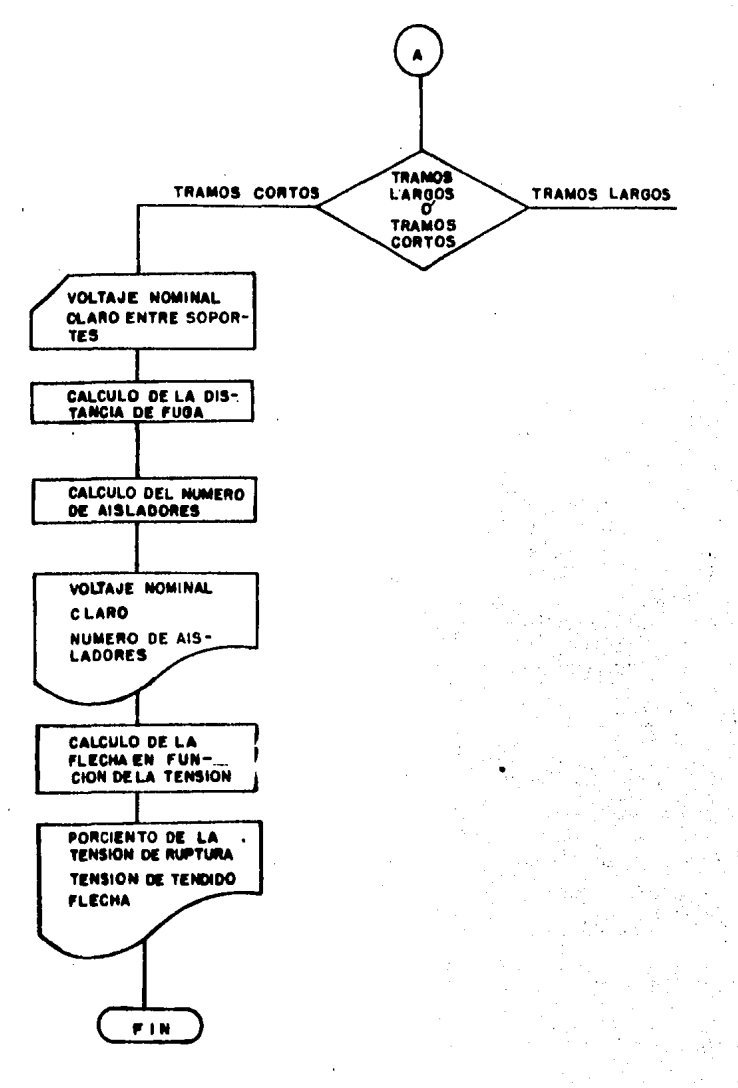

TRANOS LARGOS

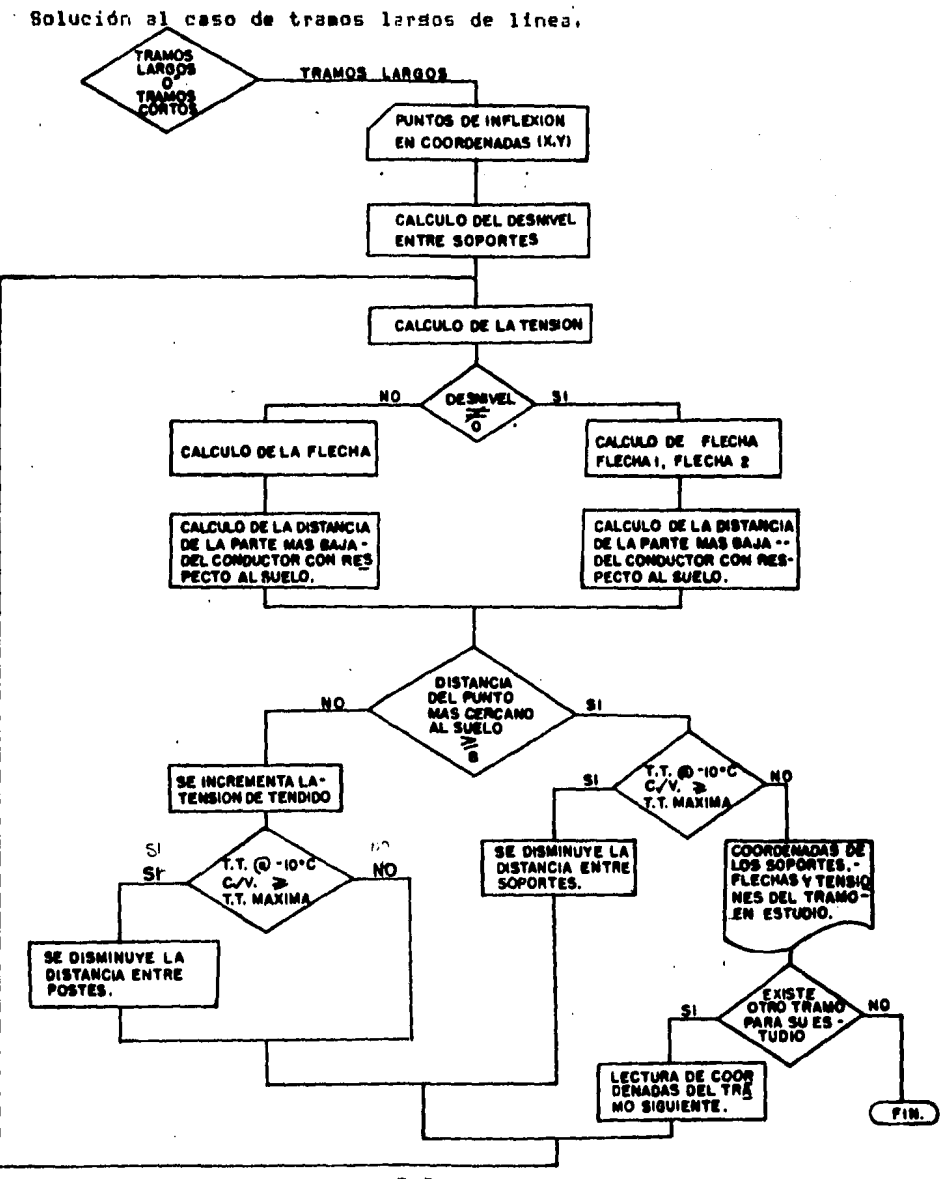

J.

#### UNIVERSIDAD NACIONAL AUTONOMA DE MEXICO **FACULTAD DE INGENIERIA SISTEMAS DE DISTRIBUCION** CALCULO DE FLECHAS Y TENSIONES

EJEMPLO Se va a construir una linea eléctrica, para la cual se utilizará el conductor calibre 1113 MCM BLUE JAY, y se tiene un perfil del terreno como el mostrado.

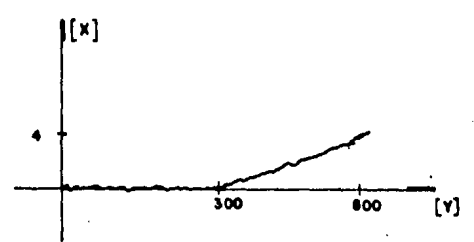

Este perfil aproximado por rectas y referido a un sistema de ejes coordenados X-Y, quedara de la sisuiente manera

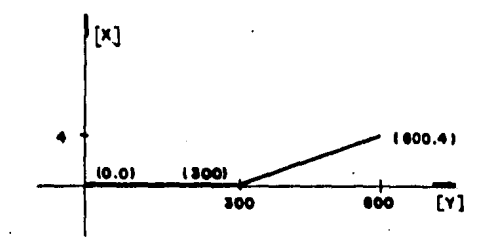

Con los datos del perfil y los datos del calibre (que para nuestro caso especial estan contenidos en el prosrama con clave numero 11), se procede a utilizar el prostama :

### CORRIBA BEL PROGRAMA

NONBRE DEL ALUMNO : REYES LUNA AGUILÂR

LAS CARACTERISTICAS DEL CABLE A TRATAR SE ENCUENTRAN EN LA TABLA DEL MANUAL( S/N )? s

CONFORME A TABLA DE MANUAL QUE NUMERO LE CORRESPONDE AL CABLE A TRATAR. 10

EL CABLE ES CALIBRE 1113 HCM (BLUE JAY)

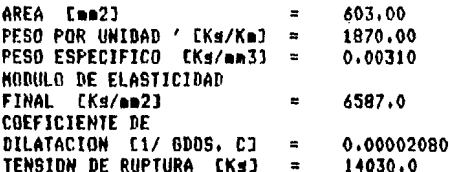

### TECLEE <RETURN> PARA CONTINUAR

ESTE PROGRAMA CALCULA FLECHAS Y TENSIONES EN CONDUCTORES PARA LOS SIGUIENTES CASOS :

- 1. TRAMOS LARGOS (LINEAS DE TRANSMISION O DISTRIBUCION).
- 2. TRANGS CORTOS DE LINEA O CARLES QUE FORMAN BUSES EN SUBESTACIONES.

ESCRIBA EL NUMERO DEL CASO QUE DESEA TRATAR.  $\mathbf{I}$ 

ESCRIDA EL NUMERO DE PUNTOS DE INFLEXION TOTAL  $\overline{\mathbf{3}}$ 

**ESCRIBA LOS PUNTOS DE INFLEXION EN COORDENADAS (X,Y) EN<br>ORDEN, INCRENENTANDOSE CON RESPECTO AL EJE DE LAS 'X'**  $0, 0$  $300,0$ 600.4

#### \*\*\*\*\*\*\*\*\*\*\*\*\*\* **\* RESULTADOS \*** \*\*\*\*\*\*\*\*\*\*\*\*\*\*

**TRANG : 1** 

SE TENDRAN SOPORTES EN LAS COORDENADAS :

 $\ddot{\phantom{a}}$ 

 $0.0000$ 0.0000  $x =$  $Y =$  $X = 300.0000$  $0.0000$  $Y =$ 

PARA EL CUAL SE TENDRAN LOS RESULTADOS SIGUIENTES ;

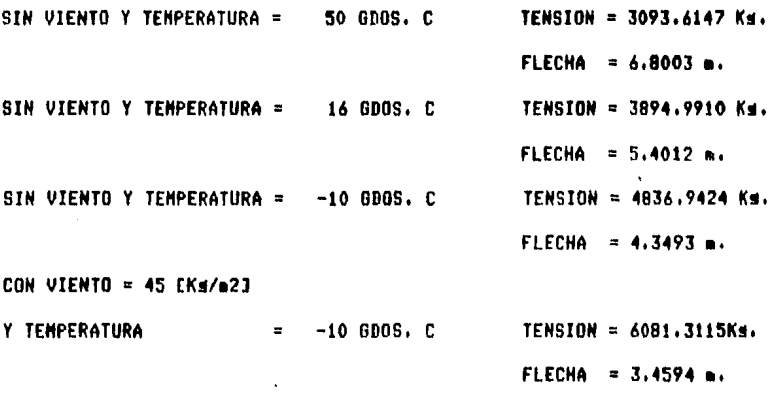

LA DISTANCIA DEL PUNTO MAS CERCANO DEL CONDUCTOR COM RESPECTO A LA SUPERFICIE ES DE : 8.19970 m.

**TRAMO : 2** 

 $\mathbf{I}$ 

SE TENDRAN SOPORTES EN LAS COORDENADAS J  $X = 300.0000$   $Y = 0.0000$  $X = 600,0000$   $Y = 4,0000$ EN EL CUAL SE TENDRAN LOS RESULTADOS SIGUIENTES : SIN VIENTO Y TEMPERATURA = 50 GDOS, C TENSION = 3093.6147Ks.  $FLECHA1 = 4,9473$  m.  $FLECHA2 = B.94735$  a. SIN VIENTO Y TEMPERATURA = 16 GDOS. C TENSION = 3894.9910Ks.  $FLECHA1 = 3.5863 m.$  $FLECHA2 = 7.58631 m.$ SIN VIENTO Y TEMPERATURA = -10 GDOS, C TENSION = 4836.9424Ks.  $F1$  FCHA1 = 2.5793 m.  $FLECHA2 = 6.57926$  m. VIENTO = 45  $CKs/n21$ Y TEMPERATURA  $= -10.600S + C$ TENSION =6081,3115 Ks.  $FLECHAI = 1.7484m.$  $FLECHA2 = 5.74840.$ 

LA DISTANCIA DEL PUNTO MAS CERCANO DEL CONDUCTOR CON RESPECTO A LA SUPERFICIE ES DE : 8,19897 m.

DESEA IMPRIMIR LOS RESULTADOS DE ESTE PROBLEMA? [S/M] s DESEA RESOLVER OTRO PROBLEMA? [S/N] M

### FIN DE CORRIDA DEL PROGRAMA

#### CONSIDERACIONES DEL PROGRAMA

1.- Se considera que la altura del soporte más bajo , que es para el que se calculan las tensiónes y flechas , es fija de 15 m. con respecto a la superficie.

2.- La distancia permitida del punto más cercano de dicho conductor con respecto a la superficie deberá ser de 8 m. como minimo

### **BIBLIOGRAFIA**

- REDES ELECTRICAS PRIMERA PARTE . ING. **JACINTO**  $1.$ VIQUEIRA LANDA Representaciones y servicios de Indenieria S.A. Primera reimpresion de la sedunda edicion 1970.
- $2.1$ LINEAS E INSTALACIONES ELECTRICAS. ING. CARLOS LUCA HARIN Representaciones y servicios de insenieria  $S.A.$
- 3. CALCULO DE FLECHAS Y TENSIONES EN LINEAS DE. TRANSMISION . COMISION FEDERAL DE ELECTRICIDAD INSTITUTO DE INVESTIGACIONES DE LA IND. **FLECTRICA** Primera edicion, 1969. Preparo; MARCO MORENO.
- HANUAL DE DISENO Y NORMALIZACION DE LINEAS DE 4. TRANSMISION. COMPANIA DE LUZ Y FUERZA DEL CENTRO S.A. 1980.
- ELEMENTOS DE DISENO DE SUBESTACIONES ELECTRICAS 5. GILBERTO ENRIQUEZ HARPER Editorial linusa MEXICO. Primera reimpresion 1982.

# PARTE III

# CALCULO DEL AREA DEL CONDUCTOR

EN

### CABLES SUBTERRANEOS

#### **CAPTTULO 1**

### CONCEPTOS FUNDAMENTALES

#### 1.1 INTRODUCCION

Uno de los problemas más comunes que se encuentran en el diseño de sistemas de distribución, es el deentresar enerafa a un Centro de Consumo con un voltaje, determinado, ya que se ocasionan problemas en las mácuinas eléctricas cuando el voltaje arlicado no es el adecuado. Normalmente existe, una, subestación donde se recibe energía eléctrica a un voltade alto, en la subestación se realiza un cambio, del voltade recibido al voltade que se requiere gara los consumidres, y en la maguinaria y equipo correspondientes.

El eroblema que vanos a tratar, os el de calcular el calibre necesario de los conductores con los que se va ha realizar la distribución, eara que no existan grandes variaciones de voltade en la recepción.

La adecuada selección de los cables utilizados Para – 1 а distribución subterránea, obedece a estudios y-calculos realizados por proyectistas desde el punto de vista. Técnico Economico, tomando en cuenta factores como : la caída de tensión, capacidad de conducción, estudios de l enrto enersia, etc.. En este caritulo se circuito, eerdidas de mostraran algunos concertos fundamentales relacionados con las características de conducción de cables-Para-uso-de distribución subterranea.

### 1.2 CAIDA DE TENSION

Con el termino caída de tensión o caída de: voltade» se designa a la variación de voltaje que existe de la terminal de envio a la terminal de recerción.

### CONCEPTOS FUNDAMENTALES

En arlicaciones senerales de cables de eneraía, aislados para mediana tensión) se implica rara vez distancias magnees a 10 kilometros, lu que rermite calcular estos cables, como una linea de transmisión corta, lo que implica que, el valor de la reactancia carasiliva en derivación, es despreciable rara. los efectos de esteuto de cafda de tensión, y solo se considera en el circuito equivalente. La resistencia y lu reactancia inductiva en serie.

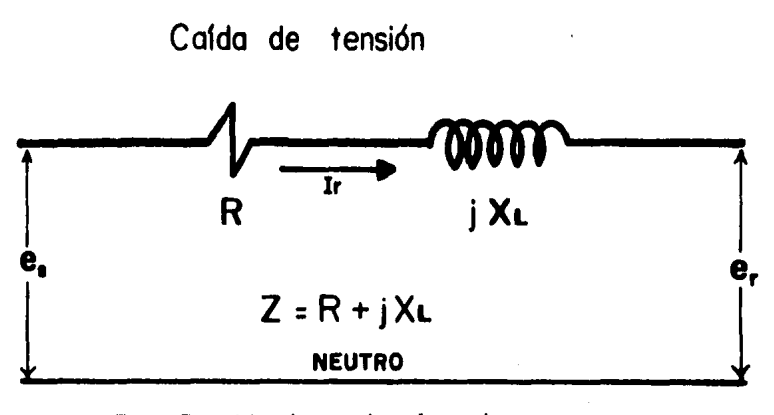

.Es - Tensión de envio al neutro.

Er - Tensión recibida.

In - Conniente enviada o recibida.

R - Resistencia del cable.

XL - Reactancia inductiva del cable.

Z - Impedancia de la linea (R+ JXL).

Los diasramas fasoriales de la linea corta rueden variar sesón los diferentes factores de rotencia.

Para un factor de Potencia unitarior con carda puramenteresistiva, tenemos el diagrama mostrado en la figura 17 -

Para un factor de eotencla atrasador con carda resistiva e inductiva, tenemos el diagrama mostrado en la fisura 2.

Para un factor de Potencia adelantador dun carsa resistiva y carasitiva.

Lenemos el diasrama mostrado en la fisura 3.

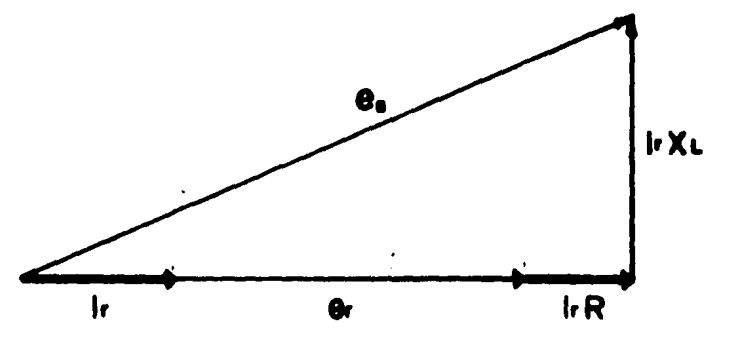

 $\epsilon$  :

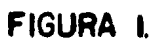

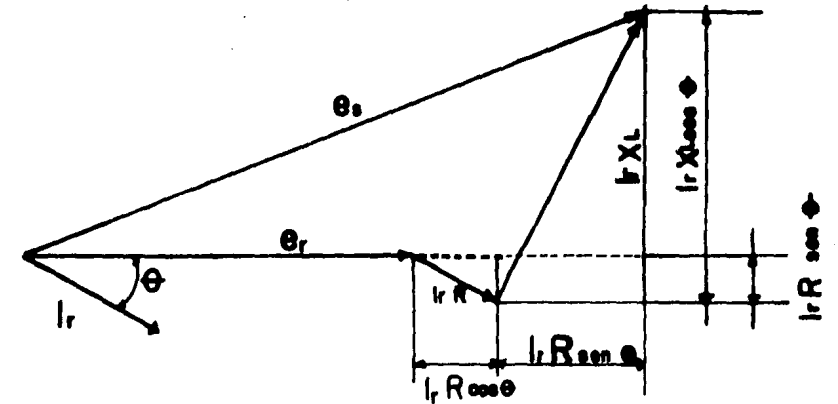

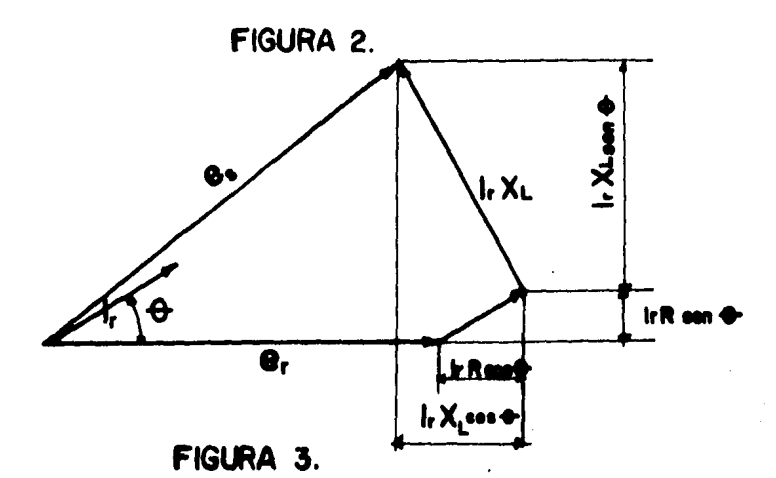

De las fisuras mencionadas rodemos rlantear la ecuación!

$$
\forall a \in [Gr + ir\text{Rooa} + -irX\text{.sem}\theta)^2 + (irX\text{. cos} + ir\text{. Resn}\theta)^2]^{1/2}
$$
 (1)

que es el triángulo rectángulo cuyos catetos son:

 $\mathbf{a}_1 + \mathbf{b}_2 + \mathbf{c}_3$  and  $\mathbf{b}_2 - \mathbf{b}_3$  and  $\mathbf{b}_3$ v

ir XLoos- $\Theta$ -+ ir Raan $\Theta$ 

si planteamos que la caída de tensión es: caida de tensión =  $Q_4 - Q_7$ (2.) entonces de la ecuación(1.) si despejamos **er** 

 $\theta$ e =  $\sqrt{6}$ r + ir R cos  $\theta -$  ir XL sen  $\theta$  +  $\sqrt{6}$  + (ir XL cos  $\theta$  + ir R sen  $\theta$  )  $\frac{2}{100}$  = ( $\theta$ r +  $\theta$  R cos  $\theta$  -  $\theta$  XL sen $\theta$ ) + ( $\theta$  XL cos  $\theta$  +  $\theta$  R sen $\theta$ )  $(8r + kR \cos \Theta - kX_1 \sin \Theta)$  =  $(1r X_1 \cos \Theta + kR \sin \Theta)$  $\cdot$  (er + irR cos  $\Theta$  - ir XL sen  $\Theta$ ) =  $\sqrt{\Theta_0^2 - (\ln X_L \cos \Theta_1 + \ln R \sin \Theta)}$  $erz - irR<sub>5000</sub> + tr X<sub>L</sub>$ sen $e + \sqrt{e^2 - (irX<sub>L</sub> \cos \Phi + irR \sin \Phi)}$ 

Para obtener la caida de tensión sustituimos 3. en 2.

caida de tensión =. @+irR cos + = irXL sen + = d es- (irXLcos + -irRsen +) donde la corriente de la linea es:

$$
I_r = \frac{P}{3 \text{ or } \cos \theta}
$$

P - Potencia en Watts. er- Tensión recibida al neutro en Volts. Cos Or - Factor de Potencia en el extremo receptor.

### 1.3 RESISTENCIA A LA CORRIENTE DIRECTA.

Esta dada por la siguiente espresión:

$$
Red = \mathbf{C}\frac{1}{\mathbf{A}}
$$

Red - Resistencia obsica.

- $\bullet$  Resistividad volumetrica.
- 1 Longitud del conductor.
- A Area de la sección recta del conductor.

$$
R = \mathcal{C} \frac{1 \cdot 1}{A \cdot 1} = \mathcal{C} \frac{1^2}{V}
$$

 $V - Volumeo$  del conductor.

 $S$ - Masa espesifica del conductor.

 $R = Q \frac{1^{4} \delta}{V \delta}$  $\sqrt{\delta}$  = masa del conductor  $R = \rho \delta \frac{1^4}{M}$ entonces  $\rho \delta = e^*$  $R = \mathcal{O} \cdot \frac{1}{M}$  donde  $\mathcal{O}^*$  resistividad por masa

El valor de la resistividad por unidad de mase, rara  $e<sub>1</sub>$ cobre electrolítico que ha normalizado la IACS a la temperatura de 20<sup>°</sup> C y 100% de conductividad, es  $\mathbf{f}$  $0.15328$  [ $0.9/m$ ]

Para su arlicación rráctica la resistividad se suele dar por volumen. El valor más usado en los cálculos de indenieria est

$$
17.241 \cdot \left[\frac{\Omega \text{ mm}^2}{\text{ Km}}\right]
$$

El valor rara el aluminio srado EC com 61% de conductividad a 20 C sesún IACS es:

28.29. 
$$
\frac{\Delta \text{ mm}}{\text{Km}}
$$

#### CONCEPTOS FUNDAMENTALES

NOTA: IACS.- International Annealed Correr Standard.

### 1.4 EFECTO DE LA TEMPERATURA SOBRE LA RESISTENCIA OHMICA

Dentro de los rangos normales de operación, de los conductores eléctricos, los unicos cambios apreciables en las propiedades de los materiales usados, son  $105$ incrementos en la resistencia y longitud que éstos sufren en virtud de cambios en su temperatura.

El de mayor importancia en cables aislados es el cambio de resistencia.

La resistencia de los l conductores emeleados en instalaciones eléctricas varia directamente con  $1<sub>n</sub>$ temperatura.

La fisura 4. muestra una sráfica de la variación con la temperatura de la resistividad para un conductor metálico. La curva euede reeresentarse de la forma satisfactoria, eor una ecuación del tipo:

 $C = C + at + bt<sup>2</sup> + ...$ 

siendo @ la resistividad a 0 C; a, b, c, etc., son constantes caracteristicas de cada sustancia y la trila temperatura centisrada. Para las temperaturas, normales do. operación, de los conductores eléctricos, los términos en s rotencias sureriores se rueden desereciar: quedando:

# $\int_0^\infty$  =  $\int_0^\infty$  + ot =  $\left(\frac{1}{2}(1 + \frac{0}{2}t)\right)$  = (1+ ort)

en donde « se denomina coeficiente de corrección por temperatura, y sus dimensiones son el reciproco de srados centisrados. El valor de la resistividad se expresa seneralmente a una temperatura normal de 20 Cr puesto que la resistencia de un conductor dado es proporcional a su . resistividad, podemus escribir:

### $R = R_0 (1 + \alpha t)$

La variación de la resistencia de un conductur en su ranso normal de operación es prácticamente lineal, siendo la  $^{\bullet}$   $^{\bullet}$   $^{\bullet}$  proporcional a la resistencia; así pues, la figura 4. se puede transformar en la fisora 5.

El gunto de intersección de la grolonsación de la gaste recta de la curva de la fisura 5. con el eje de las ordenada (temperatura), es un valor constante para cada material: en esa temperatura el valor teórico de la

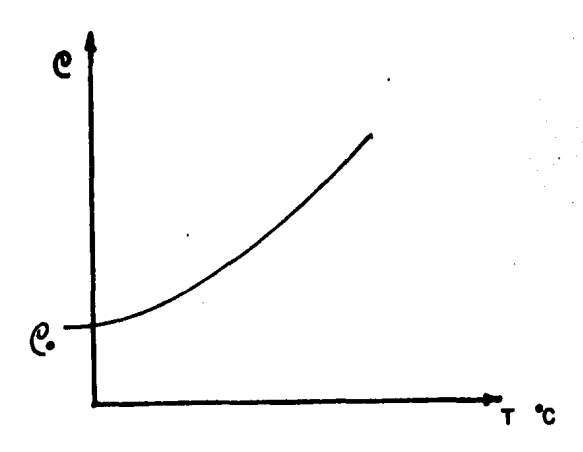

# FIGURA 4

Variación con la temperatura, de la resistividad de un conductor eldatrico metálico

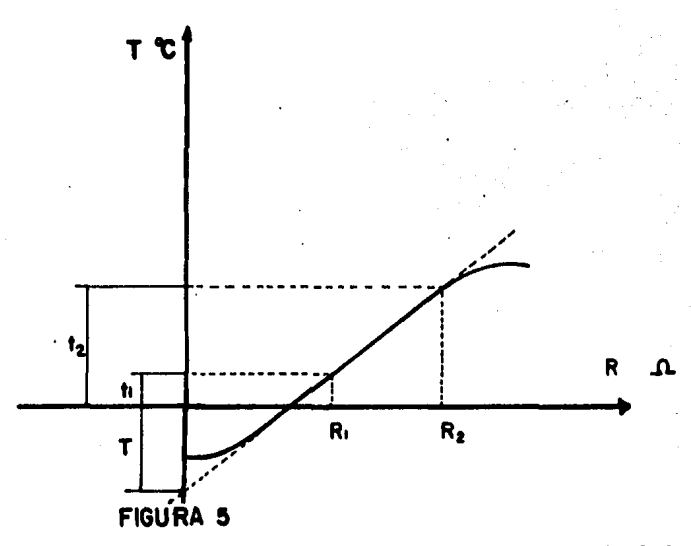

Los valores de "T" en  $\mathbb{C}$  , resistencia del material es nula. los materiales comunmente usados en la fabricación de rara

cables, se dan a cuntinuación:

 $T = -234.5$  C para cobre recocido estirado en frio con 100% de conductividad, sesun IACS.

 $T = -228$   $C$ rara aluminio estirado en frio con 61% de conductividad, segun TACS.

De la fisura 4. se deduce:

$$
\frac{R_2}{R_1} = \frac{T_2}{T_1} + \frac{1}{T_2}
$$

 $As1$ 

a 0 °C  $\alpha = \frac{1}{234.5}$  = 0.00427 (Cobre) a X<sup>e</sup>C  $\alpha = \frac{1}{234.5 + X^2C}$ 

### 1.5 EFECTO DE CABLEADO

Cuando se trata de conductores cableados, su resistencia es isual a la resistencia de cada uno de los alambres dividida por el número de ellos.

$$
Red = \frac{R^i}{n} = \frac{\rho}{n} \frac{L}{A'}.
$$

en donde:

R' y A' son la resistencia y el área de cada alambro, respectivamente. Sin embargo, ésta fórmula seria válida, solo si todos los alambres tuviesen la misma lonsitud. Pero en. la realidad ésto no es exacto sa que los alambres de las caras externas tienen mayor lonsitud, que los de las internas. El incremento de la resistencia por efecto de cableado, para fines prácticos se puede suponer:

$$
\mathsf{Red} = \mathcal{O} \xrightarrow{L} (\mathsf{I} + \mathsf{Kc})
$$

donde:

Ke es el "factor de cableado" y los valores mas -usuales para diferentes tigos de cuerdas son:

TIPOS DE CABLEADO

 $Kc$ 

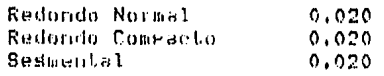

Nota: Para diferentes tiros de cableado hay que consultar al fabricante.

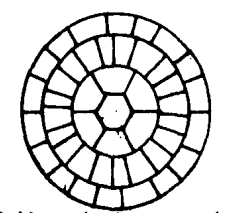

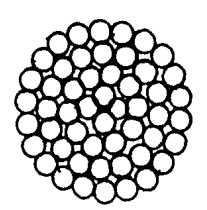

Cable redondo compacto

Cable normal concentrico

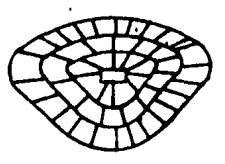

Cable segmental

### 1.6 RESISTENCIA A LA CORRIENTE ALTERNA

La resistencia de un conductor eléctrico Por el que circula corriente alterna, es masor que la resistencia que se presenta a el mismo conductor a la corriente directa. Este incremento es ocasionado por dos factores.

> 1.- El efecto superficial. 2.- El efecto de proximidad.

La resistencia a la corriente alterna se calcula de acuerdo a la sisuiente exeresión:

## $Rca = Rcd (I + Ys + Yp)$

donde!

Roa - Resistencia a la corriente alterna.

- Rod Resistencia a la corriente directa.
- Ys Factor debido al efecto surerficial.
$Y_F$  - Factor debido al efecto de groximidad.

## 1.7 EFECTO SUPERFICIAL

se hace circular una corriente alterna por un S i conductor, las eérdidas de energía eor resistencia resultan also mayores que las rérdidas que se producen cuando circula una corriente contínua de masnitud isual al valor eficaz de la corriente alterna.

Para explicar este fenómeno **Fodemos** imasinar  $\mathbf{e}$ conductor compuesto por una serie de filamentos paralelos al ede del conductor, todos ellos de la misma sección y de la misma longitud y consecuentemente de la misma resistencia.

Al circular corriente contínua eor el -conductor) tendremos, que la diferencia de potencial aplicada a cada filamento es la misma y ya que, la resistencia de todos. los filamentos es isual, la corriente en cada filamento será isual al de los demas y se tendrá una densidad de corriente uniforme en toda la sección del conductor.

Cuando circula una corriente alterna, el flujo magnético que producirá esta corriente cortará los filamentos de que hemos considerado comeyesto el conductor. Los filamentos de la parte central del conductor se eslabonan con mas líneas de fuerza de los otros filamentos, que los que se eslabonan con los filamentos externos del conductor, por lo tanto la fuerza contra electromotriz inducida en los filamentos centrales será mayor que la inducida en los filamentos superficiales.

Como la diferencia de entencial entre los extremos de todos los filamentos tiene que ser isual, salouelestán conectados en Paralelo, tendrá aue verificarse que las caidas de potencial sean isuales y por lo tanto lus corrientes en los filamentos centrales en los que la fuerza contra electromotriz inducida es masor tendrán que ser menoros que las corrientes en los filamentos surerficiales, ó sea que la densidad de corriente es mayor en la surerfició del conductor que en el centro.

A este fenomeno tambien se le conoce como "EFECTO **KELVIN'.** 

El factor Ys del efecto superficial se calcula port

$$
Y_0 = \frac{X_0^2}{192 + 0.8X_0}
$$
  

$$
X_0 = \frac{8\pi f}{R}
$$

eon

donde!

f- Frecuencia del sistema Hz.

R'- Resistencia del conductor a la corriente directa corresida a la temperatura de operación.

Alsunos valores de Ks eara alsunos tieos de cableado.

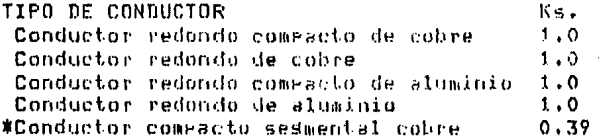

\*Nota.- En el programa solo se utiliza el valor de Ks=1.0

#### 1.8 EFECTO DE PROXIMIDAD

Cuando un conductor por el que fluge una corriente eléctrica de variación cíclica, se encuentra cercano a otro que transporta un flujo de isuales características, crea una combinación vectorial de densidad de flujo, originando una reducción en la inductancia de las caras próximas s'un aumento, en las diametralmente oguestas, dando por resultado una distribución no uniforme de la densidad de corriente, y un aumento aparente de la resistencia efectiva, que se calcula afectando la resistencia original por un factor Yp.

El factor YP devido al efecto de Proximidad se calcula:

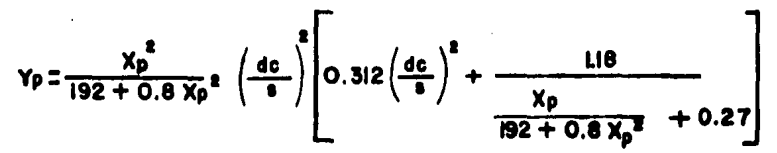

donde:

de= Diametro del conductor (cm).

s= Distancia entre ejes de los conductores (cm).

$$
X_p = \frac{8\pi f}{R'} K_p
$$

Para el caso de conductores directamente enterrados y con la siguiente condición de instalación.

 $\overline{a}$ 

. Algunos valores de Ke segun los tiens de cableado.

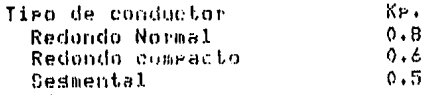

 $\sim$ 

# 1.9 CAPACIDAD DE CONDUCCION DE CORRIENTE

El problema de la determinación de la caracidad de conducción de corriente (Ampacidad) en cables de energías es un groblema de transferência de calor.

Las réndidas en el conductor, en el dieléctrico, y en las rantallas o cubiertas metálicas, es enerala-que-se transforma en el cable en forma de calor; necesario de<br>cuantificar para definir que cantidad de calor es posible<br>disipar al medio ambiente a través de las resistencias térmicas, que, se ogonen al flujo del mismo en que se exceda la temperatura germisible de ogeración del conductor.

#### 1.10 LEY DE OHN TERMICA

المهمما

La ecuación que nos relaciona la transferencia de calor. que easa através de elementos que se oronen al flujo de calor a un gradiente de temperatura, se le denomina "Ley de Ohm Termica" por su analogia con la Leg de Ohm Eléctrica g se expresa como:

## $AT = W \le RT$

- $T =$  Gradiente de la temperatura originado Por la diferencia de temperatura entre conductores y medio ambiente, es análogo al voltade en la Les de Ohm Eléctrica.
- $T = Tc Ta$
- $W =$  Calor senerado en el cable s es análosa a la corriente eléctrica.
- €Rt = Suma de resistencias térmicas que se oronen al flujo de calor. Auáloso a la resistencia eléctrica.

Las fuentes de seneración de calor en un cable de enersia son:

A) El conductor.

B) El dieléctrico.

C) Las eantallas.

Por otra parte la suma de resistencias térmicas que se oronen. al calor denerado en cada una de las fuentes difiere asf, por ejemplo, en el caso del conductor y de la rantalla

 $1 - 1.3$ 

del cabler mientras que el calor denerado en el conductor debe rasar for las resistencias térmicas que se inician con el aislamiento, en la gantalla las resistencias térmicas se inician en la cubierta. De isual manera sucede con el calor senerado en el aislamiento.

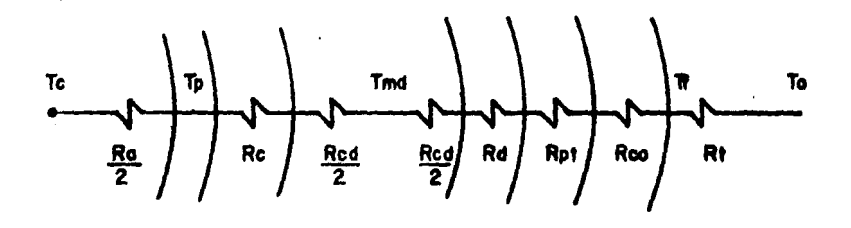

 $Te = Terperatura del conductor.$ Ra = Resistencia térmica del aislamiento.  **de la gantalla metalica.** Ro = Resistencia térmica de la cubierta. Rod = Resistencia Lérmica del aceite dentro del ducto. Tmd = Temperatura media del ducto. Rd = Resistencia térmica del ductu. Ret = Resistencia térmica evolección tuberia. Rco = Resistencia térmica del concreto.  $Tf = Tenperatura$  interface.

Separando las fuentes con las respectivas resistencias térmicas que se oronen al flujo de calor la ecuación se puede escribir como:

AT= W€RT

#### $Tc - Ta = WC \le RTc + Wd \le Rd + Wp \le Rtp$

 $Tc - Ta = I<sup>2</sup>Rc \le RTc + Wd \le Rd + KI<sup>2</sup>Rp \le Rto$ 

Donde :

Re= Pérdidas en el conductor. ERTe La suma de resistencias técnicas que se orquen al flujo de calor denerado ror el conductor.

ERA= La suma de resistencias térmicas que sej

oronen Jl flujo de calor semerado en el dielectrico.

- KI<sup>2</sup>Ro<sup>2</sup> Pérdidas en las Fantallas siendo K el factor de inducción e I la corriente del conductor.
	- Rio= La suma de resistencias térmicas que se oronen al flujo de calor en la rantalla.
		- Te= Temperatura en el conductor.
		- Temperatura ambiente.

# 1.11 RESISTENCIAS TERMICAS

La analosia de la resistencia eléctrica con  $1a$ resistencia térmica se demuestra en la fisura o donde se ruede observar que el valor de la resistencia lérmica derende de la resistividad del material, del esresor s'del área, sor la que el calor debe circular.

#### SUPERFICIES PLANAS

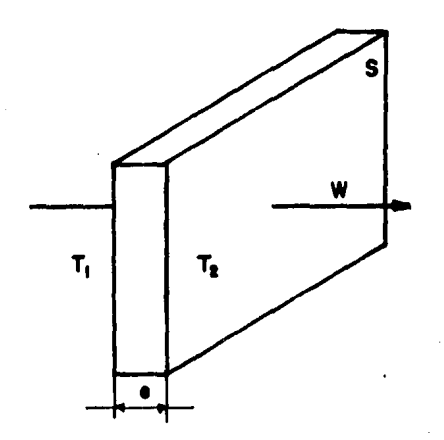

 $W =$  Cantidad de color.

Rt = Resistencia térmica.

 $\rho = E$ spesor.

 $t =$  Resistividad Lérmics.

 $\Delta T$  = Diferencia de temperaturas.

 $\Delta T = T_2 - T_1$ 

 $Rt = e^{t} - \frac{e}{s}$ donde  $\Delta T = Rt$ 

# SUPERFICIES CILINDRICAS.

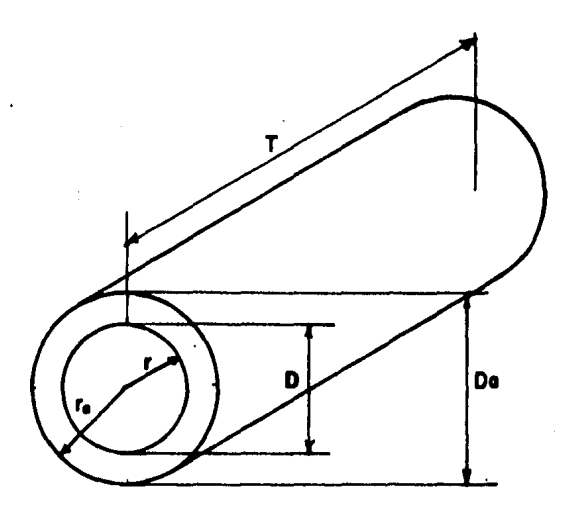

$$
R_1 = \frac{1}{2\pi}cT \ln \frac{r_0}{r}
$$

Para el calculo de  $1a$ resistencia Lérmica del aislamiento Lenemos:  $Rt = \frac{2.3}{2} Q_t \text{Log } t^0$ Rt = 0.366  $Qt$  Log  $\frac{2ra}{r}$ Rt = Ra= 0.366 Qa Log  $\frac{Da}{D}$ Donde!

Ra = Resistencia térmica del aislamiento.

ea = Resistividad térmica del aislamiento.

Da = Diámetro sobre aislamiento.

Diámetro del conductor inclusendo  $\mathbf{D}$  = rantalla.

A continuación se mencionan valores de resistividad de alsunos aislamientos.

AISLAMIENTO

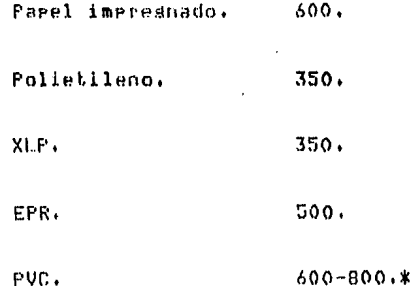

\* Nota: La resistividad térmica del PVC varia de scuerdo al compuesto.

Para calcular la resistencia térmica de la cubierta tenemns!

$$
Re = 0.366 \; \bigcirc c \; Log \frac{De}{D_0}
$$

Bonde!

Re = Resistencia térmica de la cubierta.

 $\rho_c$  = Resistividad térmica de la cubierta.

 $Dc = DiA$ metro sobre la cubierta.

 $\ln z$  Diámetro hado la cubierta.

Resistividad de alsunas cubiertas.

CUBIERTA.

 $C_{\alpha}$  (°C-cm/w)

Policlororreno

PUC -

700.

500.

# 1.11.1 EFECTO DE LA RESISTIVIDAD TERMICA DEL TERRENO SOBRE EL CONDUCTOR

La temperatura máxima de operación cíclica en n l conductor tiene una influencia decisiva en la caracidad de conducción e la vida dtil de los cables subterráneos e debe ser limitada a valores acceptables. El elemento que más influye gara limitar las elevaciones de temperatura orisinadas por la carsa, es el circuito externo que rodea a el conductor, sa que todo el calor senerado debe ser disipado alravéz de él 9 es a la vez el que ofrece la máxima resistencia del circuito térmico. En la gran magoria de los casos la resistividad térmica del terreno es demasiado alta, alcanzando en algunos lugares valores eróximos a los 300 C -cm/W.

# 1.11.2 CALCULO DE LA RESISTENCIA TERMICA DEL TERRENO

En la figura – muestra un cable de diámetro – D enterrado, en un terreno de resistividad térmica. Ot a una erofundidad P. Asi mismo, dá una indicación de la forma como se transmite el calor hacia la superficie del terreno.

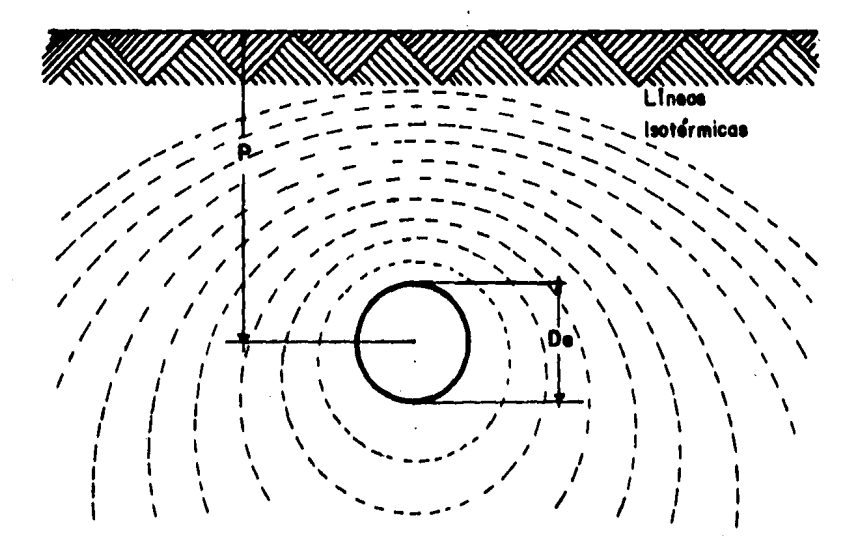

Para calcular la resistencia térmica del terreno debemos recurrir al artificio (propuesto por Kennells desde fines<br>del siglo pasado) de la "imagen térmica", consistente en suroner un cable virtual, situado simétricamente del cable real con respecto al plano de la superficie, de la Jierra, que absorve el calor emitido por el cable fisura real.

Para un gunto cualquiera X, distante x, del centro del cable real, 9 % del centro del cable virtual, tendremost

$$
R_{1} = \int_{x_{1}}^{\infty} \frac{d x}{2 \pi x_{1}} = \frac{e_{1}}{2 \pi} \ln \frac{\omega_{2}}{x_{1}}
$$
  

$$
R_{2} = \int_{\infty}^{x_{2}} \frac{dx}{2 \pi x_{2}} = \frac{e_{1}}{2 \pi} \ln \frac{x_{2}}{\omega}
$$

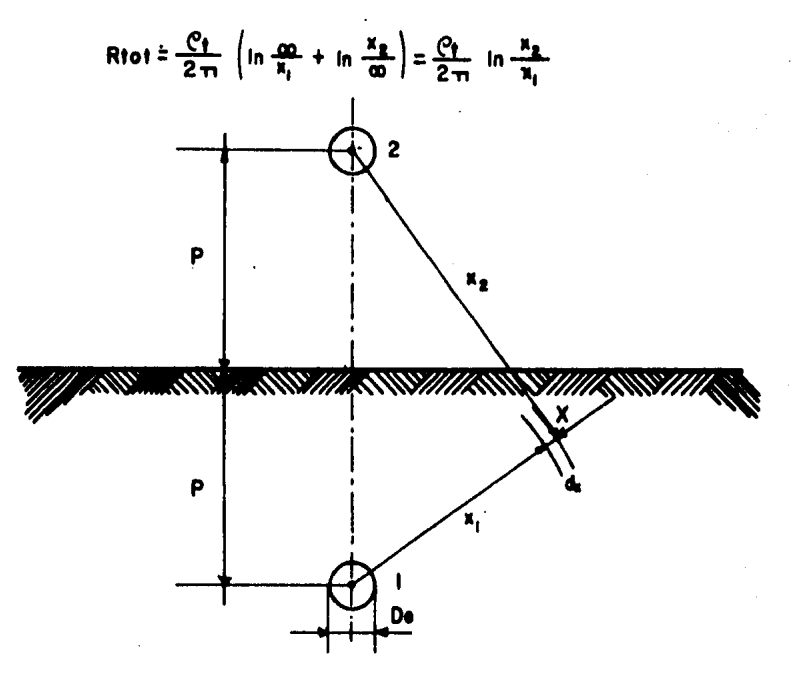

Si el punto X coincide con la parte superior de  $\mathbf{I}$ a superficie externa del cable:

$$
R = \frac{Qt}{2\pi} \ln \frac{2P - D/2}{D/2} = \frac{Qt}{2\pi} \ln \frac{4P - D}{D}
$$

9 si D es requeño con respecto esta fórmula Pi. se  $\tilde{H}$ simplifica a :

$$
R = \frac{Q_1}{2\pi} \ln \frac{4P}{D}
$$

que se puede escribir de la forma:

$$
R1 = 0.00366 C_1 Log \frac{4P}{D} \qquad \left[ \begin{array}{c} c_C \\ W \end{array} m \right]
$$

Alsunos valores de resistividad térmica eara diferentes tiros de terrenos, conviene mencionar aue mediciones efectuadas en la ciudad de Néxico indican que la resitividad rromedio de varios tirus de terrenos tíricos de la ciudad de Nexico, sisuen una veriación como la indicada en la Stáfica.

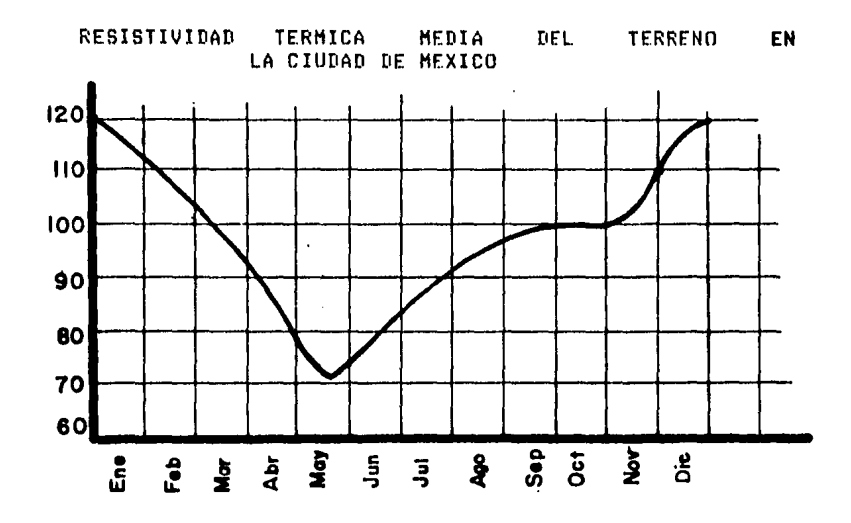

Para instalaciónes normales en la Ciudad de México se ruede tomar como valor el cálculo de 120 °C/w m.

Si la intalación es de cierta importancia (por el monto de la inversión) conviene verificar mediante mediciones con sonda en el ludar de la intalación, qual es el verdadero<br>valor de resistividad que se debe considerar ya que no es dificil encontrar terrenos con resistividades mayores.

## 1.11.3 RESISTENCIA TERMICA APARENTE DEL TERRENO

Cuando varios cables enterrados están operando situados poca distancia entre si, se verifican-calentamientos  $\mathbf{a}$ mutuos que se traducen en un aumento ararente de la resistencia térmica del terreno.

Para el caso de n cables enterrados. (de diametro D), trabajando a carda constante, colocados sobre un mismo elano horizontal a la profundidad P y teniendo una distribución interactal A entre si; la resistencia térmica agarente del terreno gara el cable dentral (sujeto a calentamiento mutuo For ambus lados) esta dada por:  $\overline{a}$ 

$$
Re = 0.003669 \frac{C_1 \left[ \log \frac{4P}{D} + 2 \log \sqrt{1 + \left(\frac{2P}{A}\right)^2} + 2 \log \sqrt{1 + \left(\frac{2P}{2A}\right)^2} + \cdots + 2 \log \sqrt{1 + \left(\frac{2P}{2A}\right)^2} \right]}{1 - 21}
$$

## RESISTENCIA TERMICA APARENTE DEL TERRENO

Esta fórmula fue eroeuesta eor  $0 \cdot$ Seibert s  $ForZ<sub>1</sub>$ Kuhn, en 1951 y guede articarse, desde luego, gara calcular la resistencia térmica exterior a cualquiera de los cables (no solo el central) situados en el mismo Plano horizontal considerando simplemente cuantos, cablos, tienen, influencia térmica sobre el cable en questión y a que distancia están.

Es interesante hacer notar, eur olra earte que la misma fórmula se ha arlicado a cables disruestos en triángulo, con resultados erácticos satisfactorios.

#### . CAPITULO 2

#### METODO Y ALBORITHO

#### 2.1 INTRODUCCION

En éste caritulo se exrlica la formulación método s alsoritmo usados en el desarrollo del prosrama CABLE (cálculo del área minima de un conductor), incluido el modelo matemático y la descripción del modelo físico.

#### **2.2 METODO**

Es importante en esta fase la selección de un método que sea práctico para la computadora y en particular, que obtenda el resultado deseado en un tiempo razonable.  $F1$ enfoque numérico involucra un número de cuidadosas consideraciones que deben ser evaluadas derendiendo del mrado de exactitud requerida.

El método utilizado se basa erinciealmente en un enfoque rractico de lo que es una instalacio eléctrica de distribución y de las necesidades de los usuarios, como tener un voltade adecuado a constanter a gartir de ésto el método calcúla el área minima del conductor: Primero suponemos un cable ideal, despues calcularemos su resistencia ohmica, con esta resistencia ohmica y (dado) que tenemos. la restricción de la caida de tensión, a partir de las ecuaciones de caída de tensión rlanteamos, una ecuacio que solucionamos por el método de Neuton-Rarhson y obtenemos la resistencia máxima permisible que podemos tener en el conductor, para, la restricción de caída de tensión con esta resistenciar debido a que no es la resistencia realr recalculamos la resistencia con el efecto superficial: similarmente para el efecto de proximidad y el efecto, de cableador esto también dependiendo del tipo-de-material seleccionado para la instalación, calculamos la temperatura máxima del conductor dadas las condiciones de instalación, finalmente calculamos el área del conductor y el diámetro

۳

del mismo.

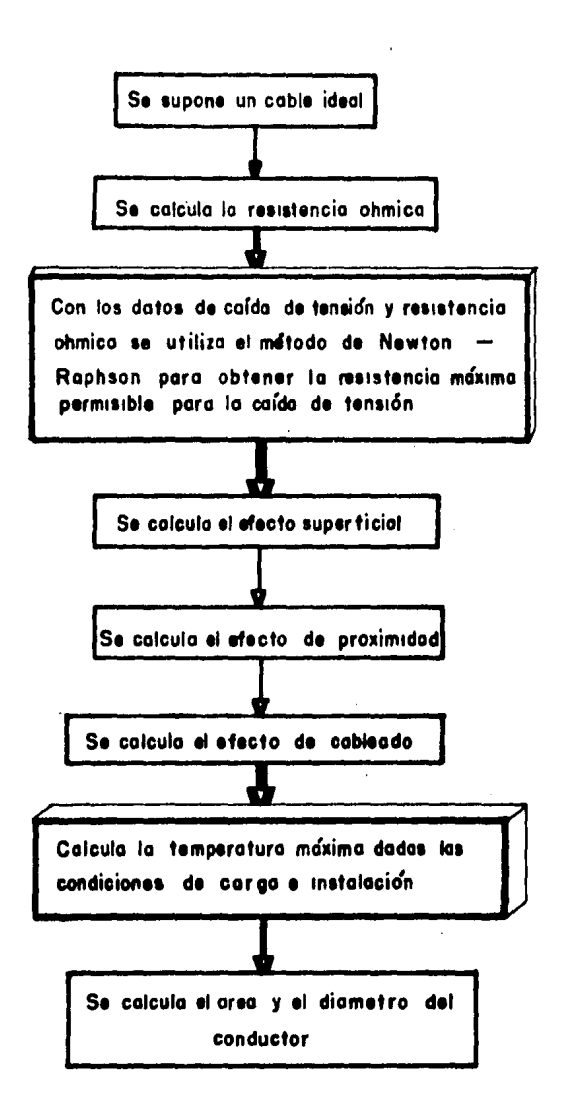

# DIAGRAMA DEL METODO

#### 2.3 ALGORITHO DEL PROGRAMA

El alsoritmo se inicia con el cálculo de la corriente:

 $1 - \frac{P \cdot 1000}{V \cdot \cos \theta}$ Sistema monofasico  $1 = \frac{P \cdot 1000}{2V \cdot \cos \theta}$ Sistema bifasico  $I = \frac{P \quad 1000}{13 \text{ Vcos } \theta}$  Sistema trifasico

Esto implica la corriente necesaria en el servicio por el usuario: se surone a rlena carda y con voltade constante.

Dependiendo del tiro de material usado en el conductor tomaremos un valor de resistividad.

Despues calculamos la resistencia a la corriente directa que es la resistencia ideal del conductor.

$$
R = \frac{V}{I}
$$

Pero dado que el conductor no es ideal esta resistencia sera modificada por varios parámetros. Tomando ahora como parámetro la caída de tensión.

Carda de tension = es + Ir R cos + - Ir XL sen + -  $\sqrt{ss - \left( \ln X \right) \cdot \cos \theta - \ln R \cdot \tan \theta}$ 

En esta ecuación tenemos como unica, variable la resistencia máxima rermisible para cumplir con las restricciónes de caída de tensión, factor de entencia, previamente estipulados. Para esta equación se a tomado la consideración de que el valor de la reactancia inductiva, en los conductores es muy eequeña y eor lo tanto deseresiable, esta consideración es debido a que este programa esta diseñado para una utilización en sistemas de distribución subterranea, donde las distancias del servicio a el transformador de Potencial son relativamente Peoueñas como rara que la inductancia que se rroduce sea Lumada en cuenta.

Para solucionar esta ecuación utilizamos el método de \* Newton-Rarhson.

Teniendo la resistencia máxima de caida de -bensión, -se

\* NOTA: Ver arendice C3.

## **NETODO Y ALGORITMO**

le hara un incremento por efecto surerficial.

$$
X \bullet R = \frac{8 \pi f}{R!} = 10^{-4} \text{ Ks}
$$

$$
X_84z(X_82)
$$

$$
\gamma_0 = \frac{\chi_0}{192 + 0.8 \chi_0 4}
$$

De forma análosa se incrementara la resistencia POT 01 efecto de proximidad.

$$
x_p^2 = \frac{8\pi i}{R^2} \cdot 10 K_p
$$

$$
x_{p}4=(x_{p}2)^{2}
$$
\n
$$
y_{p} = \frac{x_{p}4}{192+0.8x_{p}4} \cdot \left(\frac{4e}{e}\right)^{2}\left[0.312\left(\frac{4e}{e}\right)^{2}+\frac{1}{2}\left(1.8e^{2}\right)\right]
$$
\n
$$
\frac{x_{p}4}{192+0.8x_{p}4} \cdot 0.27
$$

De la ecuación anterior se hace la consideración de que la distancia entre ejes de los conductores y el diámetro del conductor es la misma.  $\overline{a}$ 

$$
Y_p = \frac{Xp4}{192 + 0.8Xp4}
$$
 0.312 +  $\frac{1.18}{Xp4}$   
192 + 0.8Xp4 + 0.27

De donde tenemos:

$$
R_{2} : R^1(1+Y_0+Y_p)
$$

$$
2-4
$$

## METODO Y ALGORITMO

Para tomar en consideración los efectos de cableado, del conductor multiglicaremos la resistencia calculada por un factor de cableado.

# $R_3 = (R_2) 102$

En esta sunto el problema se combierta en un problema de transeferencia de calor.

Se calcula un diámetro de conductor: ésto se realiza partindo de la resistencia calculada hasta este gunto (R3), rero esta resistencia ha aumentado, si la otilizamos para calcular el diámetro del conductor, de la ecuación:

$$
R = \left( \frac{L}{A} \right)
$$

Se ve quet

$$
\mathbf{A} = \mathbf{Q} - \mathbf{A}
$$

- Si la resistencia aumenta el área disminuse s bioeversa, de la misma ecuación se observa que si la longitud-es constante para el mismo problema y la resistividad es la misma, dada que el material conductor es el mismo, entonces se observa que el área y la resistencia son inversamente **Proporcionales, de donde se puede decir que si el área**<br>aumenta a veces, la resistencia disminuxe a veces, ésto nos da la forma de compensar la reducción sufrida por el área a causa del aumento de la resistencia.

$$
Area = Q \frac{L}{Red}
$$

$$
q = \frac{R_{\text{TOT}}}{R_{\text{cd}}}
$$

Como R<sub>TOT</sub> es a veces masor que Red entonces:

$$
Area_{11} = Area(4)
$$

Con ésto el área sufre la compensación el la calda de tensión se mantiene constante.

En sesuida se calcula el diámetro que se utilizará, para realizar la Prueba Por Cemperatura.

Al iniciar la prueba por temperatura se calcula la resistencia efectiva del conductor esto es!"

$$
R = \begin{array}{c} \begin{array}{c} \downarrow \\ \downarrow \\ \text{Area} \end{array} \end{array}
$$

E inicia el cálculo de corrección por temperatura suponiendo que el conductor funcione a una temperatura crítica de 90 C partiendo de ésto realiza la compenzación de la resistencia del conductor a la temperatura de 90 C, dependiendo si el conductor es aluminio o cobre.

Si el material es cobre:

$$
R: R_{20} (1 + (\frac{T-20}{234.5 + T}))
$$

Si el material es aluminio:

$$
R: R_{10} (1+ (\frac{T-20}{228+T}))
$$

Con el diámetro de conductor más el espesor del aislamiento se tiene el diámetro exterior del aislamiento.

$$
DA = DC + 2.77
$$

Con esto se calcula la resistencia térmica del aislamiento.

$$
RI = 0.00367 \cdot RTA \cdot Log \frac{DA}{DC}
$$

El siguiente raso es semejante.

Apartir del diámetro exterior del sislamiento más  $01$ espesor del recubrimiento.

# $0ER = DA + 0.77$

#### METODO Y ALGORITMO

Calculando la resistencia térmica del recubrimiento.

# $Rn = 0.00367 (RRT)(Log \frac{DER}{RA})$

En seguida se calcula la resistencia térmica f ah terreno.

En el caritulo anterior se dió una exrlicación de el cálculo de la resistividad térmica de tres conductores enterrados.

$$
\text{Calendarities Mutuos} = 2 \text{ Log } \sqrt{1 + \frac{2P}{(\frac{N-1}{2} \text{ DE})^2}}
$$

Resistividad térmica media del terreno:

## $R$ rea =  $1.2$

$$
RE = 0.00367 (RT) Log ((-\frac{4P}{DE}) + CAL. MUT.)
$$

Ahora utilizando la ecuación de caracidad de conducción de corriente de los cables, calculamos la temperatura del cable.

# $Te = T_A + i^2 (R_{MAX} (RI + RR + RE))$

#### DC = DC · 1.1229

Si el cálculo de la temperatura sobregasa los 75 C el diámetro del conductor es incrementado en un factor-de 1.1229, este factor es la relación seométrica que existe<br>entre los calibres de la \*"American Wire Gase" (A.W.G.), y el cálculo de la resistencia térmicas) cálculo de la temperatura se realiza iterativamente hasta lograr que la temperatura del condictor sea menor de 75 C al final de esto

se imprime en un archivo de saluda los datos del área y el diámetro del conductor, estos datos dependen del número de conductores por fase.

\* Nota: Norma que ha sido adortada México en Pero en seneral se utiliza en mm.

# CAPITULO 3

# DESCRIPCION Y APLICACION DEL PROGRAMA CABLE

# 3.1 INTRODUCCION

En este carítulo se hara la descrirción del prosrama. Por un diagrama de blonues, por un diagarama de flujo y por ultimo se daran edemplos de aplicaciones del programa.

# 3.2 DESCRIPCION DEL PROGRAMA

# 3.2.1 DIAGRAMA DE BLOQUES

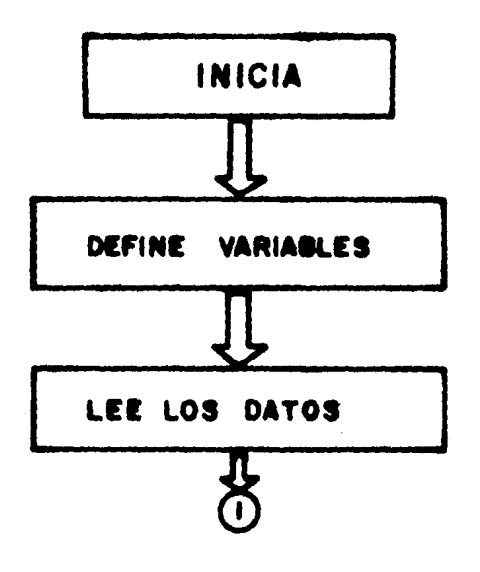

# DESCRIPCION Y APLICACION DEL PROGRAMA CABLE

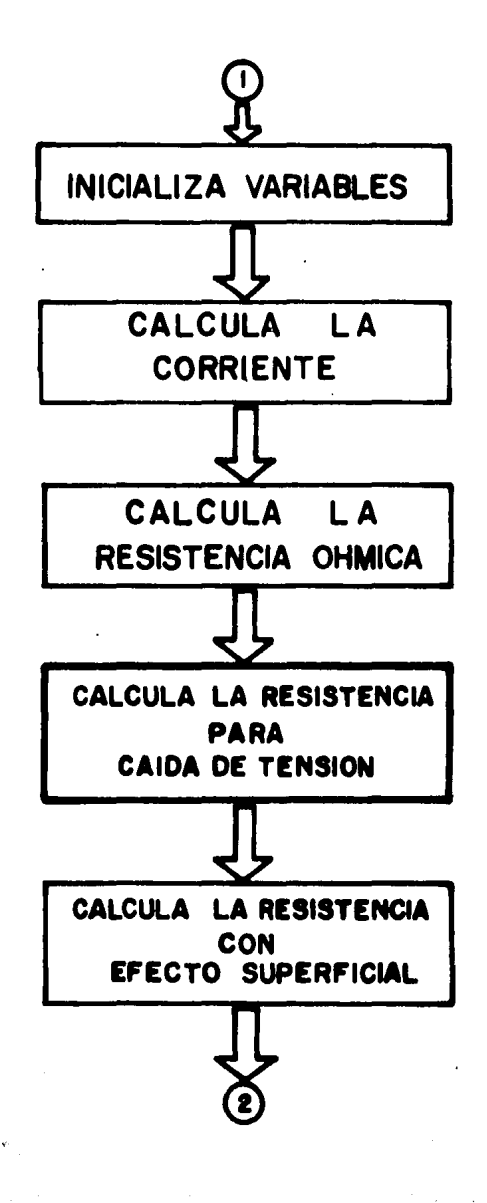

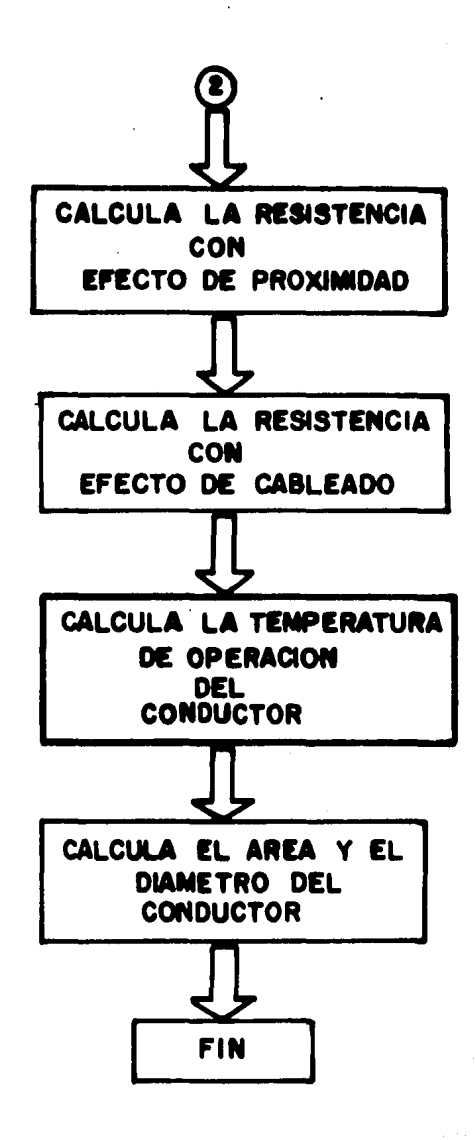

# 3.2.2 DIAGRAMA DE FLUJO

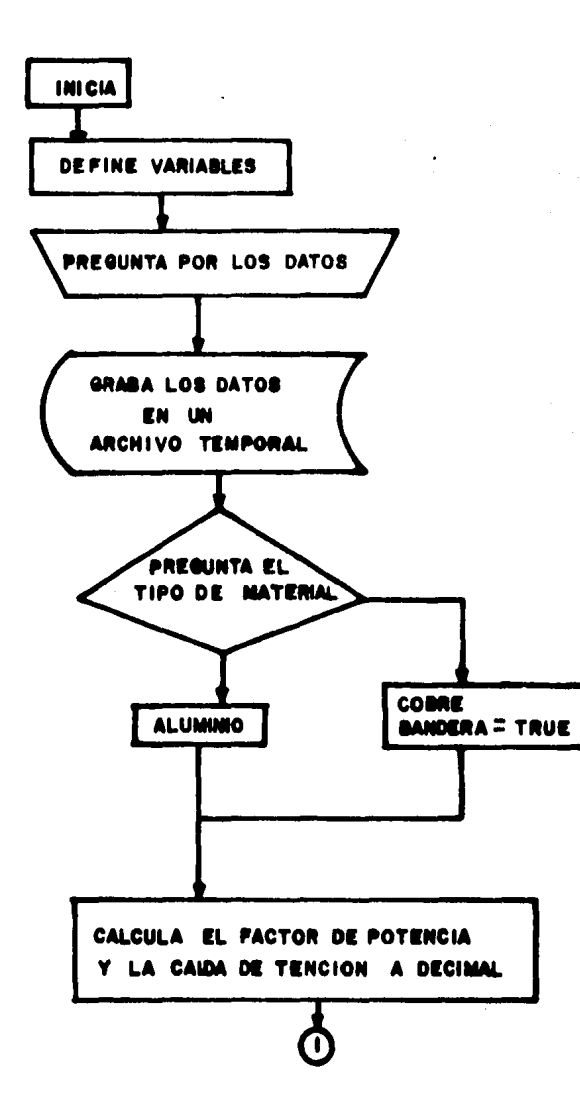

 $3-4\,$ 

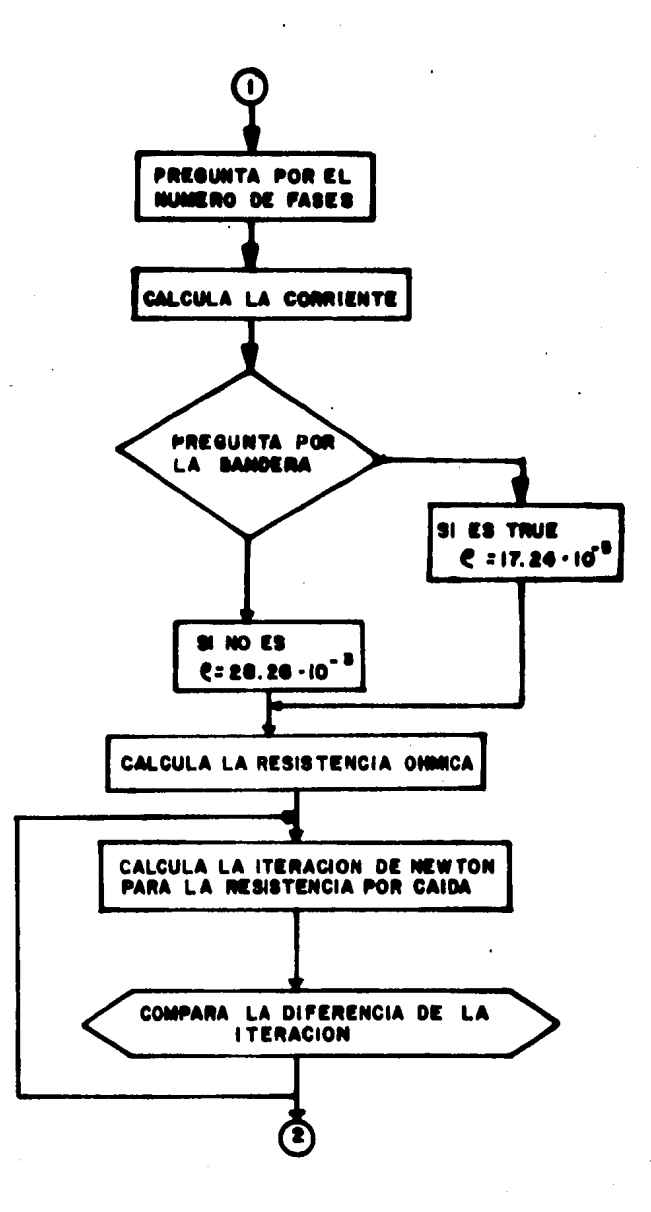

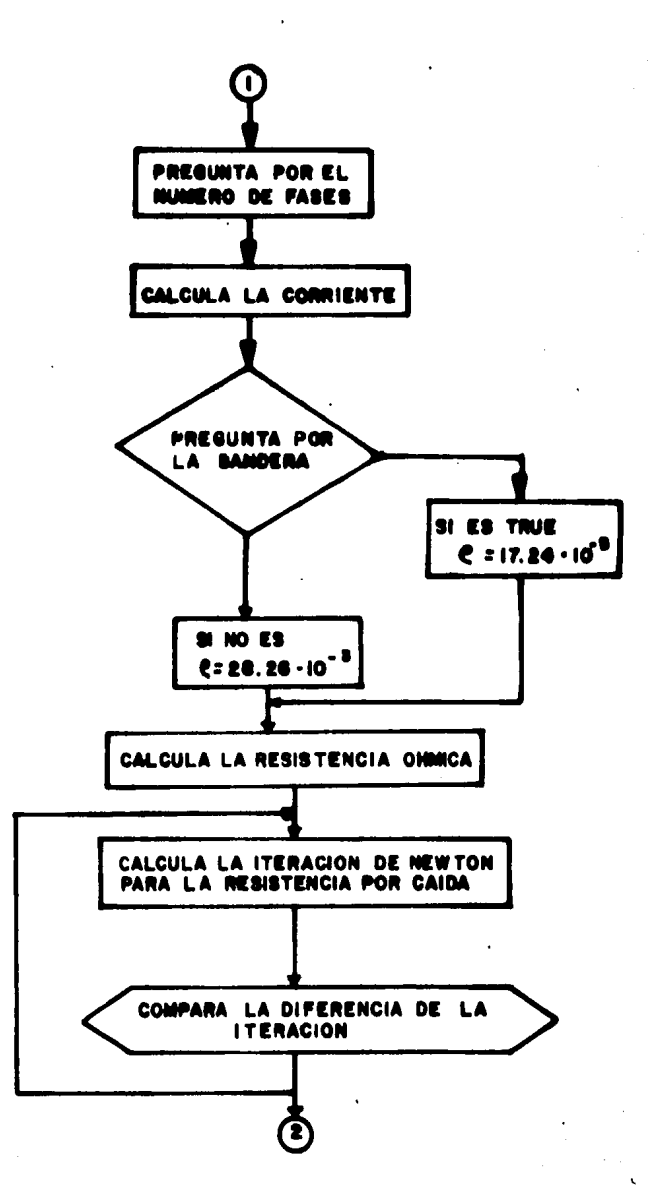

# DESCRIPCION Y APLICACION DEL PROGRAMA CARLE

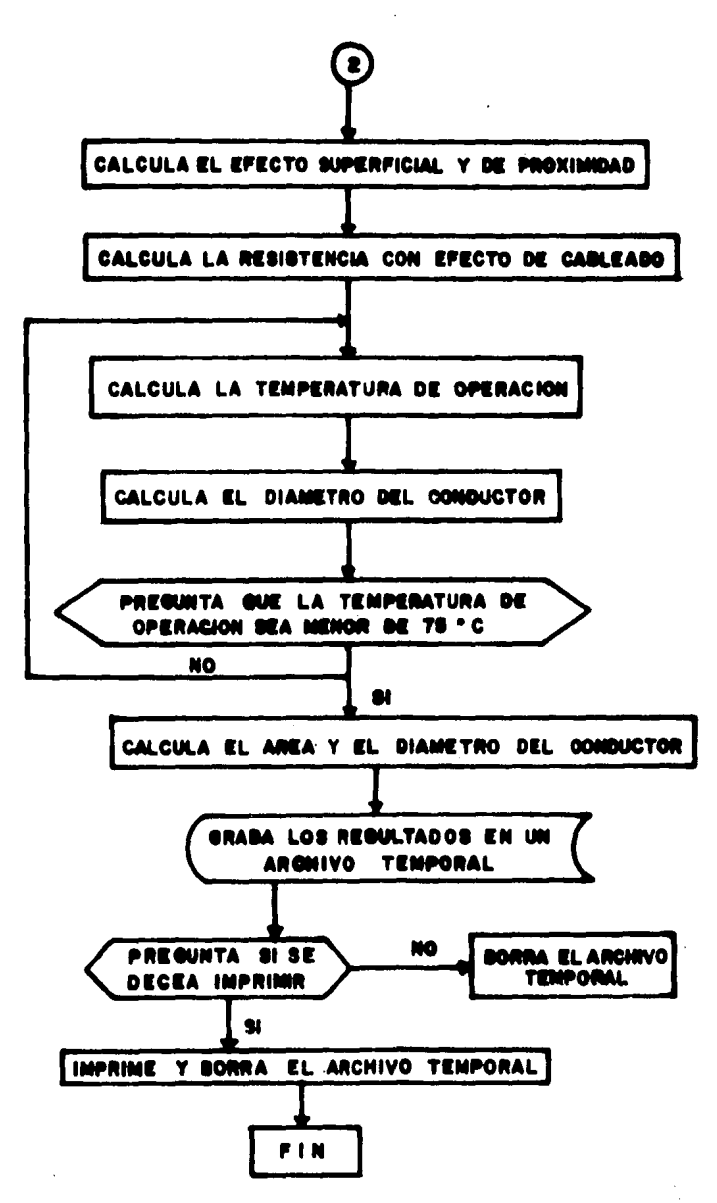

# DESCRIPCION Y APLICACION DEL PROGRAMA CABLE

#### 3.3 APLICACION DEL PROGRAMA CABLE

Se eroeondra un eroblema eara que a travéz de su solución se ejemplifique las aplicaciones del programa.

#### Problema 1.

Suponsamos que se requiere calcular el calibre de los conductores de una linca de 400 metros, que alimenta una carsa de 100 Kw. a 220 Volts, 3 foses, con un 3% de caida de tensión. Vease fisura.

#### Solución.

Para solucionar este probrema se debe observar que  $1a$ corriente que se maneja es alta y no se debe de utilizar un solo cunductor por fase. Es recomendable utilizar 3 o 4.

Despues de estas observaciones pasaremos a resolber el problema.

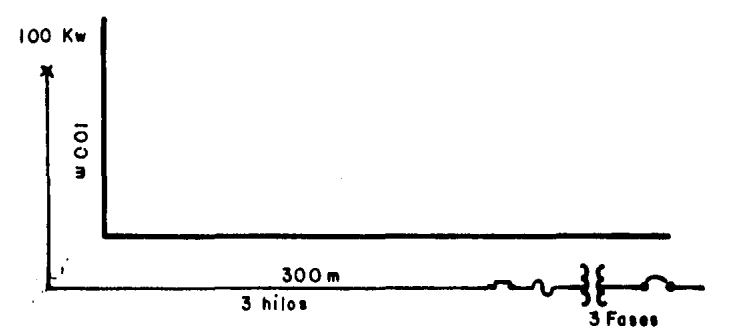

JUAN GOMEZ GUZMAN ESCRIBE NOMBRE DEL USUARIO : FACULTAD DE INCENIERIA

LABORATORIO DE INGENIERIA ELECTRICA

ESCRIBE LA POTENCIA DEL SERVICIO EN KW. 100

ESCRIBE EL VOLTAJE DEL SERVICIO EN VOLTS. 220

# DESCRIPCION Y APLICACION DEL PROGRAMA CABLE

ESCRIBE EL NUMERO DE FASES DEL SERVICIO 1, 2 0 3.  $\mathbf{3}$ ESCRIBE EL NUMERO DE CONDUCTORES POR FASE. 3 ESCRIBE EL FACTOR DE POTENCIA EN PORCIENTO. 85 ESCRIBE LA MAXIMA CAIDA DE TENSION EN PORCIENTO. 3 ESCRIBE LA DISTANCIA AL SERVICIO EN METROS. 400 ESCRIBE LA TEMPERATURA DE OPERACION 35 ESCRIBE EL MATERIAL DEL CONDUCTOR ALUMINIO O COBRE COBRE ESCRIBE EL MATERIAL DEL AISLAMIENTO VULCANEL O PVC **PVC** LA CORRIENTE ES EL AREA MINIMA DEL CONDUCTOR ES : TEMPERATURA ES : DEL CABLE LA. DIAMETRO MININO DEL CONDUCTOR EN MILIMETROS DESEA IMPRIMIR LOS DATOS Y RESULTADOS [S/N] ? DESEA RESOLVER OTRO PROBLENA (SI o NO)?

308,74 A  $307.27$  mm<sup>2</sup> °c 36.8 19,7796mm SI NO.

#### **BIBLIOGRAFIA**

- $1.$ Redes Eléctricas, J. Viqueira. Representaciones y Servicios de Inseniería, S.A., Vol. I, Sesunda Edición, 1970.
- Manual Técnico de Cables de Enersia, V. Sierra, A.  $2.1$ Sansores. CONDUMEX, S.A., Primera Farte, Primera Edición, 1982.
- $\overline{3}$ Caracidad de Conducción de Corriente en Cables Aislados, F. Hawley. CONDUMEX, S.A., Primera Edición, 1966.
- Power Cable Ameacities, J.H. McGrath. 4. Neher, M.H. AIEE Pub. No. S-135-1, IFCEA Pub.  $P - 46 - 426$ First Edition, 1962.
- 5. Underground Systems Reference Book, EEI Publication 55-16, Edison Electric Institute, New York, N.Y., 1957

## APENDICE Al

#### HANUAL DE USUARIO DEL PROGRAHA CORTO-CIRCUITO

#### OBJETIVOS

Calcular las corrientes de corto-circuito trifásico y •onofásico en *cada* una *de* las *barras* de la red• asi como la contribución de corriente de las adyacentes.

Calcular las impedancias de secuencia positiva. nesativa y cero de la red,

#### HE TODO

.<br>El método utilizado es el de la Matriz de Impedancias de Barra (<mark>Zbarra</mark>) formada a través del alsoritmo Propuesto por Stags y El-Abiad, sin considerar los Y El-Abiad1 sin considerar los . acoPlamientos ~utuos aue PUdiesPn existir entre los elementos del sistema.

#### DATOS

El prosrama fue diseñado para trabaJar en forma interactiva• es decir• se desPliesa un mensaJe cada vez aue se necesiten datos o una respuesta. introduciendo el usuario *a* continuación la información reGueride.

El Prosrama solicitará dos LiPos *de* lineas *de* datos aue son las sisuientes:

#### a) Datos senerales

El Prosrama solicitard BREF, NBUS y NLIN con formato libre; es decir; que para introducir los datos sólo bastará con separarlos por una come y oprimir a continuación l~ tecla <RETURN>. El sisnificado *de*  las variables *es* el sisuicnte:

 $^{\prime}$ 1 - 1

#### APENDICE Al

BREF Rerr~ *de* referencia. e de leterenco<br>NBUS ............. Nómero de barras.<br>NLIN ............, Nómero de líneas. **NLIN** .............

Para solicitar los anteriores datos, el prosrama desplesará el siduiente mensaJe:

rroPorcione la barra de referencia• •l nóaero de barras y el número de lineas; separados por comas

A continuación se introducirán los datos solicitados *en* la forma arriba descrita.

NOTAS

Generalmente, la barra de referencia es la tierra del sistema y es numerada con el 0 (cero),

La barra de referencia no deberá ser tomada en<br>cuente Para formar el número total de barras,

b) De la topolosia del sistema

Se solicitará NENV(I), NREC(I), REAC(I) con formato libre, es decir, separando un dato de otro por una coma. El significado de las variables es el siguiente:

NENV<I> ••••••• I-ésimo elemento del arreSlo oue almacena las berras de envio.

NREC(I) ....... I-ésimo elemento del arreglo<br>que almacena las barràs de recepción,

REAC<I> ••••••• I-ésimo elemento del arreslo aue almacena las reactancias de las lineas.

Para este tipo de datos, el prosrama desplesará en la pantalla el sisuiente mensaje:

Proporcione la barra de envio: la barra de recepción y la reactancia de la línea (en p.u.) aue une las dos barras; serarados por comas

En sesuida se introducirán los datos requeridos. en la forma ya descrita,

NOTAS

El número de lineas de datos de este tipo

#### APENDICE Al

depender& del nómero *de* lineas aue conformen el sistema *a* analizar.

Despues de que los resultados hayan aparecido en la Pantalla• se deplesará el si•uiente mensaJel

#### Desea calcular el corto circuito monofásico (SI/NO)?

Si la respuesta es afirmativa, el prodrama pedirá la información respectiva para calcular el corto-circuito ·•onoflsicor con el formato descrito en los incisos Cal <sup>~</sup>Cb), En caso contrario sólo se desPlesaré el sisuiente mensaJel este •ensaJe ta•bién será desPlesado al terminar el c6lculo del corto-circuito monofásico.

#### Desea imprimir los resultados (SI/NO)?

Si la respuesta es afirmativa, los resultados serán .<br>Bi la respu<mark>esta es afirmativa, los resultados serán</mark><br>impresos a papel <mark>y a contin</mark>uacion se desplegará el sisuiente mensaJel

## Desea resolver otro Problema (SI/NO)?

En caso de aue no se deseen imprimir los resultados: sólo aparecerá el anterior mensaje.

Si la respuesta es afirmativa, el prostama solicitará los datos del nuevo problema <mark>a</mark> resolver, En-caso<br>contrario• el Pro<mark>sr</mark>ama finalizará y el control resresará al menu principal, donde podrá ser seleccionada una nueva opción. los datos del nuevo problema a resolver. En caso<br>contrario, el programa finalizará y el control

# APENDICE A2

 $\ddot{\cdot}$ 

## LISTADO DEL PROGRAMA CORTO\_CIRCUITO

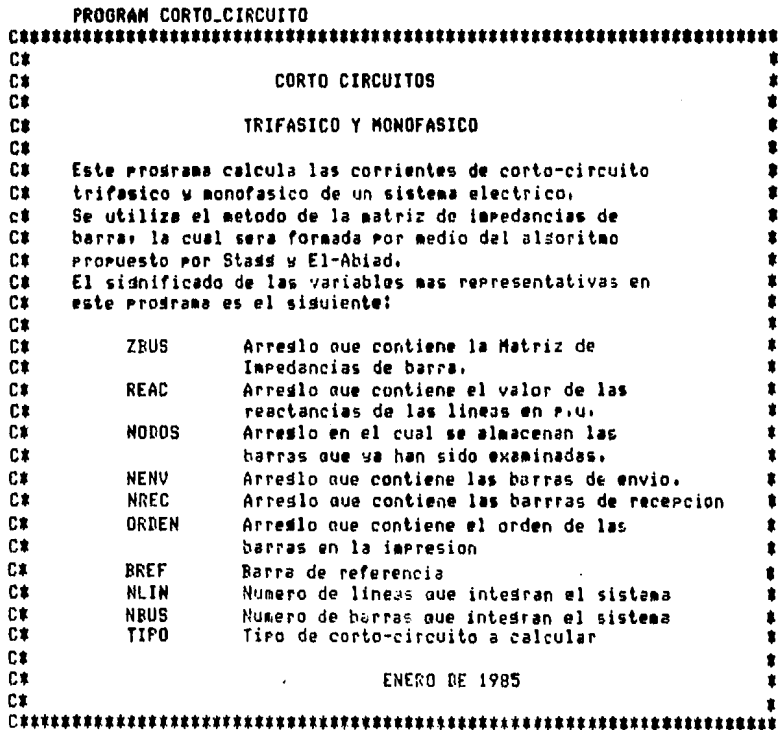

#### **APENDICE A2**

```
REAL ZBUS(15,15)
        CHARACTER RESPUESTA # 2,
                      MEDIANA * 3,
                      USUARIO
                                    132
        MEDIANA=CHAR(27)///#6/
        WRITE(6,30)MEDIANA
        READ (5,40) USUARIO
        CALL CORTO_TRIFASTCO(ZRUS+RESPUESTA+USUARTO)
        IF(RESPUESTA .EQ. 'SI') THEN
            CALL CORTO_MONOFASICO (ZRUS.USUARIO)
c
        NOFLSE
        ENTIF
        CALL EXIT
  30
        FORMAT(//+iX+A3+'Nombre del usuario!'+$)
  40 FORMAT(A32)
        END
CX
Ca
                  RUTINA QUE CALCULA EL CORTO-CIRCUITO TRIFASICO
C*
\begin{minipage}{0.03\textwidth} \begin{subfigure}[t]{0.03\textwidth} \centering \textbf{0.03\textwidth} \centering \textbf{0.04\textwidth} \centering \textbf{0.04\textwidth} \centering \textbf{0.04\textwidth} \centering \textbf{0.04\textwidth} \centering \textbf{0.04\textwidth} \centering \textbf{0.04\textwidth} \centering \textbf{0.04\textwidth} \centering \textbf{0.04\textwidth} \centering \textbf{0.04\textwidth} \centering \textbf{0.04\textwidth} \centering \textbf{0.04\textwidth} \centering \textbf{0.SUBROUTINE CORTO_TRIFASICO(ZBUS, RESPUESTA, USUARIO)
            REAL
                        ZBUS(15,15),
                        REAC(15),
                        7(15, 15)INTEGER NENV(15),
                        NREC(15)N000S(15)ORDEN(15)
             INTEGER BREF.
                        NRUS,
                        NLIN.
                        \mathsf{L}L1<sub>1</sub>\mathbf{I}CHARACTER USUARIO
                                         132.TIPO
                                         110,RESPUESTA # 2,
                           NEDIANA
                                        \pm 3
             HEDIANA=CHAR(27)//'06'
             CALL LECTURA (BREF, NLIN, NBUS, NENV, NREC, REAC)
             CALL SORTED(NENV, NREC, REAC, NLIN)
             L = 1DO I=1, NLIN
                  CALL FORMA_MATRIZ(NENV,NREC,REAC,NODOS,ZRUS,
                                           NLIN, NBUS, BREF, I, L)
        \bulletENDDO
             CALL ORDENA(NODOS, ORDEN, ZBUS, NBUS)
              TIPO='TRIFASICO'
             CALL TOPOLOGIA(NENV, NREC, REAC, BREF, NBUS, NLIN, TIPO)
             CALL CALLIMP (ZBUS, ORDEN, NENV, NREC, REAC, NLIN,
        ×
                                   NBUS, Z, TIPO, USUARIO)
```
```
URITE(6,20)MEDIANA
       READ(5,10) RESPUESTA
       RETURN
 10
       FORMAT(A2)
 20
       FORMAT(/+X+A3+'Desea calcular el corto circuito monofasico'
            (51/N0)?',$)
    END
C*
                                                         ٠
C*
          RUTINA QUE CALCULA EL CORTO-CIRCUITO MONOFASICO
Ct
SUBROUTINE CORTO_MONOFASICO (Z)USUARIO)
       REAL
             Z(15, 15)ZBUS(15,15),
       REAL
             REAC(15)
       INTEGER NENV(15).
             NREC(15),
             NODOS(15),
             ORBEN(15)INTEGER RREF,
             NHUS,
             NLIN,
             L1\mathbf{L}\mathbf{r}CHARACTER USUARIO *32,
               TIPO
                     *10
       CALL LECTURA(BREF, NLIN, NBUS, NENV, NREC, REAC)
       CALL SORTEO(NENV, NREC, REAC, NLIN)
       1 = 1DO I=1, NLIN
         CALL FORMALMATRIZ(NENV, NREC, REAC, NODOS, ZBUS,
                        NLIN.NBUS.BREF.I.L)
       ENDDO
       CALL ORDENA(NODOS, ORDEN, ZRUS, NRUS)
       TIPO='MONOFASICO'
       CALL TOPOLOGIA(NENV, NREC, REAC, BREF, NRUS, NLIN, TIPO)
       CALL CAL.IMP(ZBUS, ORDEN, NENV, NREC, REAC, NLIN,
                   NEUS, Z, TIPO, USUARIO)
       RETURN
     END
C*
Ca
             RUTINA QUE LEE LOS DATOS DEL SISTEMA
C*
SUBROUTINE LECTURA(N)N1,N2,P,Q,X)
       INTEGER P(15),
             0(15)REAL
             X(15)
```

```
TNTFGFR N.
                N1.٠
                N2
        CHARACTER GRANDEINF * 3,
                  BORRA
                           * 4.GRANDESUP # 3,
                  HEDIANA
                           2.3.SUPERIOR # 6
        BORRA=CHAR(27)///f2.1/
        GRANDESUP=CHAR(27)//'03'
        GRANDEINF=CHAR(27)//'04'
        NEDIANA=CHAR(27)//'#6'
        SUPERTOR=CHAR(27)///C111H/
        URITE(6,100) BORRA
        URITE(6,150) SUPERIOR
        URITE(A+200) GRANDESHP
        URITE(6,200) GRANDEINF
        URITE(6,300) MEDIANA
        URITE(A.400)MEDIANA.MEDIANA
        ACCEPT #.N.N2.N1
        DO I=1.N1
           URITE(6,500)MEDIANA, MEDIANA, MEDIANA
           ACCEPT *, P(1), Q(1), X(1)ENDDO
        RETURN
 100
        FORMAT(X,A4)
 150
        FORMAT(X,A6)
        FORMAT(22X, A3, 'FACULTAD DE INGENIERIA')
 200
        FORMAT(15X+A3,'LABORATORIO DE INGENIERIA ELECTRICA')
 300
 400
        FORMAT(/,X,A3,'Proporcione la barra de referencia, el numero'
               ' de barras y'/iX+A3;'el numero de lineas; separad'
    \bulletż
               'os por comas')
 500
        FORMAT(/+X+A3+'Proporcione la barra de envio+ la barra de rece'
               \primepcion, y 1a\prime,/,X,A3,\primereactancia de la linea (en p.u.)\prime,
    \mathbf{r}' que une las dos barras,',/,X,A3,'serarados por comas')
     \ddot{\mathbf{r}}FND
CE
                                                                    ٠
C#
         RUTINA QUE ORDENA LOS DATOS EN FORMA ASCENDENTE CON
                                                                    ٠
C#
                   RESPECTO A LA BARRA ORIGEN
                                                                    ٠
C.
SUBROUTINE SORTED (P, Q, X, NLIN)
         INTEGER P(15),
                (15)REAL X(15)
         INTEGER NLIN,
                CAMBIO
     ł
         REAL CAMBIO
         DO I=2,NLIN
            00 J=NLIN, I, -1
              TE (P(J) JET, P(J-1))THEN
```
 $A2 - 4$ 

```
CAMBIO=P(J)
                P(J) = P(J-1)P(J-1)=CAMBIOCAMRIR = 0(.1)0(1) = 0(1-1)0(J-1)=CAMRIOCAMP10=X(J)X(J) = X(J-1)X(J-1)=CANBIO
             ELSE
                IF (P(J) .EQ. P(J-1)) THEN
                   IF (Q(J) .GT. Q(J-1))THEN
                     CAMBIO=Q(J)
                     (0,1) = (0,1,1)Q(J-1)=CAMBIO
                     CAMBIO=P(J)
                     P(J) = P(J-1)P(J-1)=CAMBIO
                     CAMBIO=X(J)
                     X(J) = X(J-1)X(J-1)=CAMBIOc
                   NOELSE
                   ENDIF
c
                NOEL SE
                ENDIF
             ENDIF
          ENDDO
        ENDDO
        RETURN
     END
C*C1RUTINA QUE FORMA LA MATRIZ DE IMPEDANCIAS DE BARRA (Zbarra)
                                                                 ż
C<sup>*</sup>CREEKEE
         SUBROUTINE FORHA_HATRIZ(P,Q,X,I1,Z,N1,N2,N,I,L)
       LOGICAL
               CONTINUO
       REAL
               X(15)2(15, 15)\bulletINTEGER
               11(15)P(15)\bullet0(15)ï
       INTEGER
               Ν,
               M<sub>1</sub>N2\mathsf{L}L1\mathbf{I}p,
               A
    ×
```

```
L1 = L - 1
```
 $A2 - 5$ 

```
00 J=1,L
   Z(L, J) = 0Z(J,L)=0FURRO
IF(O(I) .NE. N) THEN
   IF(P(I) .EQ. N)THEN
      Z(L, L) = Z(L, L) + X(L)IF(L1 .LE. 0) THEN
         I1(L)=0(I)L = L + 1ELSE
         CALL AGREGALLIGA(I1,Z,Q(I),P(I),X(I),L,L1,N,J1,I)
         L = L + 1ENDIF
   ELSE
      IF(L1 .LE, 0) THEN
         Z(L;L)=Z(L;L) + X(I)I1(L)=0(I)L = L + 1ELSE
         Re0A=1CONTINUO=, TRUE,
         CALL BUS(Z, I1, P(I), Q(I), X(I), CONTINUO, L, L1, N, I)
         DO WHILE(B .EQ. O .AND. CONTINUO)
             CAMBIO=Q(I)
             Q(I)=P(I)P(I) = CAMBIOB = 1CALL BUS(Z,I1, P(I), Q(I), X(I), CONTINUO, L, L1, N, I)
         ENDDO
         DO WHILE((I+A) .LE, N1 .AND, CONTINUO)
             CAMBIO=P(I+A)
             P(1+A)=P(1)P(I)=CAMBIO
            CAMBIO=Q(I+A)
             Q(I+A) = Q(I)0(1) = CAMRIOCAMBIA=X(I+A)
            X(I+A)=X(I)X(I) = CAMBIAA = A + 1B = 0CALL BUS(Z,II, P(I), Q(I), X(I), CONTINUO, L, L1, N, I)
             DO WHILE(B.EQ. O.AND, CONTINUO).
                CAMBIO=Q(I)R(I)=P(I)P(I) = CAMBIOB = 1CALL BUS(Z,I1, F(I), Q(I), X(I), CONTINUO, L, L1, N, I)
             ENDDO
         ENDDO
```
 $\ddot{\phantom{a}}$ 

```
IF(CONTINUO) THEN
                  TYPE X. "
                                   EXISTE UN ERROR'
                  TYPE *,'
                            HAY MAS DE DOS REDES AISLADAS'
                  STOP
c
               NOELSE
               ENDIF
            ENDIF
         ENDIF
       ELSE
         P1 = R(1)Q(I) = P(I)P(T)=P1
         Z(L,L)=Z(L,L)+X(I)IF(L1 .LE. 0) THEN
            11(L) = 0(1)t = 1 + 1ELSE
            CALL AGREGALLIGA(I1,Z,Q(I),P(I),X(I),L,L1,N,J1,I)
            l = l + 1ENDIF
       ENDIF
       RETURN
     END
C^*\bulletc<sub>2</sub>RUTINA QUE ORDENA LOS RESULTADOS PARA SU IMPRESION
                                                               ż
CE
                                                               ٠
SUBROUTINE ORDENA(II, ORDEN, Z, N2)
        REAL
               7(15, 15)INTEGER ORDEN(15).
               11(15)INTEGER N2
        LOGICAL CIERRO
        BO J=1/N2ORDEN(J)=J
        ENDDO
        DO M=1,N2
          N=1CIERRO= . TRUE.
          DO WHILE(N.LE. N2 .AND. CIERRO)
             IF(II(N) .EQ. ORDEN(M)) THEN
                CANRIO=11(M)
                I1(M) = I1(M)I1(N)=CAMBIO
                00 J = 1.12CAMBIA=Z(M, J)
                   Z(M+J) = Z(M+J)Z(N_1,J) = CAKRTAFMRDO
                DO J=1,N2
```

```
CAMBIA=Z(J,M)
                   Z(J, M) = Z(J, N)Z(J,N)=CAMBIA
                 ENDDO
                 CIERRO=.FALSE.
              ELSE
                 N = N + 1ENDIF
           ENDDO
        ENDDO
        RETURN
     END
C*
C*
         RUTINA QUE DIRUJA LA TOPOLOGIA DEL SISTEMA A ANALIZAR
                                                                    \bulletC*
                                                                    ٠
SUBROUTINE TOPOLOGIA(P,Q,X,BREF,NBUS,NLIN,TIPO)
        CHARACTER TIPO#10
        REAL ESPACIO,
             LINEA,
             POSICION,
     \overline{\phantom{a}}RAYA,
             POSICION<sub>-A</sub>,
             POSICION_B,
     ٠
             ALTURA
     ٠
        REAL X(15),
             FRACCION(15),
     \bulletALTITUD(15),
     \bulletTOTAL(15)
     \ddot{\phantom{1}}INTEGER CONTADOR(15),
                SALIDA(15),
                ENTRADA(15),
                FASADA(15),
                ALTERNO(15),
                P(15)\bullet(15)INTEGER ORIGEN,
                 DESTINO
     ٠
         LOGICAL#1 LETRA(10)
         LOGICAL LOCALIZADO
         IF (TIPO .EQ. 'TRIFASICO') THEN
            CALL NEWDEV(,'TOPOL1.VEC',0)
         ELSE
            CALL NEWDEV(,'TOPOL2,VEC',0)
         ENRIF
         CALL PLOTST(,'CH'+0)
         ESPACIO=(33.6-NRUS#3)/(NBUS+1)
         LINEA=ESPACIO+NBUS#3 + (NBUS-1)#ESPACIO
```

```
CALL SYMBOL(3.110.44).55,'TOPOLOGIA DEL SISTEMA', 90.,23)
CALL SYMBOL(4,,15,7,,55,'PARA',90,,4)
CALL SYMBOL(5., 9.6, 55, 'CORTO CIRCUITO ', 90., 17)
00I = 1.10LETRA(I)=ICHAR(TIPO(I:I))
   POSICION=18,95+0,55#(I-1)
   CALL SYMBOL(5., POSICION, .55, LETRA(I), 90., 1)
FNDDD
CALL SYMBOL(16,,ESPACIO+5,,,45,'BUS DE REFERENCIA', 90.,17)
CALL PLOT(15., ESPACIO, 3)
CALL PLOT(15.,LINEA,2)
DO I=1, NBUS
   POSICION=ESPACIO + ESPACIO#(I-1) + 3#(I-1)
   RAYA=ESPACEIO + ESFACTO*(I-1) + 3*(I+1-1)CALL NUMBER(12., POSICION-1.2, .50, FLOAT(I), 90.,-1)
   CALL PLOT(12, POSICION, 3)
   CALL PLOT(12, RAYA, 2)
ENDOO
DO I=1, NRUS
   CONTADR(1)=0SALIDACH = 0ENTRANA(1)=0TOTAL(T)=0FNDDD
DO I=1, NLIN
   IF (P(I) .EQ. BREF)THEN
      CONTADOR(G(I))=CONTADOR(G(I))+1
   EL SF
      SALIDA(P(I)) = SALIDA(P(I)) + 1ENTRADA(Q(I))=ENTRADA(Q(I))+1
   ENDIF
ENDDO
DO I=1, NRUS
   FRACTOR(I)=3.7(CONTADOR(I) + 1)IF (FRACCION(I) .NE. 3.) THEN
      DO J=1, CONTADOR(I)
         POSICION=ESPACIONI +3.#(I-1) +(FRACCION(I)#J)
         CALL PLOT(12. POSTCION, 3)
         CALL PLOT(15., POSICION, 2)
         X = 1LOCALIZADO=, TRUE,
         DO WHILE(K .LE. NBUS .AND. LOCALIZADO)
            IF(I .EQ. Q(K)) THEN
               CALL NUMBER(13.5, POSICION-, 68, . 25, X(K++90.+?)
               LOCALIZADO= FALSE.
            FL SF
               55K + 1ENDIF
         ENDDO
      ENDID
   NOEL SE
   ENNIE.
```
 $\sqrt{2}$  ,  $\sqrt{2}$ 

 $\mathbf{c}$ 

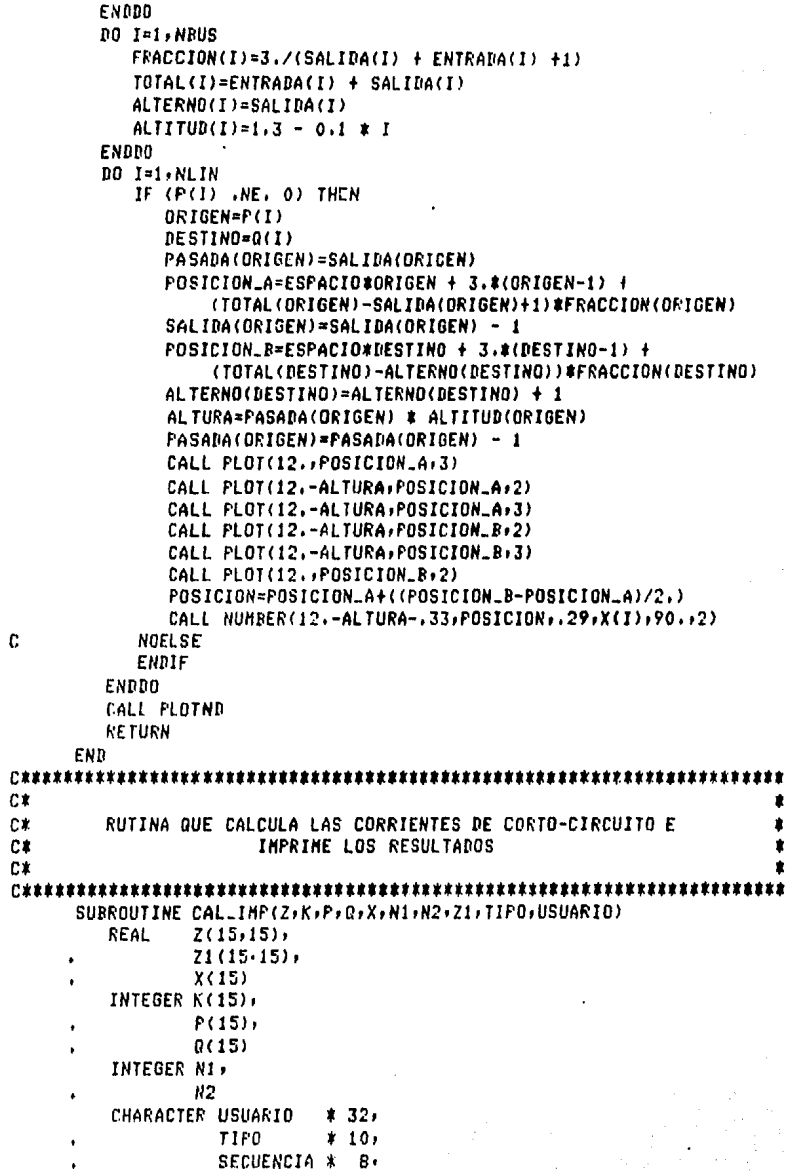

 $\epsilon$ 

```
IMPRIME
                     *12,MEDIANA
                     \mathbf{r}- 3
REAL CORRIENTE
MEDIANA=CHAR(27)//'#6'
OPEN(UNIT=1,FILE='CORTOS.RES',STATUS='NEW',RECL=132)
PRINT 10
WRITE(1,10)
D0 I = 1, N1WRITE(6,50) P(I), Q(I), X(I)WRITE(1,50) P(1), Q(1), X(1)ENDRO
URITE(6,70)MEDIANA
READ *
IF(TIPO .EQ. 'IRIFASICO')THEN
   SECUENCIA='POSITIVA'
ELSE
   SECUENCIA='
                   CERO'
ENDIF
WRITE(6,20) TIPO, SECUENCIA
URITE(1,20) TIPO, SECUENCIA
10 I = 1, N2IF(IIPO .EQ. 'IRIFASICO')THEN
      CORRIENTE=1./Z(I,I)
   ELSE
                                                      \mathbf{a}CORRIENTE=3./(2(I,I) + 2*Z1(I,I))
   ENNIF
   CORRIENTE=SIGNO(CORRIENTE) #CORRIENTE
   Z(I,I)=SIBNO(Z(I,I))#Z(I,I)
   WRITE(6,30) K(I), CORRIENTE, Z(I,I)
   URITE(1,30) K(I), CORRIENTE, Z(I,I)
   DO J=1,N1
      IF(I .EQ. P(J)) THEN
         NODO = O(J)IF(NODD .EQ. 0) THEN
             IF(TIPO .EQ. 'TRIFASICO')THEN
                APORTA=1/X(J)
            ELSE
               APORTA=CORRIENTE*Z(I,I)/X(J)
            ENDIF
            APORTA=SIGNO(APORTA)#APORTA
            URITE(6,40) APORTA, NODO
            URITE(1,40) APORTA, NODO
         ELSE
            IF(TIPO .EQ. 'IRIFASICO')THEN
               APORTA=(1-Z(I,NODO)*CORRIENTE)/X(J)
            ELSE
               APORTA=(Z(I,I)-Z(I,NODO))/X(J)*CORRIENTE
            ENDIF
             APORTA=SIGNO(APORTA)#APORTA
            URITE(6,40) APORTA, NODO
            WRITE(1,40) APORTA, NODO
         ENDIF
```
**FLSE** IF(I .EO. O(J)) THEN  $NQQ = P(A)$ IF(NODO .EQ. 0) THEN IF(TIPO .EQ. 'TRIFASICO')THEN  $APORTA=1/X(1)$ FL SF APORTA=CORRIENTE#Z(1,1)/X(J) **ENDTE** APORTA=SIGNO(APORTA)#APORTA URITE(6,40) APORTA, NOCO URITE(1,40) AFORTA, NODO **ELSE** IF(TIPO .EO, 'IRIFASICO')THEN APORTA=(1-Z(I,NODO)#CORRIENTE)/X(J) **FLSE** APORTA=(Z(I)I)-Z(I,NODO))/X(J)\*CORRIENTE ENDIF APORTA=SIGNO(APORTA) \*APORTA URITE(6+40) APORTA+NODO WRITE(1,40) APORTA, NODO ENDIF c NOFI SE ENDIF ENDIF ENDDO ENDRO WRITE(1,60)USUARIO CLOSE(UNIT=1) 10 FORMAT(1H1,/,45X,'UNIVERSIDAD NACIONAL AUTONOMA DE MEXICO',// ,54X,'FACULTAD DE INGENIERIA',//,48X,'LABORATORIO DE '  $\mathbf{r}$  $\star$ 'INGENIERIA FLECIRICA' /// SSX · 'BATOS DEL SISTEMA'. 4(/),21X,'BARRA DE ENVIG',21X,'BARRA DE RECEPCION',21X,  $\pmb{\ast}$ Ŕ 'REACTANCIA (P.U.)') 20 FORMAT(1H1,/,45X,'UNIVERSIDAD NACIONAL AUTONOMA DE MEXICO',// ,54X, 'FACULTAD DE INCENIERIA', //, 48X, 'LABORATORIO DE ', ż 'INGENIERIA ELECTRICA',///,53X,'CORTO CIRCUITO ',AIO,  $\ast$ 4(/);12X;'BARRA';12X;'CORRIENTE TOTAL DE';12X;'REACTAN'  $\star$ 'CIA DE',12X,'APORTACION DE',12X,'DE LA BARRA',//,32X, 'FALLA (P.U.)' (12X)'SECUENCIA ', AB, 9X, 'CORRIENTE (P.U.)')  $\mathbf x$ FORMAT(/+14X+12+17X+F8+5+20X+F9+7) 30 40 FORMAT(B6X,FB.4,3X,12(')'),4X,12) 50 FORMAT(/)26X,12,34X,12,34X,F7.4) FORMAT(10(/),65X,'USUARIO: ',A32) 60  $70$ FORMAT(2(/),28X,A,'Teclee <RETURN> para continuar') **RETURN** END n# C4 FUNCION PARA OBTENER EL SIGNO DE UN DATO C# 

```
FUNCTION SIGNA(C2)
        RFAL C2
        IF(C2)10,20,30
  10
          SIGN0=-1.GOTO 40
  20
          SIGN0=0.
         BOTO 40
  30
          SIBNO=1.
\mathbf cENDIF ARITMETICO
  40
        CONTINUE
        RETURN
     END
C.E
C#RUTINA QUE CALCULA LOS ELEMENTOS DE LA MATRIZ Zbarra
CE
               CUANDO SE AGREGA UNA LIGA AL SISTEMA
C#
SUBROUTINE AGREGA_LIGA(11,Z,Q,F,X,L,L1,N,J1,I)
        LOGICAL SIGO
        INTEGER 11(15)
        REAL
               7(15, 15)REAL
               x
        INTEGER R
               P,
               \mathbf{L}11<sub>1</sub>N,
               J1.\mathbf{I}J=1SIGO=, TRUE.
        DO WHILE(J .LE. L1 .AND, SIGO)
           IF(II(J) .EQ. Q) THEN
             BO K=1,L1
                Z(K,L) = Z(L,K) - Z(J,K)Z(L,K)=Z(K,L)ENDOO
             IF(P .EQ, N) THEN
                Z(L,L) = -Z(J+L) + XELSE
                Z(L,L)=Z(JL+L)-Z(J+L)+XENDIF
             DO J2=1,L1
                DO K=1,L1
                   Z(J2,K)=Z(J2,K)-Z(J2+L)*Z(K+L)/Z(L+L)ENDDO
             ENDDO
             no K=1.L
                Z(K,L) = 0Z(L,K)=0ENDDO
```

```
L = L - 1SIGO=.FALSE.
           ELSE
             J = J + 1ENDIF
        ENDDO
        IF (SIGO) THEN
           11(L)=0c
        NOELSE
        ENDIF
        RETURN
     END
c\dot{x}сż
   RUTINA QUE REVISA SI EL ELEMENTO AGREGADO ES UNA LICA O UNA RAMA
                                                                 ۰
Ct
                                                                 ٠
SUBROUTINE BUS(Z)I1, P, G, X, CONTINUO, L, L1, N, I)
        REAL
               Z(15, 15)INTEGER I1(15)
        LOGICAL CONTINUO
        REAL
               \mathbf{x}INTEGER P.
               \mathbf{0}\mathbf{t}\mathbf{u}Ν,
                \mathbf{I}J1 = 1DO WHILE(CONTINUO .AND. J1 .LE. L1)
           IF(II(JI) .EQ. P) THEN
              10 J = 1/LZ(J_1L) = Z(L_1J) + Z(J_1J1)Z(L, J) = Z(J, L)ENDDO
              Z(L_1L)=Z(L_2L)+XCALL AGREGA_LIGA(I1,Z,Q,P,X,L,L1,N,J1,I)
              L = L + 1CONTINUO=, FALSE.
           ELSE
              J1 = J1 + 1ENDIF
        ENDDO
        RETURN
      END
```
### **APENDICE BI**

## HANUAL DE USUARIO DEL PROGRAHA **FLECHAS-TENSIONES**

### **OBJETIVOS**

1. Calcular la tensión de los conductores bajo las siguientes condiciones ambientales: a 16 sin viento  $a - 10$ sin viento con viento de 45 Km/m2  $a - 10$ 

Utilizando la ecuación de cambio de estado y para todos los tipos de conductores empleados en las lineas de transmisión y distribución aéreas.

2. Calcular las flechas a las condiciones ambientales mencionadas en el inciso 1.

3. Localizar torres en un perfil del terreno.

**METODO** 

El metodo a utilizar será el de la equación de cambio de estado.

#### **DATOS**

El prodrama fue diseñado para trabajar en i forma interactiva, es, decir se despliesa un mensade cada vez que una respuesta o de datos necesarios, se requiera de posteriormente  $e1$ alumno deberá proporcionar esta información.

El prostama está alimentado por los dos sisuientes conjuntos de datos:

### APENDICE B1

### a) Datos de características del conductor

Este conJunto de datos define las caracterlsticas de la linea y del conductor.

Los datos necesarios del conductor son:<br>A = Area transversal Cmma2J PK = Peso del conductor CK#/Kml PE = Peso aspesifico CKs/m/mm2] HEF = Modulo de elasticidad final CKs/mm2J COEF= Coeficiente de dilateción Cl/

Estos datos son Proporcionados por fabricantes de conductores.

Al final del manual se Proporcione le tabla Al• donde se •uestran las caracteristicas de alsunos de los conductores ACSR• más comunes y cable de acero utilizado como de suarda.

Los datos de la tabla Aix se encuentran almacenados en<br>el prostamax por lo que solo bastará espesificar el n**úmero**<br>que corresponde al conductor. El prostama no se limita a<br>trabajar con estos once tipos de conductores, ya oPción de aceptar datos da caracterfsticas de conductores diferentes *a* los de la tabla.

## b) Perfil toposráfico de la línea

El perfil toposráfico de la línea se representa por dos coordenadas , la abcisa X que establece la distancia horizontal con relación al Punto inicial de la línea, y la ordenada Y que representa la elevación del terreno, la cual puede estar referida al nivel del •ar.

A continuación se da un ejemplo de como se solicitarán los datos Y sus respectivos comentarios:

## 1, LAS CARACTERISTICAS DEL CABLE A TRATAR SE ENCUENTRAN EN LAS TABLAS DEL HANUALT

Si los datos no se encuentran en la tabla• la respuesta será N y la computadora procederá a solicitar las caracteristicas del conductor, Pero si la respuesta es 81 la computadora continuará con el punto 2.

2. CONFORME AL MANUAL QUE NUMERO LE CORRESPONDE AL CABLE A TRATAR?

Ver tabla A1 en este manual

## APENDICE 81

J,ESCRIBA EL NUHERO DE CASO OUE DESEA TRATAR? Numero 1 para tramos largos (pasar al punto 6) Numero 2 para tramos cortos

4, ESCRIBA EL VOLTAJE NOHINAL DEL SISTEHA EH CKvJ,

VoltaJe entre lineas

5. ESCRIBA EL CLARO ENTRE SOPORTES EN CmJ.

6, ESCRIBA EL NUHERO DE PUNTOS DE INFLEXON TOTAL

Se refiere al número total de puntos que definen el perfil del terreno.

7, ESCRIBA LOS PUNTOS DE IHFLEXION EH COORDENADAS CXrY) EN ORDEN INCREHENTANDOSE CON RESPECTO AL EJE DE LAS ''X''

## RESULTADOS

Una vez oue se han introducido todos los datos solicitados Por la computadora • ésta Procederá a calcular v Proporcionará los sisuientes resultados, LOCALIZACION DE LOS SOPORTES EN EL PERFIL DADO, TENSIONES Y FLECHAS A LAS SIGUIENTES CONDICIONES:

50 SIN VIENTO -10 SI VIENTO -10 CON VIENTO DISTANCIA DEL PUNTO HAS CERCANO DEL CONDUCTOR AL SUELO

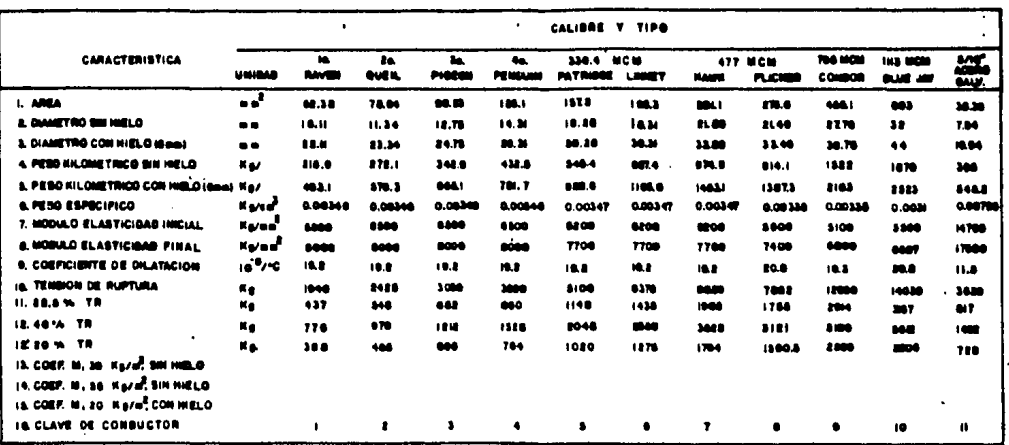

#### TABLA DE CARACTERISTICAS DE CONDUCTORES ACSR Y CABLE DE GUARDA

TABLA A.I.

 $\sim$ 

 $B - 4$ 

 $\mathbf{r}$ 

 $\sim$  $\ddot{\phantom{a}}$ 

 $\mathcal{L}^{\text{max}}(\mathcal{L})$ 

J.

## APENDICE B2

# LISTADO DEL PROBRANA FLECHAS\_TENSIONES

## PROBRAN FLECHAS\_TENSIONES

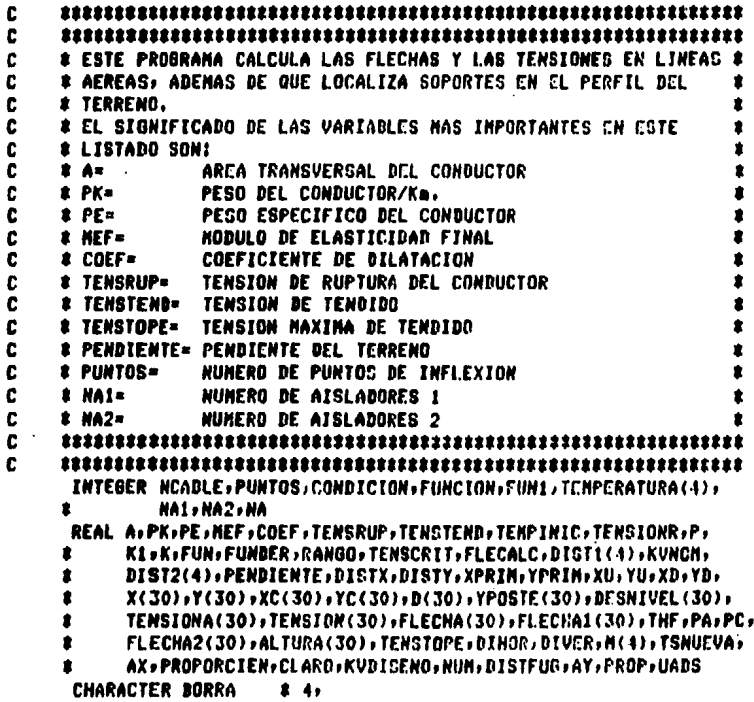

```
\bulletSUPERIOR # 6,
                 INPRINE #12,
     \bullet\bulletSI.
                          \mathbf{z} \mathbf{I}OPEN(UNIT=1,FILE='FLECHA.BAT',STATUS='NEW',RECL=132)
      RORRA=CHAR(27)///E2J/
      SUPERIOR=CHAR(27)///E1FIN'
      URITE(6,58)
      MRITE(1,58)
      URITE(6,57)
      READ(5,59)ALUMNO
      MRITE(1,60) ALUNNO
\mathbf{1}CONTINUE
      WRITE(6+41)BORRA, SUPERJOR
\overline{\phantom{a}}CONTINUE
      ************************************
c
c
      # LECTURA DE DATOS DEL CONDUCTOR #
c
      PRINT #: 'LAS CARACTERISTICAS BEL CABLE A TRATAR SE ENCUENTRAN'
            "' EN LA TABLA DEL MANUAL( S/N )?'
     \bulletREAD(5.59)SI
      IF(SI.EQ.'S'.OR.SI.EQ.'s')00 TO 3
        TYPE #, 'PROPORCIONE LOS DATOS CONFORME SE LE VAYAN SOLICITANDO'
             ,',RESPETANDO UNIDADES'
     ٠
        TYPE 2.'
        TYPE #: 'AREA TRANSVERSAL [mm2]'
        ACCEPT 2.A
        TYPE ##'PESO DEL CONDUCTOR [K#/Ka]'
        ACCEPT 8, PK
        TYPE #: 'PESO ESPESIFICO [K#/mm3]'
        ACCEPT ##PE
        TYPE 2.'MODULO DE ELASTICIDAD FINAL EKS/mm21'
        ACCEPT & HEF
        TYPE # COEFICIENTE DE DILATACION [1/GDOS.C.]'
        ACCEPT #, COEF
        TYPE #: 'TENSION DE RUPTURA EK#1'
        ACCEPT #, TENSRUP
        60 TO 15
      CONTINUE
 \mathbf{z}PRINT ##'CONFORME A TADLA DE MANUAL QUE NUMERO LE'
     \bulletJ' CORRESPONDE AL CADLE A TRATAR.'
      ACCEPT ## NCABLE
      WRITE(6,41)BORRA, SUPERIOR
      IF(NCABLE.LE.11.AND.NCABLE.0T.0)GO TO 4
        URITE(6,65)
        60 TO 2
      IF(NCABLE.NE.1) 60 TO 5
 \blacktrianglePRINT ##'EL CABLE ES CALIBRE 1/0 AUG'
         A=62.38
         PK-215.9
         PE=0.00346
         HEF-2000
         COEF=0.0000192
```
# APENDICE B2

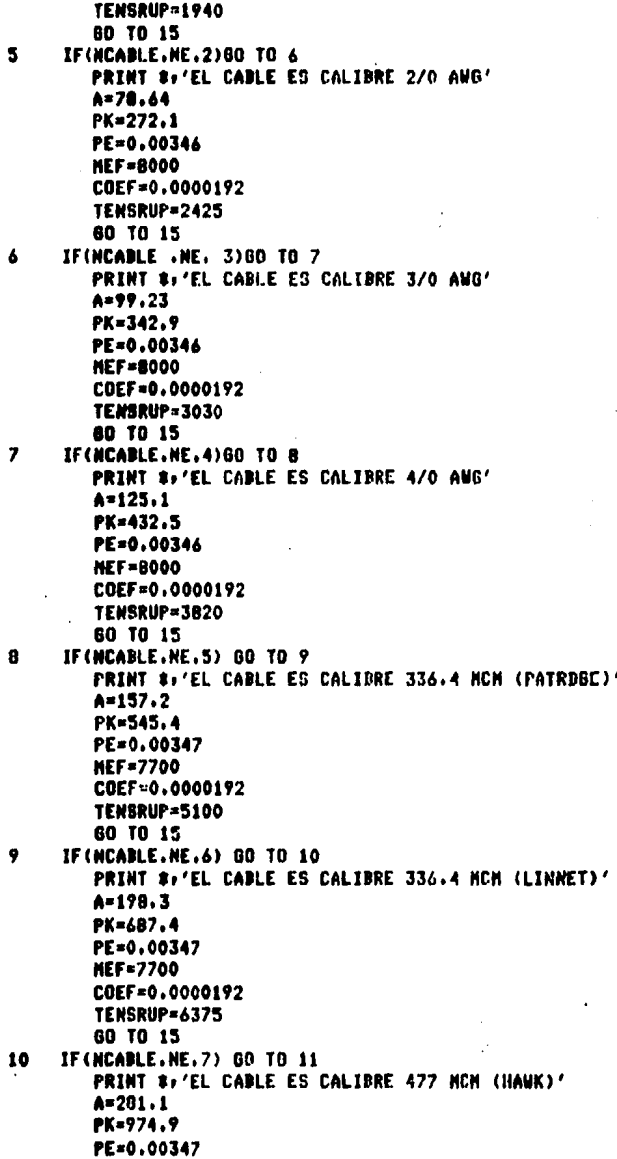

APENDICE 32

l,

 $\epsilon$ 

 $\sim$  1

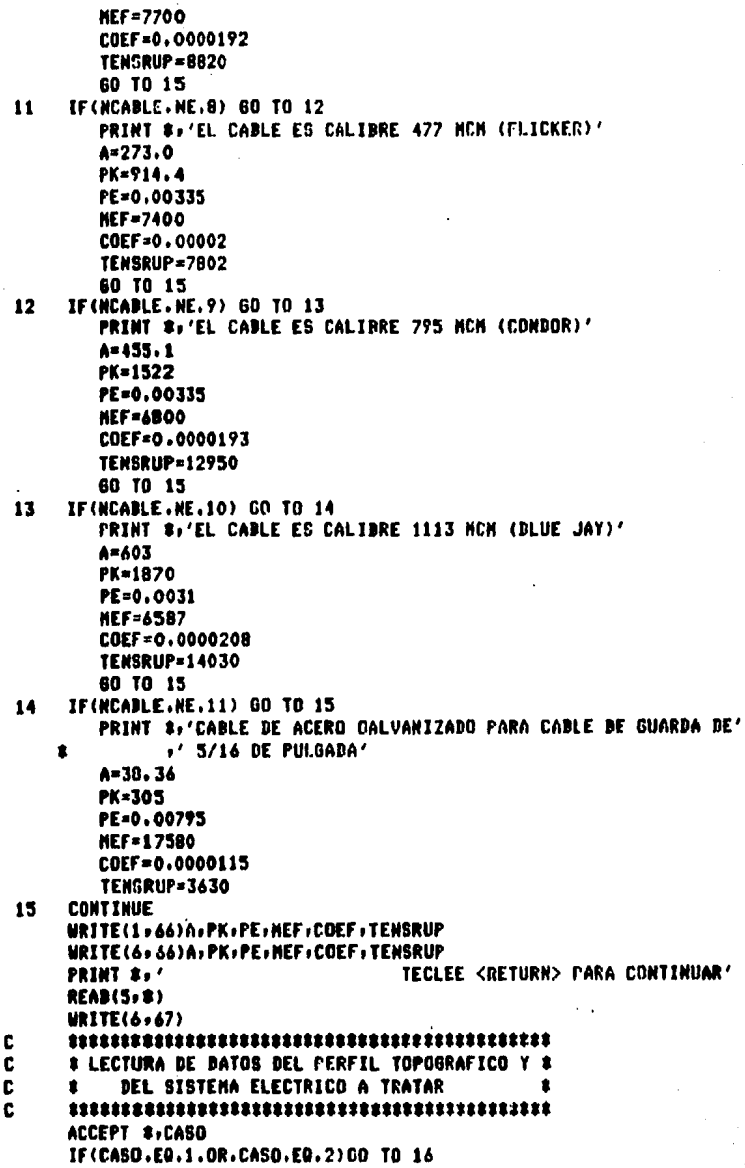

J.

# APENDICE B2

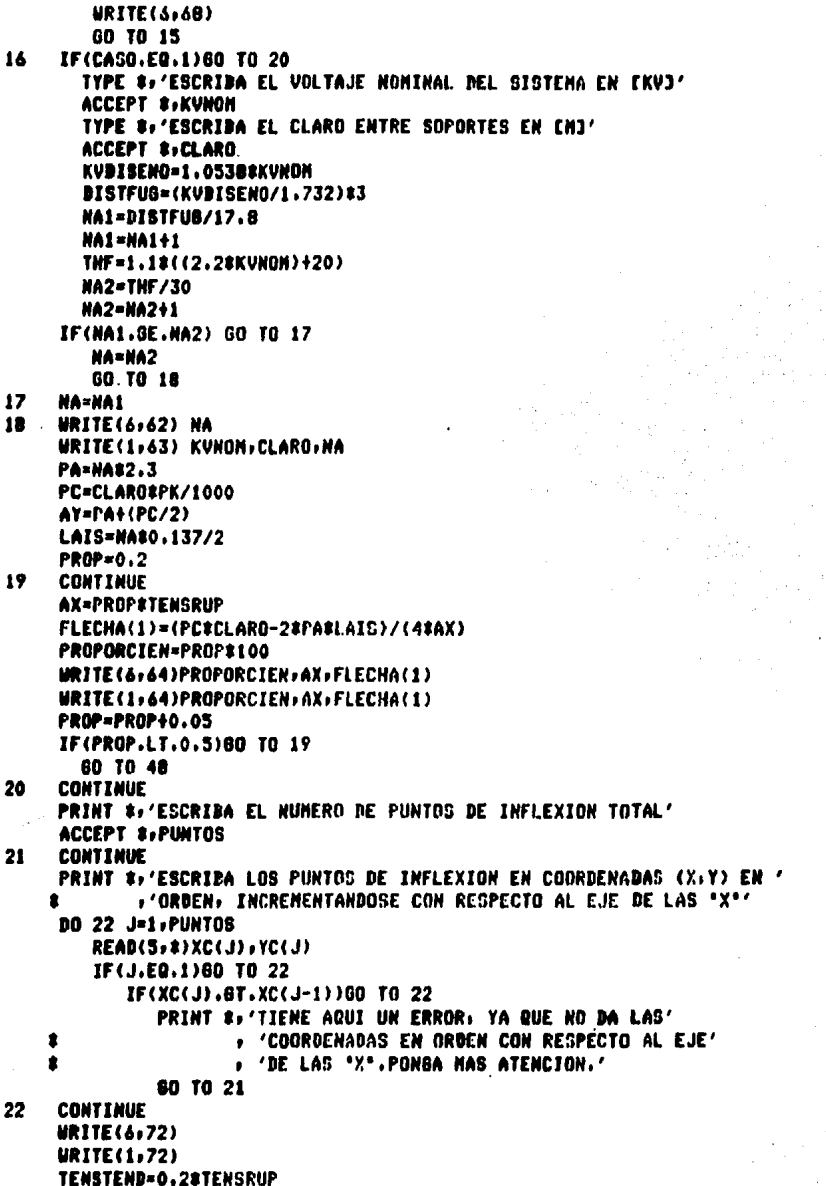

#### **APENDICE B2**

```
J=1TENSTOPE=0.5#TENSRUP
    X(J)=X C(J)Y(J) = YC(J)X(341) = XC(341)Y(J+1)=YC(J+1)23
    CONTINUE
    TENSION(1)=TENSTEND
    I = JC
    c
    # CALCULO DE LA DISTANCIA INTERPOSTAL, #
c
    # ALTURA Y DESNIVEL DE LOS SOPORTES . #
C
    D(J)=X(I+1)-X(I)YPOSTE(I)=154Y(I)
    YPOSTE(I+1)=15+Y(I+1)
    DESNIVEL(J)=ABS(YPOSTE(I+1)-YPOSTE(I))
C
    C
    # CON ESTOS DATOS SE INICIA EL CALCULO DE LA TENSION #
C
    # HIPOTESIS DE BASE, LA TENSION A 50 GRADOS CENTIGRA- *
\ddot{\mathbf{c}}# DOS.
\mathbf cTEMPINIC=50
    TEMPERATURA(1)=50
    TENSIONR=TENSTEND/A
    MBACE=1
    P-TENSIONR/PE
    K1=COEF#MEF
    K=(PE##2)#HEF/24
    c
Ċ
    # DETERMINACION DE LAS TENSIONES A DIFERENTES CONDICIONES #
c
    DO 29 1-2.4
    CONDICION=I
    IF(CONDICION.NE.2) 60 TO 24
      TEMPERATURA(2)=16
      M(1) = 160 TO 26
24
      IF(CONDICION.NE.3)CO TO 25
         TEMPERATURA(3)=-10
         M(I)=180 TO 26
         IF(CONDICION.NE.4)60 TO 26
25
           TEMPERATURA(4)=-10
           M(1)=1.5724
    CONTINUE
C
    C
    # CALCULO DE LOS COEFICIENTES DE LA ECUACION #
\mathbf c* DE TERCER GRADO.
c
    FUN1=1
    FUN2={K$(MBASE##2}#(R(J)##2}/(TENSIONR##2))+K1#(TEMPERATURA(I)-
```

```
TEMPERATURA(1))-TENSIONR
    ٠
    FUN3=K#(M(I)##2)#(D(J)##2)
    TS= TENSIONR
27
    CONTINUE
    FUN= FUN1#(TS##3)+FUN2#(TS##2)-FUN3
    FUNDER=3#FUN1#(TS##2)+2#FUN2#TS
    TENUEVA=TS-FUN/FUNDER
    RANGO=ARS(TSNUFUA-TS)
    APROY=0.01
    IF(RANBO .LE. APROX)60 TO 28
       TR-TSNUEVA
       60 TO 27
28
    CONTINUE
    TENSIONA(I)=TSNUEVA
    TENSION(I)=TSNUEVA#A
c
    END DO
29CONTINUE
    TENSIONCRIT-TENSION(4)
C
    # SE INICIA CALCULO DE FLECHAS EN BASE A LAS #
C
c
    * TENSTONES ORTENIDAS.
                                        \bulletc
    80 33 T=1.4
    IF(DESHIVEL(J).0T.0)60 TO 30
       FLECHA(I)=(PKBD(J)##2)/(B000#TENSION(I))
       80 TO 32
30
    CONTINUE
    FLECALC=4#(PK#(B(J)##2))/(BOOO#TENSION(I))
    IF(FLECALC.GE.DESNIVEL(J)) GO TO 31
       PRINT ##'EL PROGRAMA NO FUNCIONA PARA ESTE CASO'
       80 TO 51
    CONTINUE
31
    FLECALC=FLECALC/4
    DISTI(I)=(D(J)/2)#(1-DESNIVEL(J)/(4#FLECALC))
    DIST2(I)=(B(J)/2)%(1+DESNIVEL(J)/(4%FLECALC))
    FLECHAI(I)=FLECALC#(1-DESNIVEL(J)/(4#FLECALC))##2
    FLECHA2(I)=FLECALC#(I+BESNIVEL(J)/(4#FLECALC))##2
c
    END BO
c
    C
    # HASTA AQUI TENEMOS CALCULADOS TENSIONES Y FLECHAS PARA LAS #
C
    # TRES DIFERENTES CONDICIONES A UNA DISTANCIA INTERPOSTAL
                                                     \bulletC
    # DADA
    c
32
    CONTINUE
33
    CONTINUE
c
    C
    # CALCULO DE LA DISTANCIA DE LA PARTE MAS BAJA DEL CONDUCTOR #
C
    # A EL SUELO.
c
    1 - 1PENDIENTE=(Y(J+1)-Y(J))/(X(J+1)-X(J))
    IF(PENDIENTE) 35,34,36
```
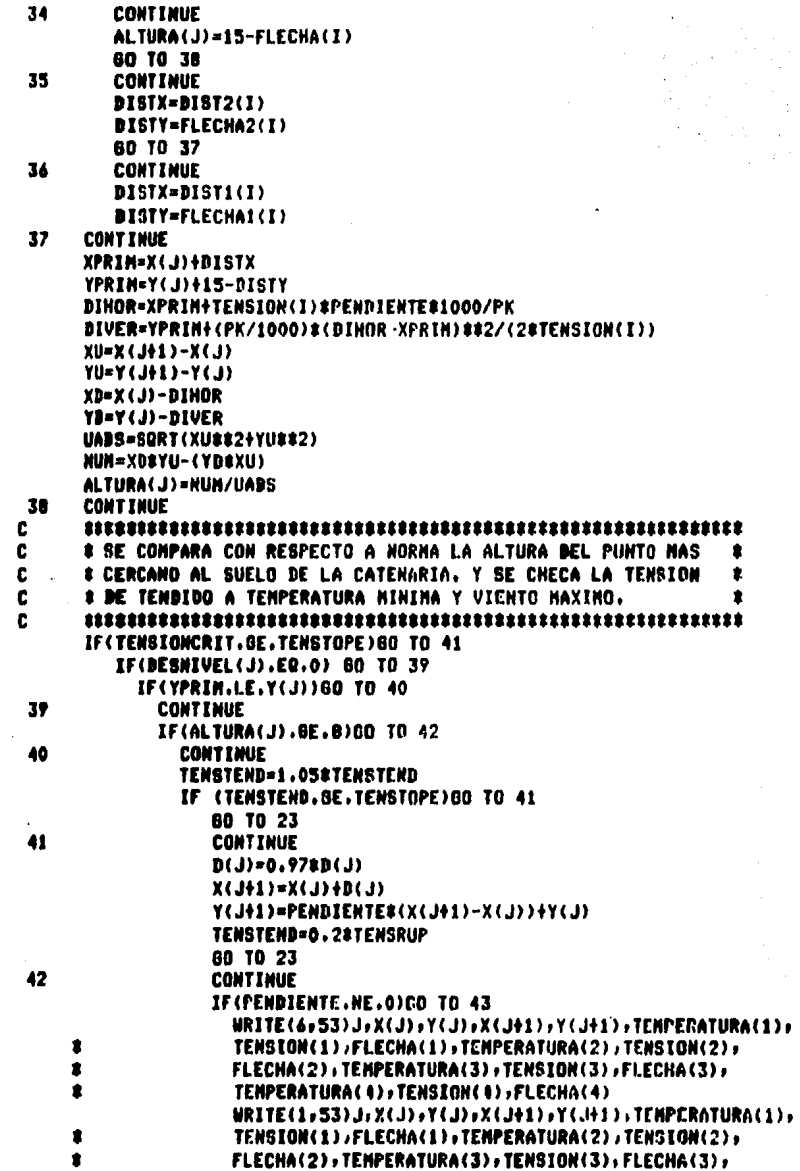

 $\bar{\phantom{a}}$ 

J,

#### APENDICE 82

```
TEMPERATURA(4), TENSION(4), FLECHA(4)
     \bulletBD 10 44
43
                    CONTINUE
      WRITE(6+52)J+X(J)+Y(J)+X(J+1)+Y(J+1)+TENPERATURA(1)+TENSTON(1)+
     RELECHAL(1)+FLECHA2(1)+TENPERATURA(2)+TENSTON(2)+FLECHAL(2)+
     RELECHA2(2), TEMPERATURA(3), TENSTON(3), FLECHA1(3), FLECHA2(3),
     STENPERATURA(4), TENSION(4), FLECHA1(4), FLECHA2(4)
      WRITE(1,52)J+X(J)+Y(J)+X(J+1)+Y(J+1)+TEMPERATURA(1)+TENSION(1)+
     RELECHAL(1)+FLECHA2(1)+TENPERATHRA(2)+TENSTON(2)+FLECHA1(2)+
     #FLECHA2(2),TEMPERATURA(3),TENSION(3),FLECHA1(3),FLECHA2(3),
     STEMPERATURA(4)+TENSION(4)+FLECHA1(4)+FLECHA2(4)
44
      CONTINUE
      URITE(6,54)ALTURA(J)
      URTTECL.SAYALTURACD
      IF(X(J+1).LT.XC(J+1))GO TO 45
         IF(X(J+1).GT.XC(J+1)) GO TO 47
            CONTINUE
            1 - 141IF(J.GE.PUNTOS) OD TO 48
              XCD = XCDX(1+1) = X(1+1)Y(J)=YC(J)
              Y(J+1)=YC(J+1)
              60 TO 46
 45
         CONTINUE
         X(3) = X(3+1)X(3+1)=XC(3+1)(14L)Y(1)Y(1)YY \cup 1411 = Y \cup 1411CONTINUE
 46
      TENSTEND=0.2#TENSRUP
      60 TO 23
 47
      CONTINUE
      TYPE ** 'EXISTE UN ERROR'
 48
      CONTINUE
      URITE(6,69)
      READ(5,56)SI
      IF(SI .NE. 'S' .AND. SI.NE.'s')GOTO 47
         IMPRIME='PRINT'
         6010 50
      CONTINUE
 49
         INPRINE='DELETE'
c
      ENITE
50
      CONTINUE
      CLOSE(UNIT=1,STATUS=IMPRIME)
51
      CONTINUE
      URITE(6,55)
      READ(5,56)SI
      IF(SI.EQ.'S' .OR. SI.EQ.'s')GO TO 1
         CALL EXIT
      FORMAT(/+5X+'TRANO) '+12+////+1X+'SE TENDRAN SOPORTES EN LAS'+
52
     # / COORDENADAS 3'+/119X+'X ='+F9+4+3X+'Y ='+F9+4+/+19X+
```
## APENDICE B2

"X ="+F9+4+3X+'Y ="+F9+4+///+1X+'EN EL CUAL SE '+  $\bullet$ **'TENDRAN LOS RESULTADOS SIGUIENTES :',///,3(1X,'SIN VIENTO Y ',**  $\bullet$ "TEMPERATURA ="13X1I3," GDOS, C'+8X1'TENSION ="11X1E9.41 ٠.  $'$ Kd,',//,49X,'FLECHA1 = ',F6,4,' m,',  $\bullet$  $/149X + 7LECMA2 = 168.5 + 8.5/14/11X + 72CNT0 = 45CK4/n217/11$  $\bullet$ 1X:'Y TEMPERATURA', 12X:'=', 3X, I3, ' CDOS, C', BX,  $\bullet$  $\bullet$ 'TENSION ='"F9,4,' Ks.',  $\bullet$ 53 FORMAT(/)5X,'TRAMO; ',12,////,1X,'SE TEMDRAN SOPORTES CM LAS',  $'$  COORDENADAS : ', //, 19X, 'X =', F9, 4, 3X, 'Y =', F9, 4, /, 19X,  $\bullet$  $'X = 'sF? - 1s3Xs'Y = 'sF? - 1s/// + 1Xs'PARA CL CUAL SE 's'$  $\bullet$ **TENDRAN LOS RESULTADOS SIGHIENTES 1/4////1X+/SIN UTENTO Y /r**  $\bullet$ "TEMPERATURA ="x3X+I3+" GDOS. C'x3X+'TENGION ="x1XxF?.4x  $\bullet$ "Ka. "x/x49Xx "FLECHA ="x1XxF6.4x" m. "x//x1Xx  $\bullet$  $\bullet$ 'SIN VIENTO Y TEMPERATURA =',3X,13,' GDOS, C',8X, "TENSION ='+1X+F9+4+' Ks+'+/+49X+'FLECHA ='+1X+F6+4+' m+'+//+  $\bullet$ # 1X,'SIN VIENTO Y TEMPERATURA ='/3X/13,' GDOS, C'/0X,  $'$ TENSION =',1X,F9,4,' Kg,',/,49X,'FLECHA =',1X,F6,4;' m.',//, ٠  $\overline{x}$  1X,'CON VIENTO = 45 CKs/m23',//1X,'Y TEMPERATURA',12X,'=',3X,  $13.7$  GDOS. C'.BX.'IENSION ='.1X.F9.4.'Ks.'. **#** />49Xx'FLECHA ='+1X+F6.4+' m.'+/) FORMAT(//+1X+'LA DISTANCIA DEL PUNTO MAS CERCANO DEL CONDUCTOR'+ 54 # ' CON RESPECTO A LA SUPERFICIE ES DE 1', FG. 3, 'm. ', //) 55 FORMAT (//,1X,'DESEA RESOLVER OTRO PROBLEMA?, [ S/N ]') 56 FORMAT(A1) FORMAT(/+5X+'NOMBRE BEL ALUMNO!'++) 57 58 FORMAT(/+20X+'UNIVERSIDAD NACIONAL AUTONOMA DE MEXICO'+/+ #28%,'FACULTAD DE INGENIERIA',/,27%,'SISTEMAS DE DISTRIBUCION', #/,24X,'CALCULO DE FLECHAS Y TENSIONES',///) 59 **FORMAT(A32)** FORMAT(//,2X,'ALUMNO : ',A32) 60 61 FORMAT(1X, A4, A6) FORMAT(//+10X+15X+'LA CANTIDAD DE AISLADORES A UTILIZAR ES='+  $\mathbf{A2}$  $214.77$ FORMAT(//+10X+'EL VOLTAJE NOMINAL DEL SISTEMA EN EKV+J='+F7+2+/+ 63 #10X,'SE CONSIDERA UN CLARO EN [M]=',12X,F6,2,//,'LA CANTIDAD ', #'DE AISLADORES A UTILIZAR ES=';14;//) 64 **FORMAT(/, SX,'CON UN ',FS.2,'X BE LA TENSION DE ',** 'RUPTURA DEL CONDUCTOR=',F9.3,' KG.',  $\bullet$ //,20X,'FLECHA=',F7,5,'M,') 金 65 **FORNAT(/:5X;'ESTE NUMERO NO ES CORRECTO,';//)** FORMAT(//)5X,'AREA [mm2]',16X,'=',2x,F8.2,/,5X,'FESO FOR UNIDAD ', 66 #' EKs/Km3';2X;'=';2x;F9.2;/;5X;'PESO ESPECIFICO =EKs/mm33';2X;'='; \$2X+F9.5+/+5X+/MODULO DE ELASTICIDAD'+ #/+5X+'FINAL [Ks/am2]'+12X+'='+1X+F9.1+/+5X+'COEFICIENTE DE'+/+ #5X, DILATACION [1/ GDOS, C1', JX, '=', JX, F11, 8, /, 5X, #'TENSION DE RUPTURA [Ks]',3X,'=',2X,F9,1,/////) 67 FORMAT(////,1X,'ESTE PROGRAMA CALCULA FLECHAS Y TENSIONES EN ', 'CONDUCTORES',/,1X,'PARA LOS SIGUIENTES CASOS :';  $\bullet$  $\bullet$ //,10X,'1, TRAMOS LARGOS (LINEAS DE TRANSMISION',  $\bullet$ ' 0 DISTRIBUCION)'+//+10X+'2. TRAMOS CORTOS DE LINEA'+  $\bullet$ 

' O CABLES QUE FORMAN BUSES EN SUBESTACIONES',/////.1X,

Ò.

# APENDICE D2

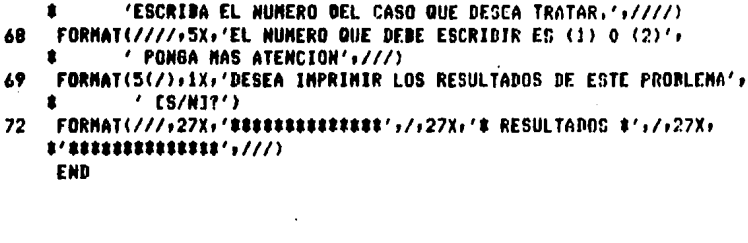

## APENDICE C1

## **MANUAL DE USUARIO DEL PROGRAMA CABLE**

### **OBJETIVOS**

Los objetivos del prodrama son:

- $1.$ Determinar ragidamente el área minima, pecesaria, de un conductor para suministrar la energía con la menor cantidad posible de pérdidas.
- $2.1$ Determinar los parámetros del conductor para que cumpla con las especificaciones de servicio.

## **METODO**

El método empleado para el cálculo del área minima del conductor se basa en la caida de tensión y en la transferencia de calor. DATOS El programa fue diseñado para trabadar en forma interactiva, es decir se deselieda un mensaje, cada, vez que se requiera una respuesta o algun dato y el usuario escribira la informacion solicitada. Este prodrama fue pensado para ser utilizado en el diseno de una red de distribucion subterranea. Los datos requeridos por el programo son los mismos, datos que se requieren para el cableado del sistema. Basandose en esto los datos que se piden son los mas simples. El programa despledara las siduientes Presuntas:

ESCRIBE EL NOMBRE DEL USUARIO Se acerta cualquier secuencia de caracteros husta 30.

ESCRIBE LA POTENCIA DEL SERUTCIO EN KU EL ENOSCADA acepta cualquier valor, pero Para **THE** mejor funcionamiento se recomienda que sea hasta de 1000 Kw.

**ESCRIBE EL VOLTAJE DEL SERVICIO EN VOLTS EL Prograna** esta, disenado, para trabajar en un rango hasta de 23000.  $\mathbf{U}_{\mathbf{A}}$ 

ESCRIBE EL NUMERO DE FASES DEL SERVICIO 1, 2 o 3 Solo se Pueden utilizar estas orciones.

**ESCRIBE EL NUMERO DE CONDUCTORES POR FASE** Se solicita cual es el número de conductores del mismo calibre que se desea emplear por cada fase.

ESCRIBE EL FACTOR DE POTENCIA EN POR CIENTO Para un buen funcionamiento se susiore que el factor de Potencia sea. un número entre 70 s 99.

**ESCRIBE LA MAXIMA CAIDA DE TENSION EN POR CIENTO Este** dato ruede ser restringido a ser-diferente de cero. Para un buen funcionamiento se sugiere que este valor se encuentre entre 2 y 10.

**ESCRIBE LA MAXIMA TEMPERATURA DE OPERACION Se susiere BUP** SP consulte en el caritulo 1 la tabla de temperaturas ambiente del terreno en México. En seneral debe oscilar entre 30 C y 45 C.

ESCRIBE LA LONGITUD DEL TRANSFORMADOR AL SERVICIO EN Ca3 Presunta por la lonsitud del cableado. El prosrama esta disenado gara trabajar hasta distancias de 10000 m.

ESCRIBE EL MATERIAL DEL CONDUCTOR (ALUMINIO O COBRE) Solo se tienen estas dos orciones.

ESCRIBE EL MATERIAL DEL AISLAMIENTO (VULCANEL 0 PVC) Solo se tienen estas dos opciones, pero se susiere consultar un manual de conductores rara una mejor utilizacion del Programa.

Por ultimo se pregunta si se desea mandar a imprimir los datos y los resultados y si se-desea-resolver-otro seoblema.

 $C1 - 2$ 

## APENDICE C2

## LISTADO DEL PROGRAMA CABLE

 $\lambda$ 

PROGRAM CABLE

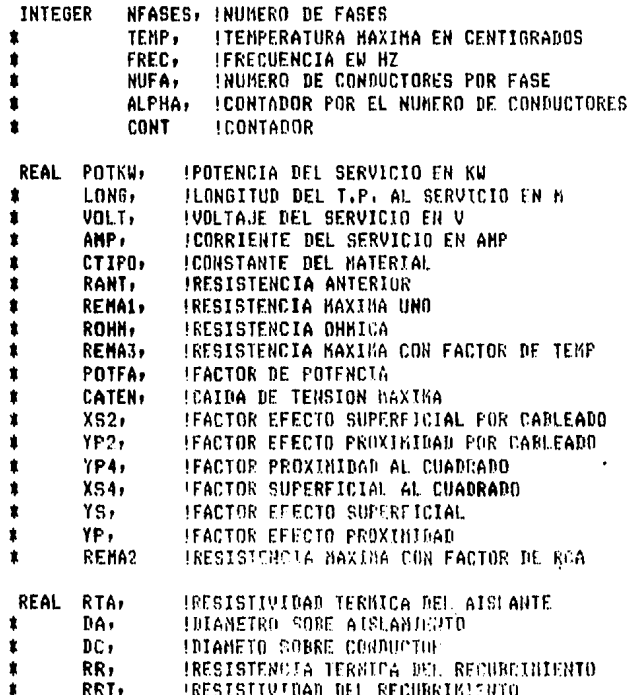

 $00 - 1$ 

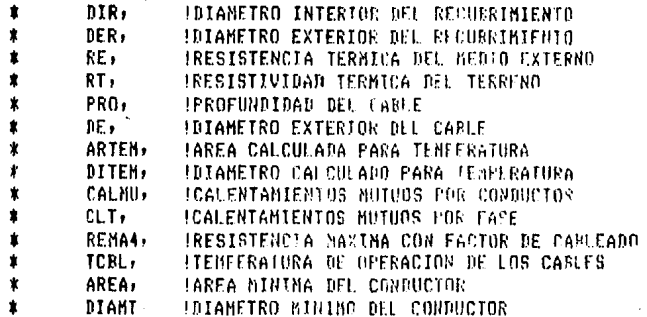

LOGICAL BANDERA

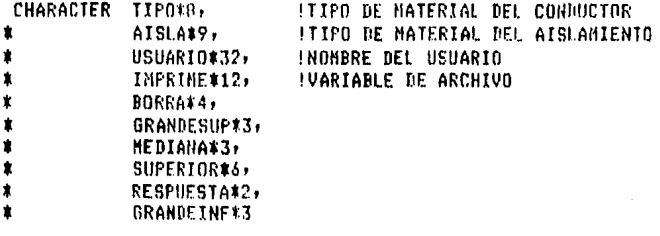

HEDIANA=CHAR(27)///46/ GRANDEINF=CHAR(27)//'#4' SUPERIOR=CHAR(27)//'E1;1H' GRANDESUP=CHAR(27)//'#3' BORRA=CHAR(27)//'E2J' RESPUESTA='ST'

OPEN(UNIT=1)FILE='CARLES.PES',STATUS='NEW',RFCL=132) DO WHILE(RESPUESTA .EQ. 'SI' .UR. RESPUESTA .EQ.  $^{\prime}$ si $^{\prime}$ ð WRITE(6,100)BORRA WRITE(6,150)SUPERIOR WRITE(A, 200) GRANDESUP WRITE(6,200)GRANDEINF IPREGUNTAS POR LOS DAIOS PRINT 101, MEDIANA READ (5,15)USUARIO PRINT 105, MEDIANA **ACCEPT # POTKU** PRINT 106, MEDIANA ACCEPT #> VOI.T PRINT 107, MEDIANA ACCEPT \* HF4SES PRINT 108, BEDIANA ACCEPT #, NUCA

 $C^{\alpha}$  :  $\alpha$ 

PRINT 109, MEDIANA

```
ACCEPT #, POTFA
     PRINT 110.HEBIANA
     ACCEPT # CATEN
     PRINT 111, MEDIANA
     ACCEPT #, TEMP
     PRINT 112. HEDTANA
     ACCEPT $11,0NG
     PRINT 113, HEDIANA
     READ (5,10) TIPO
     PRINT 114, MEDIANA
     READ (5,20) AISLA
     WRITE(1,11) USUARIO, POTKW, VOLT, NFASES, NUFA, POTFA, CATEN, LONG,
                 TEMP, TIPO, AISLA
\pmb{\ast}FRET = 60IF ( TIPO .EQ, 'COBRE' ) THEN
                                     BANDERA=.TRUE.
                                FLSF.
                                     CONTINUE
     ENDIF
     IFACTOR DE POTENCIA EN DECINAL
      POTFA = POTFA / 100
      CATEN = CATEN / 100
     ICALCULA LA CORRIENTE Y EL VOLTAJE
      IF (NFASES , LT, 3 ) THEN
              IF CHEASES .EQ. 1 ) THEN
                 AMP = POTKW * 1000 / (VOLT * POTFA)
                 FLSF
                 AMP = POTKW * 1000 / (VOLT * POTFA * SORT(2.))
              ENDIF
          ELSE
                 AMP = POTKW * 1000 / (VOLT * POTFA * SQRT(3.))
      ENDIF
     INUESTRA LA CORRIENTE Y EL VOLTAJE
      PRINT 250, AMP, VOLT
     IDEPENDIENDO DEL MATERIAL TONA LA RESISTIVIDAD
      IF ( BANDERA .EQ. .TRUE. ) THEN
                                      CTIP0 = 17.24E - 3FI SF
                                      CTIP0 = 28.26E-3ENDIF
     ICALCULA LA RESISTENCIA OHMICA
      ROHM = VOLJ / ANFICALCULA LA RESISTENCIA MAXIMA POR CAIDA DE TENSION
      EPS - 1DO WHILE ( EPS .GE, 0.0001 )
                 RANT = REMA1REMA1 = REMA1 -( (REMA1**2) \pm(2 \times REMAL \times ROHM \times POTFA \in (1-CATEN) ). -
                         ( (ROHN$#2) * (2*CATEN - CATEN##2 ) ) ) /
                         (2*REMA1 + 2*ROHM + POTFA + (1-CATEH) ) )
```

```
EPS = ABS ( RANT - RFHA1 )CONT = CONT + tIF ( CONT . GE, 50 ) THEN
                                    EPS=0.0000
                                ELSE
                                    CONTINUE
            ENRTF
ENDDO
INUESTRA EL NUMERO DE ITERACIONES Y LA RESISTENCIA OBTENIDA
PRINT 350, CONT
PRINT 400+ REHAT
(CALCULA EL FACTOR DE EFECTO SUPERFICIAL
XS2 = 8E-4 & 3.14159 & FREC / RENA1
XS4 = XS2**2YS = XS4 / (192 + 0.8 + XS4)ICALCULA EL FACTOR DE EFECTO DE PROXIMIDAD
XP2 = 8 * 3.14159 * FREC * 7E-5 / REMA1
XP4 = XP2**2YP = (XP4 / (192 + 0.8 * XP4) )(0.314 + (1.18 / (XP4 / (192 + 0.8 + XP4) ) + 0.27) )ICALCULA LA RESISTENCIA TOMANDO LOS FACTORES
! SUPERFICIAL Y DE PROXIMIDAD
REMA2 = REMA1 * (1 + YS + YP)
IAFECTA LA RESISTENCIA POR EL FACTOR DE CABLEADO
REMA3 = REMA2 \pm 1.02
INUESTRA LA RESISTENCIA CON EFECTO
! SUPERFICIAL Y DE PROXIMIDAD
PRINT 500, REMA2
ICALCULO DEL AISLANIENTO
IF ( AISLA .EQ. 'PVC' ) THEN
                            RTA = 8RRT = 7ELSE
                            RTA = 5RRT = 5.5ENRTF
ICALCULA UN DIAMETRO CRITICO PARA TEMPERATURA
AREA1 = (CTIPO * LONG) / (ROHH * CATEN)ARTEN = AREA1 * (REMA3 / (ROHM * CATEN) )
DITEM = SQRT ( (4 * ARTEM) / 3.14159)
TCBL = 90DITEN = DITEN / 1.1229DC = DITERDO WHILE ( TOBL .GE. 75 )
           REMAS = (CTIPO * LONG) / ARTEM
         IPREGUNTA QUE MATERIAL FUE SELECCIONADO PARA CALCULAR
         IRESISTENCIA POR TEMPERATURA
          IF ( BANDERA .EQ, .TRUE, ) THEN
                        IPARA COBRE
                        RENA4 = RENA3 * (1 + ( (TCBL-20) /
                        (234.5 + TCEL) ) )
```
 $\bullet$ 

LA

 $C2 - 4$ 

**ELSE** IPARA ALUMINIO REMA4 = REMA3.\*  $(1 + (1)TCRL - 20)$  /  $\dot{\mathbf{x}}$  $(228 + TCBL)$  ) ) **ENDIF**  $DC = DC*1.1229$ ARTEN =  $(100 / 2)*12*1*3.14159$  $DA = DC + 2.77$ ICALCULO DEL RECUBRIMIENTO  $DIR = BA$ . DER =  $0.77 + 01R$  $DF = BER$ ICALCULA LA RESISTENCIA TERNICA INTERIOR DEL CABLE RI = 0.00367 \* RTA \* LOG10 (DA / DC) ICALCULA LA RESISTENCIA TERMICA DE LOS RECUBRIMIENTOS  $RR = 0.00367$  \* RRT \* LOG10 (DER / DIR) !CALCULA LA RESISTENCIA TERMICA PEL EXTERIOR **IPROFUNDIDAD DE LOS CONDUCTORES**  $PRO = 80$ ICALCULO DE CALENTAMIENTOS MUTHOS **IENTRE CONDUCTORES FOR FASE**  $CALMU = 0$ CLT =  $0$ ALPHA = NUFA **BO WHILE (ALPHA .GT. 1)** CALMU =  $2$  # LOG10 (SURT (1 + ( (2\*FRO) / ( (ALFHA-1) \* DE / 2) )\*\*2) )  $\pmb{\ast}$  $CLT = CLT + CCLMU$  $ALFHA = ALPHA - 1$ **ENDDO** IRESISTIVIDAD TERNICA MEDIA DEL TERRENO **I EN LA CD. DE NEXICO**  $RT = 1.2$ RE = 0.00367 \* RT \* (LOG10 ( (4\*PRB) / DE) + CLT)  $WRT = (0.006E-6)$  \* DC TCBL = TEMP +  $($  (  $(AHP / NUFA)**2)$  \*  $\bullet$  $(REMA4 * (RI + RR + RE) + URT * (RR + RE) )$ **FNDDD** INUESTRA LA TEMPERATURA FINAL DE OPERACION DEL CABLE **PRINT 425, TCBL** INUESTRA LA RESISTENCIA CON EFECTO DE TEKPERATURA PRINT 450, REMA4 INUESTRA LA RESISTENCIA CON EL FACTOR DE CABLEADO PRINT 550, RENA3 ICALCULA EL DIAMETRO DEL CONDUCTOR AREA =  $($  (DC / 2)\*\*2) \* 3.14159  $AREA = AREA / NUFA$ DIANT = SQRT (  $(4*AREA) / 3,14159$ ) INVESTRA EL DIAMETRO DEL CONDUCTOR PRINT 650, DIAMT !IMPRIME LOS RESULTADOS EN PAPEL URITE (1,21) AMP, ARFA.DIAMT.TOBL

APENDICE C2

PRINT 2100, MEDIANA READ (5,210) RESPUESTA IF ( RESPUESTA .EQ. 'S' ) THEN IMPRIME ='PRINT/DELETE' **FLSE** IMPRIME ='DELETE' **ENDIF** CLOSE ( UNIT =1, STATUS = IMPRIME ) PRINT ##' DESEA RESOLVER OTRO PROBLEMA (SI o NO)?' READ (5,1000)RESPUESTA **ENDDO CALL EXIT** 10 FORMAT (AB) 15 FORMAT (A32) 11 FORMAT ( 7(/),47X,'UNIVERSIDAD NACIONAL AUTONOMA DE MEXICO',  $\bullet$ 2(/),55X,'FACULTAD DE INGENIERIA',2(/),50X,'LAB', 'ORATORIO DE INGENIERIA ELECTRICA', 2(/), 40X, ٠ 'NOMBRE DEL USUARIO :'+4X+A32+2(/)+57X+'DATOS DEL '+ 'PROGRAMA',4(/),37X,'LA POTENCIA DEL SERVICIO', ES :',11X,F8,2,1X,'KH,',/,37X,'FL VOLTAJE ', 'DEL SERVICIO ES :',13X,FB.2,1X,'V.',/,37X, 'EL NUMERO DE FASES DEL SERVICIO ES :'/19X/I1/ /:37X:'EL NUMERO DE CONDUCTORES POR FASE ES :':16X: . I1+/+37X+'EL FACTOR DE POTENCIA ES :'+21X+F5.2+ 7,37X, 'LA MAXIMA CAIDA DE TENSION ES :',19x,F5,2,7, 37X,'LA DISTANCIA AL SERVICIO ES :',20X,F6.1,/,37X, 'LA TEMPERATURA ANBIENIE ES : ',20X,16,/,37X, 'EL MATERIAL DEL CONDUCTOR ES :',12X,A8,/,37X, 敻 .'EL MATERIAL DEL AISLAMIENTO ES :',13X,A9,3(/) ) 20 FORMAT (A9) 21 FORMAT (3(/),58X,14('#'),/,58X,'#',12X,'#',/,58X,'#',1X,'RESUL',  $'$ TADOS',1X,'#',/,5RX,'#',12X,'#',/,58X,14('\*'),3(/),37X, ٠ 'LA CORRIENTE DEL SERVICIO ES :',14X,F7,2,1X,'A,',/,37X,  $\bullet$ 'EL AREA MININA DEL CONDUCTOR ES 1'.9X.F7.2.1X.'mm2.', /+37X+'EL DIAMETRO KINIMO POR CONDUCTOR ES :'+8X+F5+1+ 1Xr'mm,',/,37Xr'LA TEMPERATURA DE OPERACION ES :',14X,F5,1,  $\bullet$ ٠  $1X, 'C, '$ 100 FORMAT(X.A4) 101 FORMAT(X,A,'ESCRIBE EL NOMBRE DEL USUARIO') 105 FORMAT(X,A, 'ESCRIBE LA POTENCIA EN K.U.') 106 FORMAT(X,A,'ESCRIBE EL VOLTAJE DEL SERVICIO EN VOLTS') 107 FORMAT(X,A,'ESCRIBE EL NUMERO DE FASES DEL SERVICIO 1,2 0 3') 10B FORMAT(X,A, 'ESCRIBE EL NUMERO DE CONDUCTORES POR FASE') 109 FORMAT(X,A, 'ESCRIBE EL FACTOR DE POTENCIA EN PORCIENTO') 110 FORMAT(X,A,'ESCRIBE LA MAXIMA CAIDA DE TENSION EN PORCIENTO') 111 FORMAT(X,A, 'ESCRIBE LA NAXINA TENPERATURA DE OPERACION') 112 FORMAT(X+A+'ESCRIBE LA DISTANCIA AL SERVICIO EN METROS') 113 FORMAT(X,A, ESCRIBE EL MATERIAL DEL CONDUCTOR ALUMINIO O COBRE') 114 FORMAT(XxAx'ESCRIBE EL HATERIAL DEL AISLANJENTO VULCANEL O FVC') 150 FORMAT(X,A6) 200 FORMAT(22X, A3, 'FACULTAN DE INGENTERIA') 250 FORMAT(10X, 'LA CORRIENTE ES', 30X, F10. 2./, 10X, 'EL VOLTAJE ES', 32X

 $, F10, 2)$ 350 FORMAT(//+10X+'NUMERO DE ITERACIONES'+24X+I2) 400 FORMAT(10X, RESISTENCIA MAXIMA POR CATDA DE TENSION', 3X, F12, 4) 425 FORMAT(10X, 'LA TEMPERATURA DEL CARLE ES 11,9%(F4.1) 450 FORMAT(10X, 'RESISTENCIA MAXIMA POR TEMPERATURA', 7X, FtC, 4) 500 FORMAT(10X, 'RESISTENCIA MAXIMA POR EFECTO SUPERFICIAL',  $\bullet$  $'$  Y DE PROXIMIDAD',  $2X$ ,  $F12$ , 4) 550 FORMAT(10X, 'RESISTENCIA HAXIMA FOR EFECTO DE',  $'$  CABLEADO',  $3\lambda$ , F12, 4)  $\bullet$ 600 FORMAT(10X, 'AREA MININA DEL CONDUCTOR EN KILIMETROS CUADRADOS'  $\bullet$  $, 3X, F12, 4)$ 650 FORMAT(10X, 'DIAMETRO MINIMO DEL CONDUCTOR EN MILIMETROS'  $\bullet$  $, 3X, F12, 4)$ 1000 FORMAT(A2) 210 FORMAT (A1) 2100 FORMAT (10X,A,'DESEA IMPRIMIR LOS DATOS Y RESULTADOS [S/N] ?')

END
### APENDICE C3

### **HETODO DE NEUTON - RAPHSON**

-El método de Newton - Raphson para la solución de ecuaciones no lineales y tracedentes es de los métodos ·llamados de iteración funcional.

El método de Newton - Raehson, es de los métodos **QUE** estan basados en la expanción de Taylor de la función f  $(x)$ cercana al punto x , donde x es la estimación inicial<br>una raíz C de la ecuación f (x) = 0. - de

En el método de Newton - Raphson, la función, f (x) es aproximada por una linea tangente a f  $(x)$  en  $x_i^2$  , obteniendo Por aproximación de f (x) a un polinomio lineal de Taslor. La intersección de esta linea tangente con el eje de las x es usada como una aproximación de  $x = a$  la raíz  $\mathbf{C}$ .

El método de Newton - Raphson para encontrar los ceros de f (x) es el mas ampliamente conocido y no esta limitado a funciones rolinomiales. Tambien es arlicable rara funciones complejas.

Suponsase que estamos dando una estimación si de l una raíz real de una ecuación real.

# $f(x)$

 $\mathcal{O}^{\mathcal{C}}$ 

La ecuación de la linea tangente a f (x) en  $x = x_1$  Puede ser exprezado como un polinomio lineal de Taylor.

$$
y(x) = f(x_1) + f'(x_2) (x - x_1)
$$

 $C3 - 1$ 

Dejando que (x -,0) denote la intersección de esta linea tangente con el eje de las absigas ( x ).

Este punto es localizado haciendo y  $(x)$  igual a cero, en  $\ddot{\cdot}$ 

$$
H_{1}(X) = f_{1}(X) + f'(X_1) (X - X_1).
$$

cuando

 $X = R_{\text{int}}$ 

y la ecuación anterior se combierte en:

$$
0 = f(x_i) + f'(x_i) (x_{i+1} - x_i)
$$

solucionando esta ecuación para x<sub>ia</sub>,, obtenemos

$$
x_{i+1} = x_i - f(x_i)/f'(x_i)
$$

la cual es la forma clasica del método iterativo de Newton - Rarhson.

En efecto nosotros obtenemos una fina arroximación x de una raíz  $\mathbf c$  de f (x) = 0 mediante la arroximación sráfica de f (x) por la linea tangente a f (x) en  $x = x_1$ .

La erueba de conversencia del método, de Newton, y la formula para determinar la razón de convergencia son fáciles mediante la introdución de una función auxiliar

 $F'(x) = x - f'(x)/f'(x)$ 

con

$$
F'(x) = f'(x) f''(x)/E f'(x) \mathbf{1}^x
$$

 $\sim$ 

la que llamamos la función iterativa rera el métado de Newton.

$$
F(x_i) = x_i - f(x_i)/f'(x_i) = x_{i+1}
$$

Esta función iterativa tiene dos importantes propiedades:

Si C es una raiz de f (x) = 0 y si f'(C) # 0, entonces estas propiedades son:

> $F(G) = E$  $F'(C) = 0$

> > $C3-2$

#### APENDICE C3

 $F$  (C) = C esta Propiedad es Probada por cimple evaluación de

$$
F^{-}(n) = n - f^{-}(n)/f'(n)
$$

en el gunto  $x = 0$  mientras que la propiedad  $F'(0) = 0$  es probada por la evoluación de la derivada-de-la-función anterior

$$
F'(x) = f'(x) f''(x)/[f'(x)]
$$

en el punto  $n = 0$ .

### 1.1 PRUEBA DE CONVERGENCIA DEL METODO DE NEUTON - RAPHSON

Para probar más ampliamente las condiciones de la formula iterativa de Newton - Raghson

$$
\pi_{\mathbf{i}+i} = \pi_{\mathbf{i}} - f(\pi_{\mathbf{i}})/f'(\pi_{\mathbf{i}})
$$

senerando (de una estimación inicial de x<sub>0</sub>) una secuencia<br>conversente de x<sub>1</sub>xx<sub>2</sub>xxx de arroximaciones sucesivas de la<br>raíz C de la ecuación <sup>-</sup> f (x) = 0 nosotros examinaremos la función iterativa

$$
F(x) = x - f(x)/f'(x)
$$

y su derivada

$$
F'(x) = f(x) f'(x)/[f'(x)]^2
$$

para cada F  $(x_i) = x_{i+1}$ , F (C) = C, y F'(C) = 0,

La utilidad de esta función auxiliar (iteración). F  $(x)$ es mostrada en la erueba dol siguiente teorema:

**TEOREMA.** Dejemos que K tome la mayor magnitud de  $F'(x)$ en el intervalo que contiene x x x x x x y y c. Si K < 1.<br>entonces la secuencia C x = F (x )} converse a C, donde C es una rafa de la ecuación f(x)=0, y  $F(x) = x - f(x)/f'(x)$ .

# APENDICE C3

# 1.2 DESCRIPCION CRAFICA DEL METODO DE NEUTON

Para el caso real del método de Newton, la expreción

 $F(X) = f(X)/f'(x)$  $\mathcal{M}$ 

tiene la interpretación mostrada en la figura.

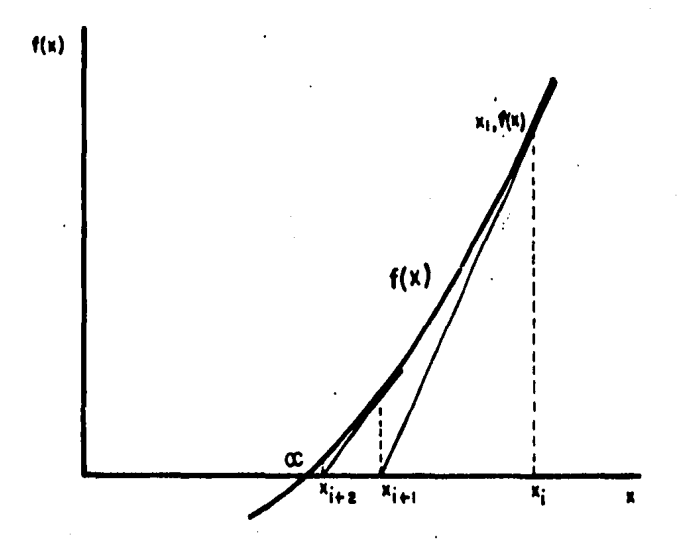

Nosotros dibujamos una tangente a la curva y = f  $(x)$  $\bullet$ n el punto (x  $\rightarrow$ f (x )). Esta tangente cruza el eje de las x en el punto  $(x \rightarrow 0)$ . Si, entonces, la curva cruza el n Je  $18S$  $M<sub>2</sub>$ el runto (C)O) suficientemente cerca de en i  $(x)$  $\mathcal{F}(x \rightarrow)$ ) y es concava hacia arriba o hacia abado en una resion donde se inclusan estos dos guntos, es mus facil ver que el nómero x es cercano a C que lo que era x y y así sucecivamente en cada iteración el valor se arroxima mas a la raíz.

 $C_{3-4}$